**UNIVERSITE SAAD DAHLEB DE BLIDA** 

**Faculté des Sciences de l'Ingénieur Département d'Aéronautique** 

# **MEMOIRE DE MAGISTER**

**Spécialité : Aéronautique** 

# **ETUDE DYNAMIQUE DES STRUCTURES D'AVIONS PAR LA METHODE DES ELEMENTS FINIS**

Par

**Ismail BENNAMIA** 

**Devant le jury composé de :** 

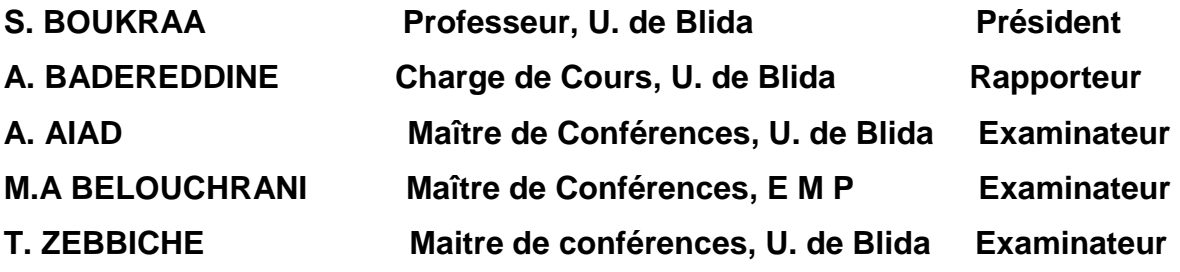

## **RESUME**

 L'étude dynamique est une étape très importante dans le calcul des structures d'avions pour analyser les phénomènes vibratoires et d'aéroélasticité. La méthode des éléments finis est l'une parmi les méthodes les plus utilisées pour déterminer les fréquences et les modes propres d'une structure.

 Dans ce travail on utilise la méthode des éléments finis pour déterminer les matrices de masse et de rigidité d'une structure d'avion (aile, fuselage, empennage, avion complet). Ainsi que la réponse de ces structures aux excitations données.

 La modélisation des sous structures est basée sur la construction des simples éléments (poutre, plaque).

## **ABSTRACT**

 Dynamics is an important stage in characterizing of the phenomena witch relates with the aircraft structures as vibration and aeroelasticity. The finite element method is a method used to ddeterminate modes and frequencies of any structure model.

 In this work the finite element method is used to determinate mass and stiffness matrix of an aircraft structure and sub structures (wing, fuselage, and tail and aircraft model).and determinate the response of theses models to excitations forces.

The modeling of the structure is based on simple finite elements (beams and plates).

إن الدراسة الديناميكية تلعب دورا ها ما في دراسة ظواهر الاهتزاز والارتجاج في الطائرة. نظرية العناصر المنتهية من بين النظريات المنتهجة من اجل إيجاد ترددات الهياكل.

في هذا العمل نستعمل نظرية العناصر المنتهية من اجل الدراسة الاهتزازية لهيكل الطائر ة(جناح-جسم-ذيل-طائرة).

لمنهجية المتخذة لدراسة الهيكل تعتمد على عناصر بسيطة (صفيحة و رافدها ).

# ملخص

# **REMERCIMENTS**

Au terme de ce travail, je tient à remercier en premier lieu, le bon dieu (Allah) qui m'a donné la force, la volonté et le courage pour terminer ce mémoire de Magister.

 Je tiens à témoigner ma profonde gratitude envers mon directeur de mémoire Monsieur A. BADEREDDINE, Chargé des Cours, au département d'Aéronautique, pour toute sa confiance qu'il m'a témoigné en proposant ce sujet. Ses conseils éclairés et sa large expérience scientifique ont permis l'aboutissement de ce travail.

J'exprime mes vifs remerciements, à Monsieur T. ZEBBICHE, Chargé des Cours au département d'Aéronautique, pour son aide, assistance et ces conseils le long de réalisation du code de calcul numérique.

J'exprime mes vifs remerciements aussi, à Monsieur S. BOUKRAA, Professeur au département d'Aéronautique, me faisant l'honneur de présider le jury de ma soutenance.

 Je tiens à remercier particulièrement Monsieur A. AIAD, Maître de Conférences au département de mécanique de l'Université de Blida, Monsieur M.A. BELOUCHRANI, Maître de conférence, E M P, pour avoir accepter de faire partie de jury de ma soutenance.

Je me dois aussi de remercier tous les enseignants ainsi que tout le personnel de Département d'aéronautique (M<sup>r</sup>.Megullatti, M<sup>r</sup> Benouared, Mme Leila, Djellel, M<sup>r</sup>.Bekka, M<sup>r</sup> et M<sup>me</sup> Benachnou, M<sup>r</sup> Allouche, Nassim, Abdellah.etc.)

En fin, que tous ceux ou celles qui m'ont apprêté leur soutien et leur amitié tout au long de ce travail, trouve ici l'expression de mes remerciements les plus sincères.

# **TABLES DES MATIERES**

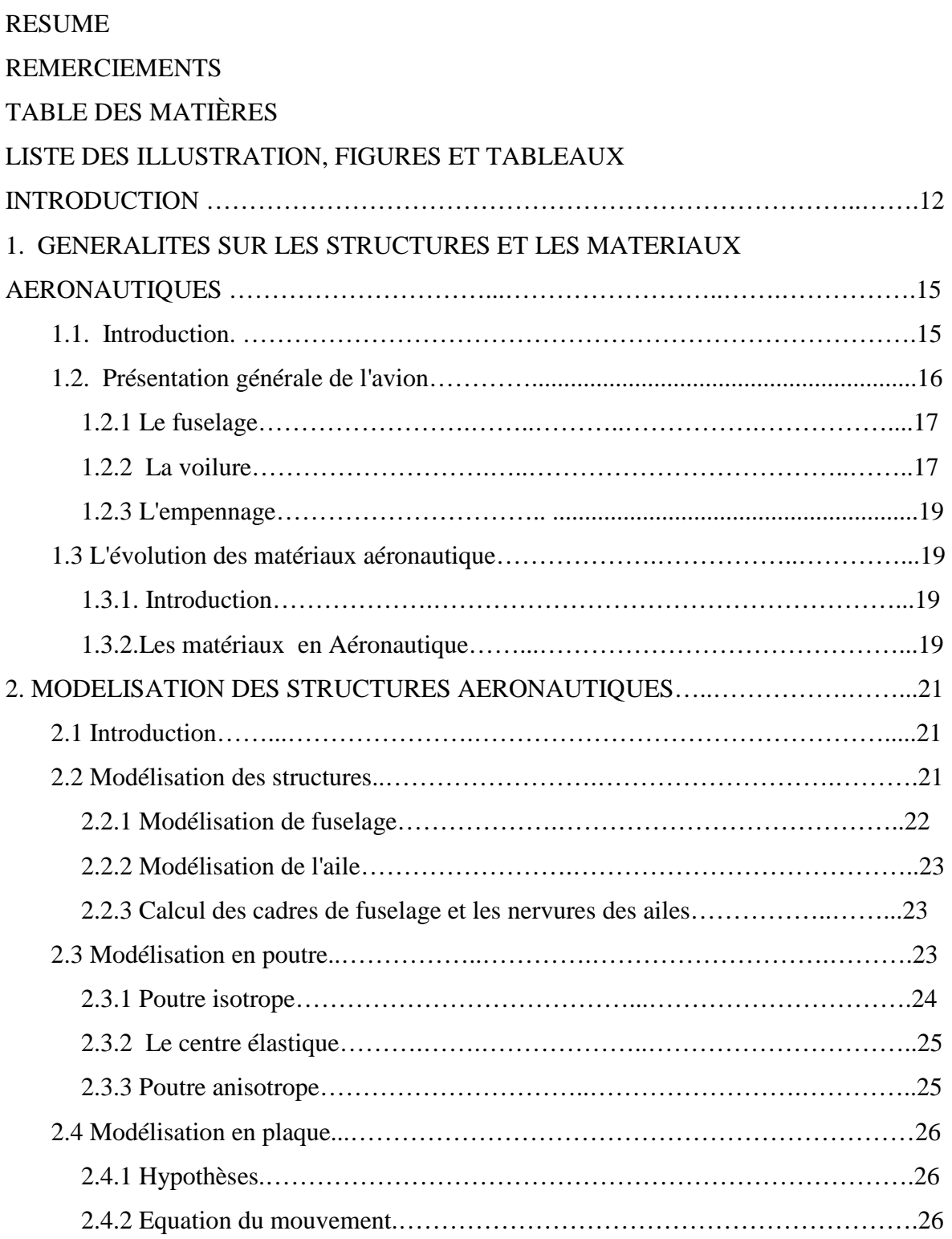

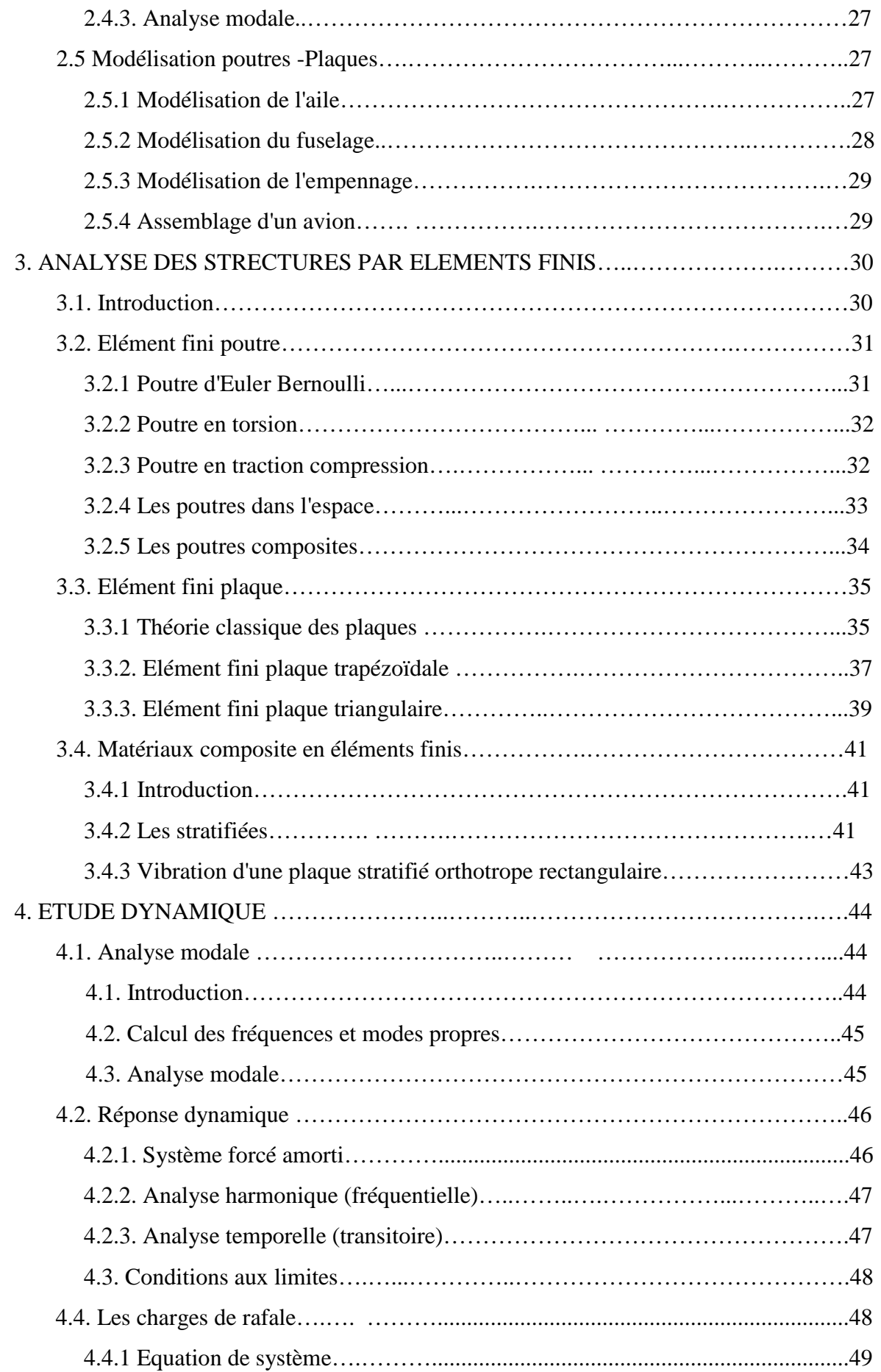

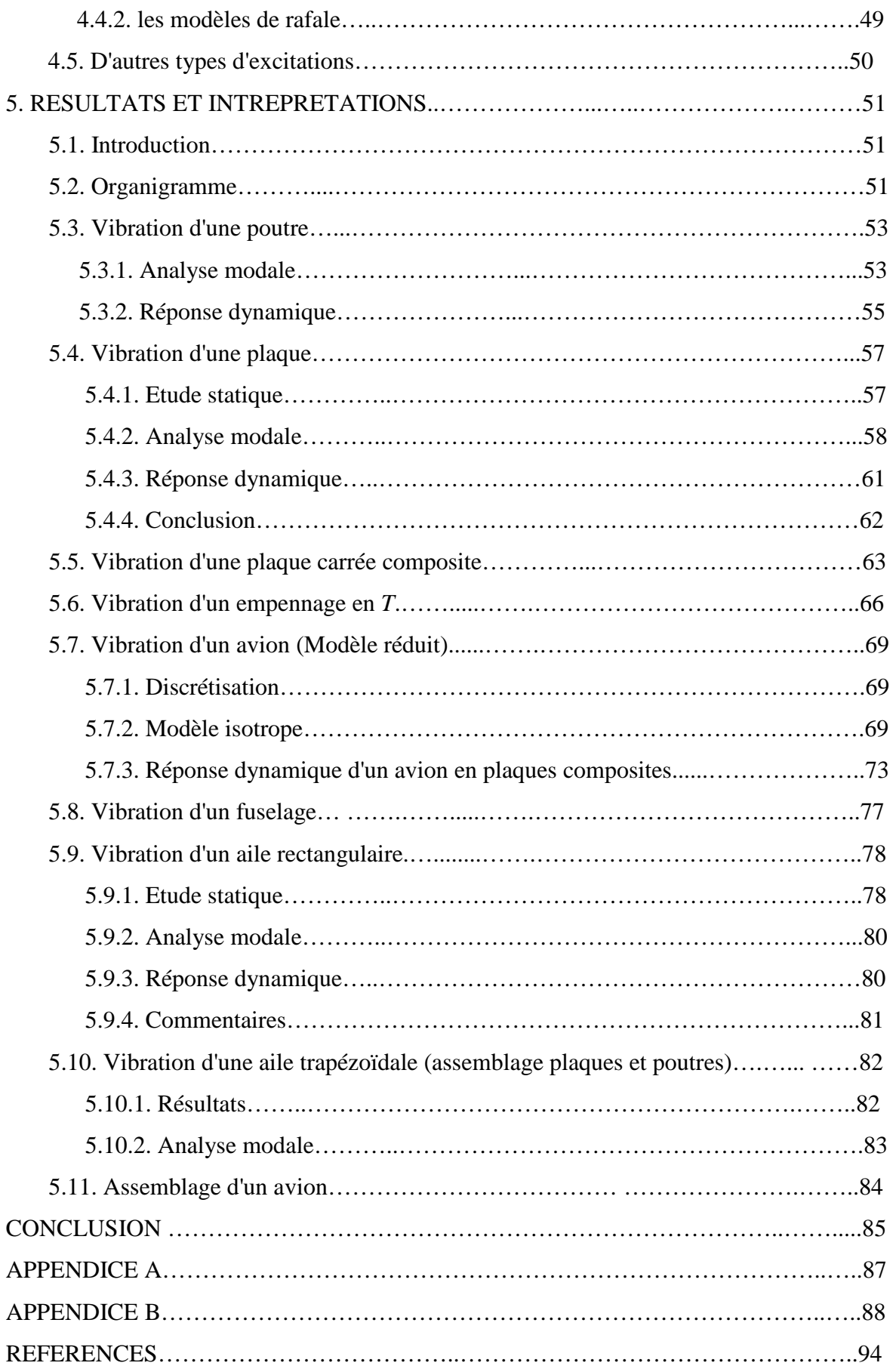

# **LISTE DES ILLUSTRATIONS, GRAHPIQUES ET TABLEAUX**

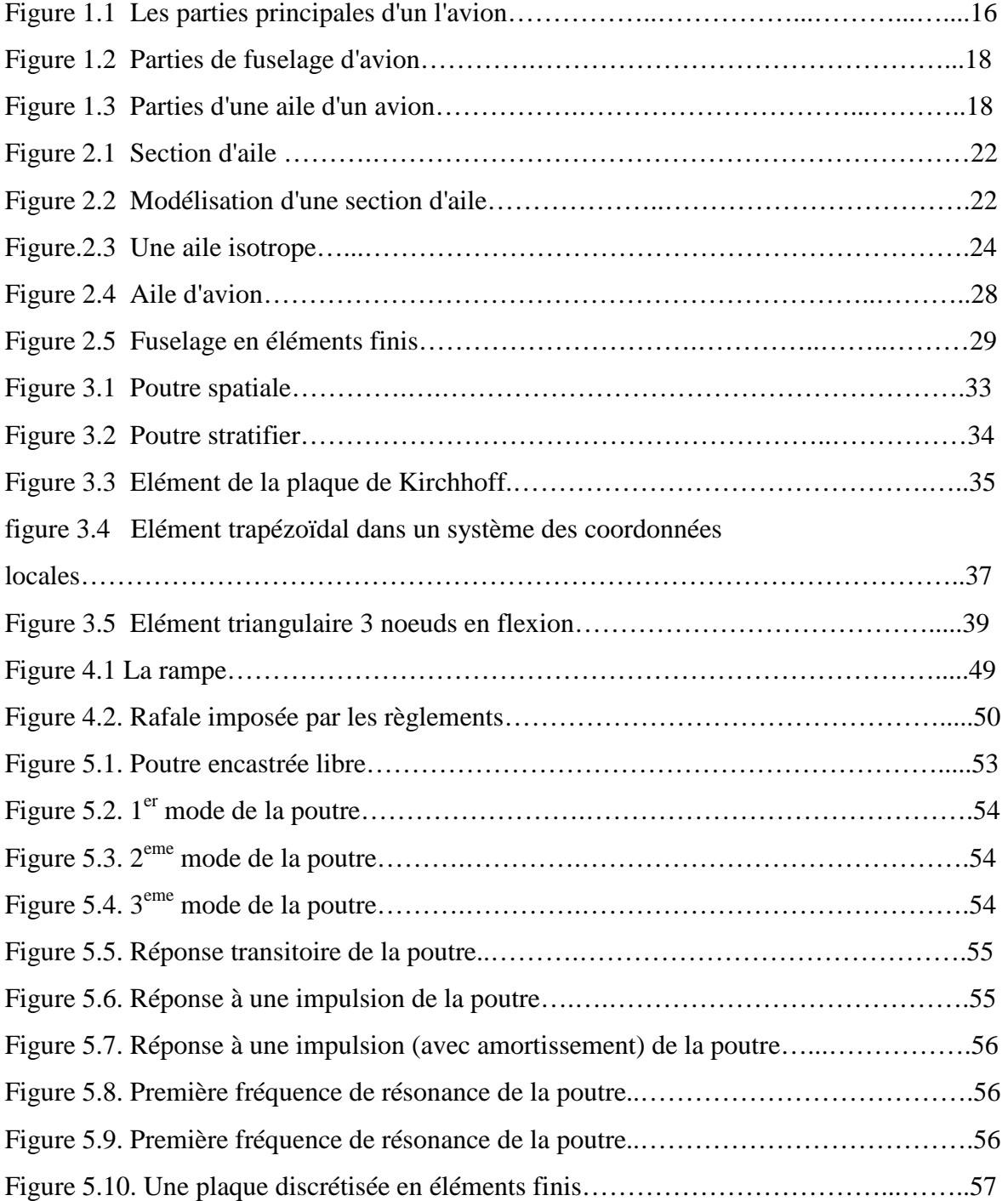

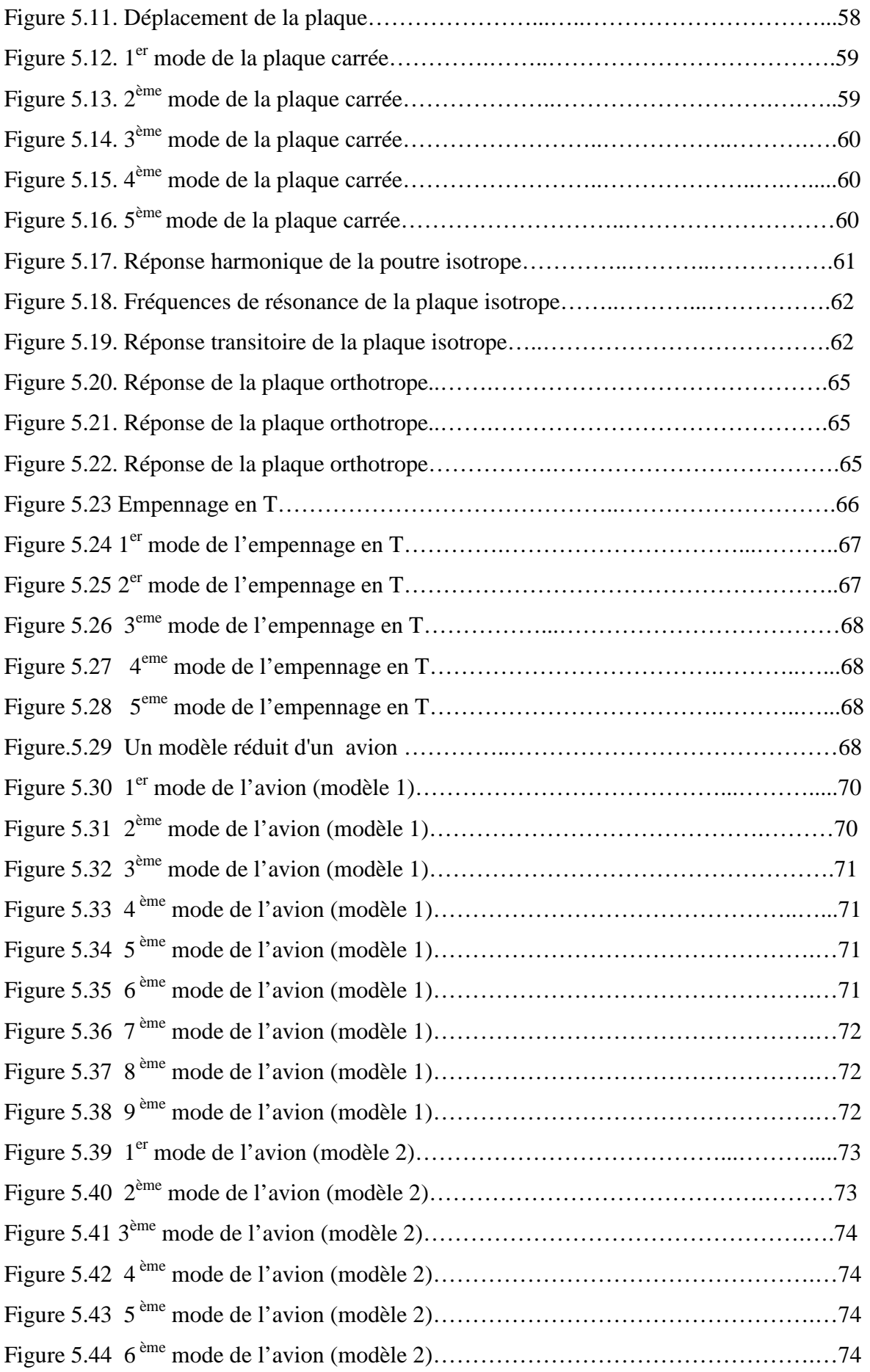

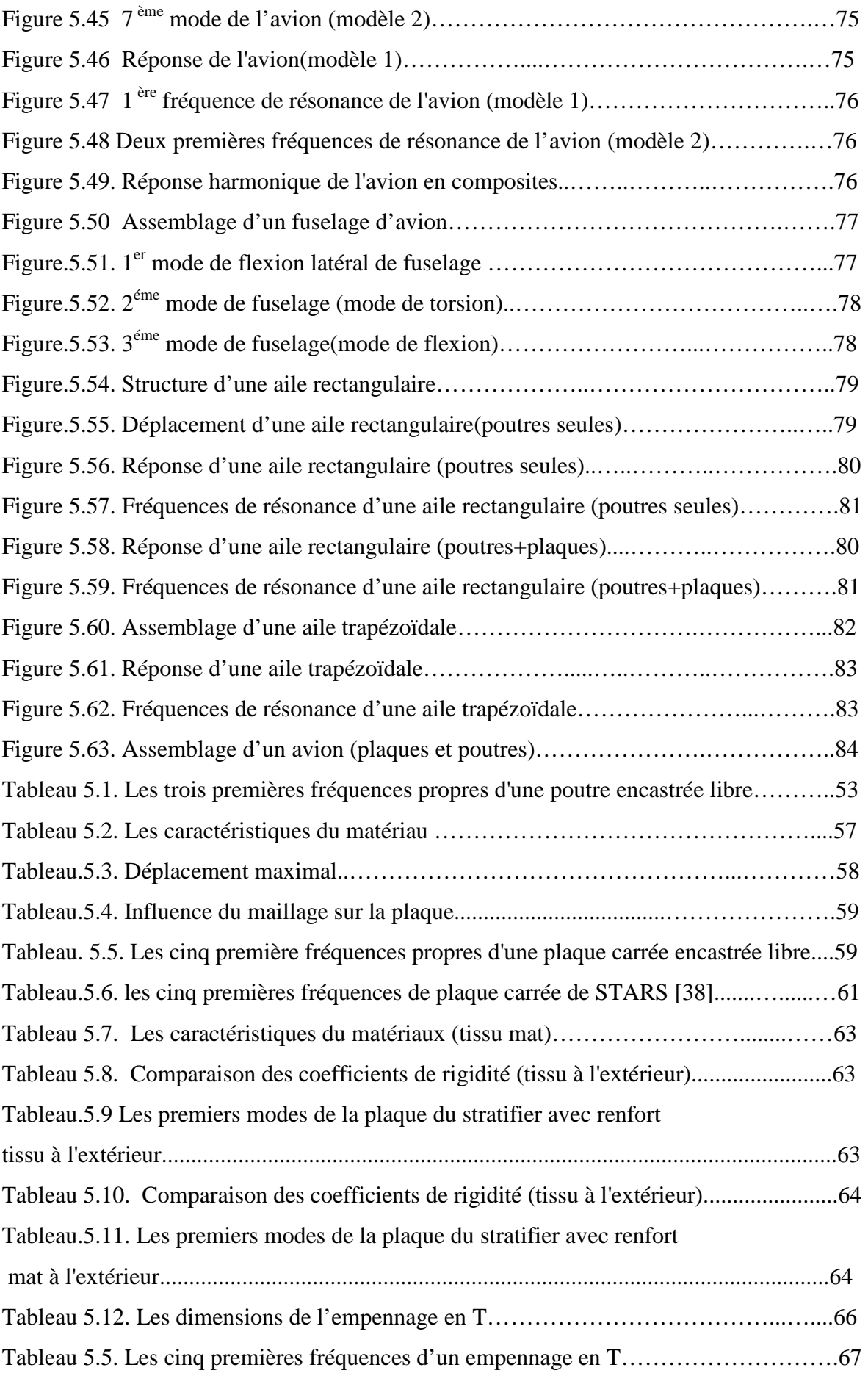

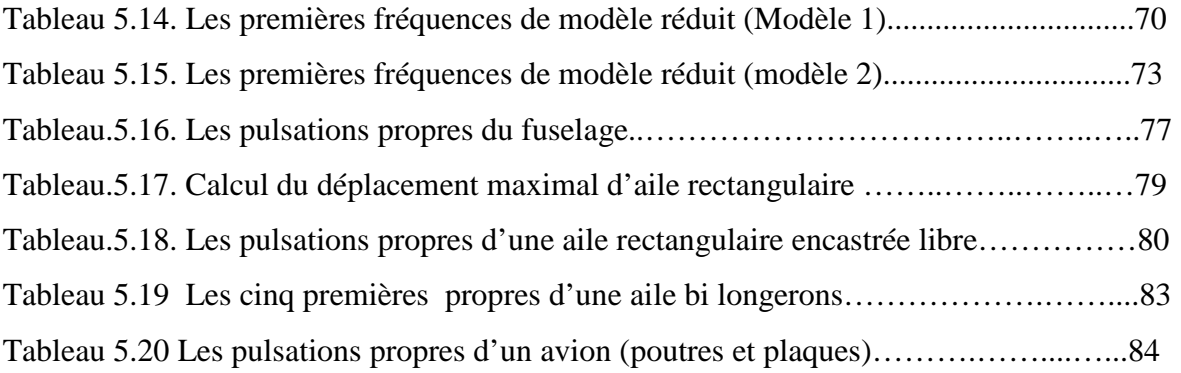

# **INTRODUCTION**

 La méthode des éléments finis est une procédure numérique pour la résolution des équations différentielles de physique et de l'ingénieur. Cette méthode est née en industrie aérospatiale dans les années quarante. C'est en 1956, Turner, Clough, Martin et Topp qui ont introduit le concept d'éléments finis [1] [2].

 Les sciences de l'ingénieur (mécanique des fluides et solides, thermique, etc.) permettent de décrire le comportement des systèmes physiques grâce à des équations aux dérivées partielles. La méthode des éléments finis est l'une des méthodes les plus utilisées aujourd'hui pour résoudre efficacement ces équations. Elle utilise une approximation simple des variables inconnues pour transformer les équations aux dérivées partielles en équations algébriques [4]. Elle fait appel aux trois domaines suivants :

- Sciences de l'ingénieur pour construire les équations aux dérivées partielles.
- Méthodes numériques pour construire et résoudre les équations algébriques.
- Programmation et informatique pour exécuter efficacement les calculs sur l'ordinateur.

 Le concept fondamental de la méthode des éléments finis (MEF) est que n'importe quel domaine de quantité comme la pression, la température, ou le déplacement, peut être approximé par un model discret composé des fonctions continues définies sur un nombre finis des sous domaines [2].

 La procédure numérique dont il a liée Rayleigh Ritz avec le principe de la MEF et qui peut être obtenu par la combinaison entre l'analyse de Ritz et le principe variationnel est appliquée sur la structure d'avion. Cette dernière est formée par des éléments plaques bidimensionnelles dans l'espace 3D [21]. Cette procédure est appliquée pour l'analyse

dynamique des structures aéronautiques planes, et utilisée pour estimer les fréquences et les modes vibratoires de ces structures.

 Les modèles en poutres sont utilisés pour l'analyse des structures d'ailes depuis les premières dates de l'aviation [29]. Ces modèles sont efficaces pour le calcul préliminaire de l'aile construite en métal. Cependant, pour les ailes en matériaux composites le modèle en poutre est totalement inadéquat. Donc ce modèle est limité.

 Le modèle en plaque est aussi un autre modèle utilisé pour l'analyse des structures, ce modèle est utilisé pour estimer les modes et fréquences propres des ailes composites [30] [33] [39] [25] et de -résoudre les équations de flottement. Mais ce modèle est limité aussi.

 Le modèle poutres/plaques où modèle éléments finis est le meilleur modèle pour modéliser les structures d'avions (réponse dynamique, phénomènes d'aéroélasticité, flottement, etc.), car ce modèle donne une meilleure approximation des fréquences et des modes des structures d'avions, puisque ces dernières sont eux mêmes complexes (assemblage des poutres, des plaques, membranes et barres, etc.).

 Au cours de ces dernières années, l'analyse des structures composites fait l'importance de modèle poutres/plaques car les autres modèles ne répondent pas aux exigences souhaitées par les constructeurs et aussi la facilité d'analyser le comportement de ces matériaux.

 Plusieurs nouvelles recherches ont adopté une nouvelle théorie appliquée au calcul des structures composites, c'est la théorie de la plaque équivalente " Equivalent Plate Theory" [27] [28] [29] [31], cette théorie est basée sur les hypothèses cinématiques de Kirchhoff de la théorie classique des plaques. La géométrie est définie par plusieurs segments trapézoïdaux et applique la méthode de Ritz pour avoir les matrices masses et les matrices de rigidité dans chaque segment [21].

 Dans notre étude sur la dynamique des structures d'avions on a proposé le plan de travail suivant :

 Après une introduction, on commence le premier chapitre par des généralités sur les structures et l'évolution des matériaux aéronautiques.

 En suite, on traite la modélisation des structures aéronautiques, dont on a présenté les différents modèles utilisés pour le calcul des structures d'avions.

 La mise en œuvre de la méthode des éléments finis a été présentée dans le troisième chapitre, où on a défini les différents éléments de base des structures proposées dans notre étude.

 L'analyse dynamique est le but du quatrième chapitre, où on a fait une analyse modale, fréquentielle et transitoire pour des systèmes forcés et amortis. Cette analyse a été faite sur une structure d'avion.

 En fin, une présentation des résultats et d'interprétations dans le cinquième chapitre, suivi d'une conclusion qui clôtura notre étude.

# **CHAPITRE 1 GENERALITES SUR LES STRUCTURES ET LES MATERIAUX AERONAUTIQUES**

## 1.1. Introduction

La cellule d'avion est définie comme étant l'ensemble des structures d'un aéronef (fuselage, voilure (ailes), empennage, train d'atterrissage, etc.).

Au début l'industrie aéronautique s'est tournée vers le bois pour concevoir les structures d'avions [3], dont les avions étaient construits autour d'un squelette de bois recouvert de toile, Le tous étaient consolidés par des câbles (au départ des cordes de piano). Avec cette architecture c'est le squelette qui supportait les contraintes de vol. Junkers a construit le premier avion entièrement métallique 'fer et Acier' en Allemagne en 1915[3]. Bien que l'idée date d'avant la première guerre, ce qu'au cours des années trente que s'impose la structure monocoque. Cette architecture a des qualités aérodynamiques (maximum des composants de l'avion sont enfermés dans un fuselage) mais surtout elle modifie la répartition des contraintes, ce ne plus le squelette qui mis a contribution mais la totalité du revêtement métallique [43].

Les profiles d'ailes était également un jeu pour les constructeurs d'avions. Une aile fine réduit la traînée mais aussi la portance, le Mustang [43] est souvent reconnue comme le premier avion ayant utilisé des ailes à des profiles laminaires (c'est le contesté de nos jours).

Les impératifs économiques, vers la fin du  $20^{6}$  siècle, font que l'on cherche à minimiser de plus en plus la masse des avions, cela ce fait soit au moyen des nouveaux matériaux (si le coût de la matière première n'est pas trop élevé devant le bénéfice apporté), soit avec des nouveaux procédés.

# 1.2. Présentation générale de l'Avion

 L'avion est structuré par quatre principaux éléments, le fuselage les ailes (voilure), les empennages, et le train d'atterrissage. En plus un groupe moto propulseur, les équipements de pilotage et les systèmes auxiliaires (figure 1.1).

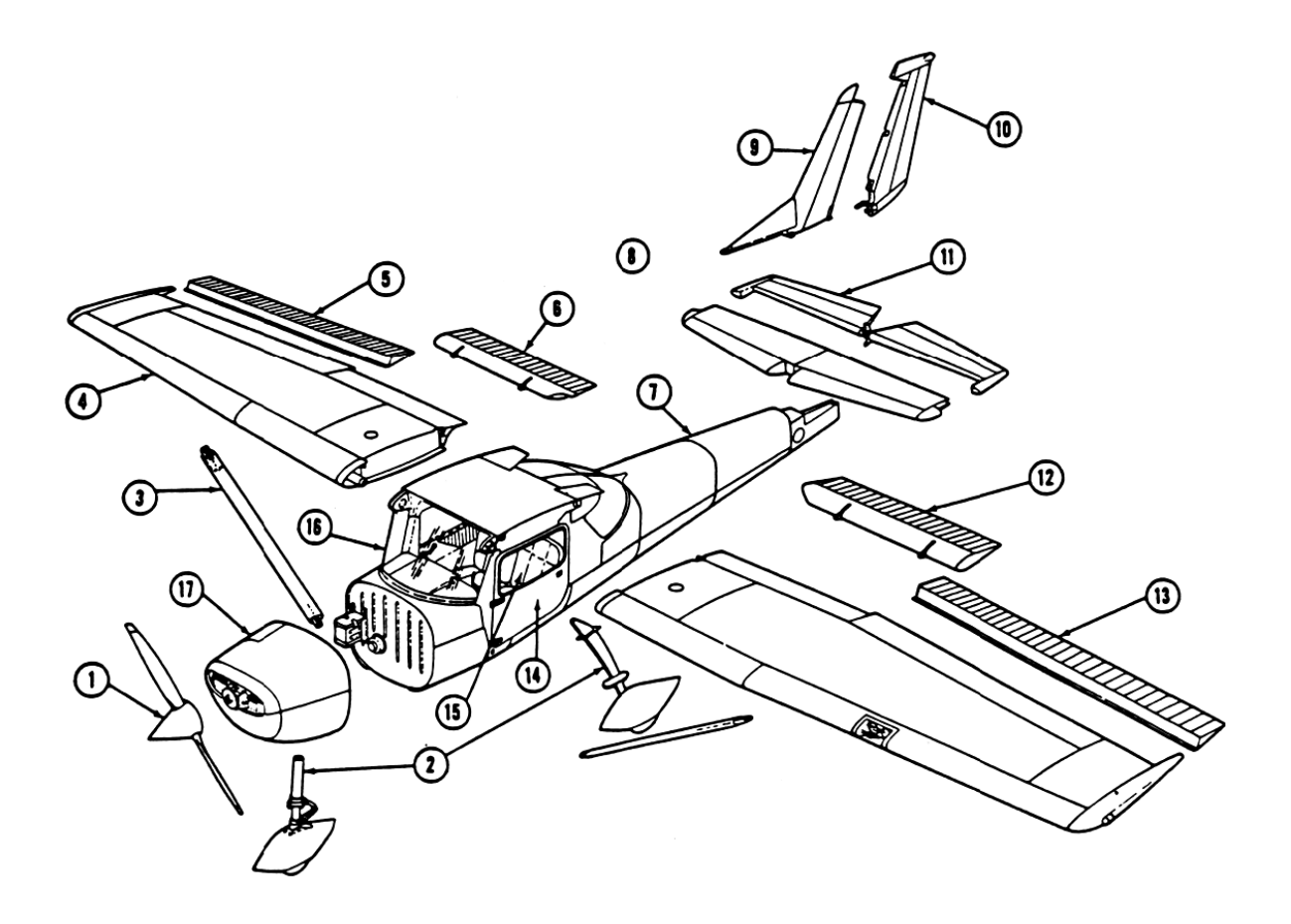

1. Hélice 2. Train d'atterrissage 3. Hauban de voilure 4. Aile 5. Aileron de l'aile droite 6. Volet de l'aile droite 7. Fuselage 8. Stabilisateur 9. Dérive 10. Gouvernail de direction 11. Gouvernail de profondeur 12. Volet de l'aile gauche 13. Aileron de l'aile gauche 14. Porte 15. Siège 16. Pare-brise 17. Capot du moteur

Figure 1.1. Les parties principales d'un avion

#### 1.2.1. Le fuselage

 La structure du fuselage est étudiée par les constructeurs de façon à répondre à de nombreuses exigences techniques. Le fuselage d'un avion est soumis au cours du vol à de multiples et nombreux efforts [43] :

- Efforts de flexion (verticale et horizontale),
- Efforts de torsion,
- Efforts de résistance de pressurisation,
- Efforts localisés (impact à l'atterrissage).

La structure est constituée de cadres soit usinés appelés cadre forts, soit des cadres pliés ou cadres tollés par des lisses et des pièces de renforts notamment dans les zones ou les efforts sont importants (accrochage du train d'atterrissage), le tous renforcés par des longerons et riveté par des panneaux extérieurs et intérieurs. Le plancher contribue à rigidifier l'ensemble, la partie arrière du fuselage est relevée afin de permettre le cabrage de l'appareil lors de décollage et l'atterrissage, le nez est très court afin d'offrir le meilleur champ de vision possible durant les phases de vol [3].

## 1.2.2. La voilure

 Les ailes sont les parties les plus sollicitées aux contraintes les plus fortes et les plus diverses. De leurs solidités et leurs solidarités avec le reste de l'avion dépend la survie de l'appareil. Dans le cas major et le plus utilisé la voilure constituée d'un caisson de torsion, bord d'attaque, bord de fuite et des surfaces mobiles. Le caisson de torsion est constitué de deux longerons, avant et arrière, et de panneaux d'intrados et d'extrados, l'assemblage des éléments donne un ensemble de très grande rigidité en torsion. Entre les longerons sont positionnées les nervures donnant la forme aérodynamique de la voilure. Ces dernières sont réparties uniformément le long de l'envergure et servent à donner la forme aérodynamique (figure 1.3) de la voilure. Elles sont faites par plusieurs tôles pliées et assemblées, ou d'une seule pièce usinée (panneau intégral) [3].

 Les longerons sont les éléments travaillant en flexion, ils sont usinés en une pièce ou constitués d'un assemblage : d'une pièce verticale, d'un âme, et de deux profilés fixés en haut et en bas de l'âme. Les bords d'attaque et de fuite forment le profil aérodynamique.

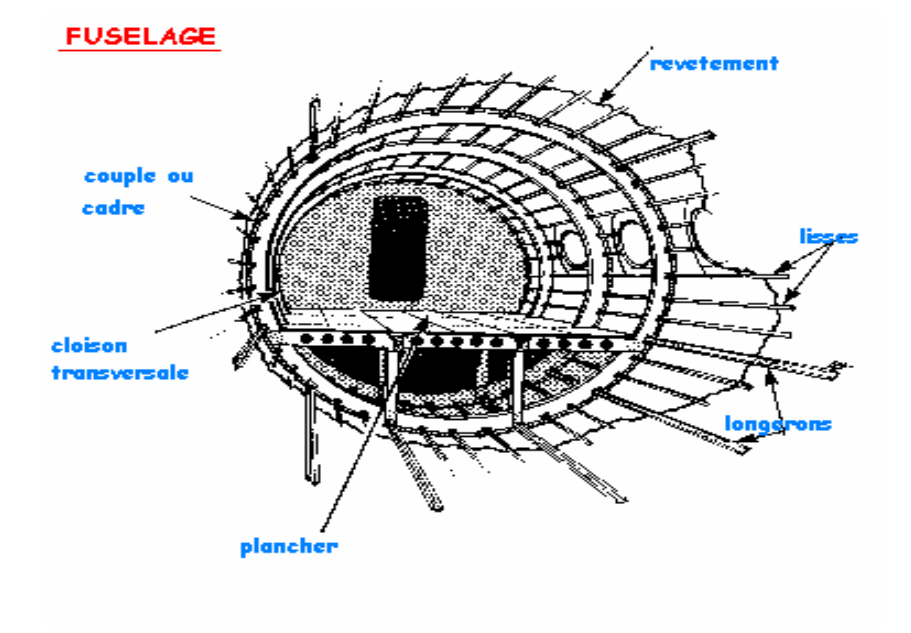

Figure (1.2) : Parties de fuselage d'un avion

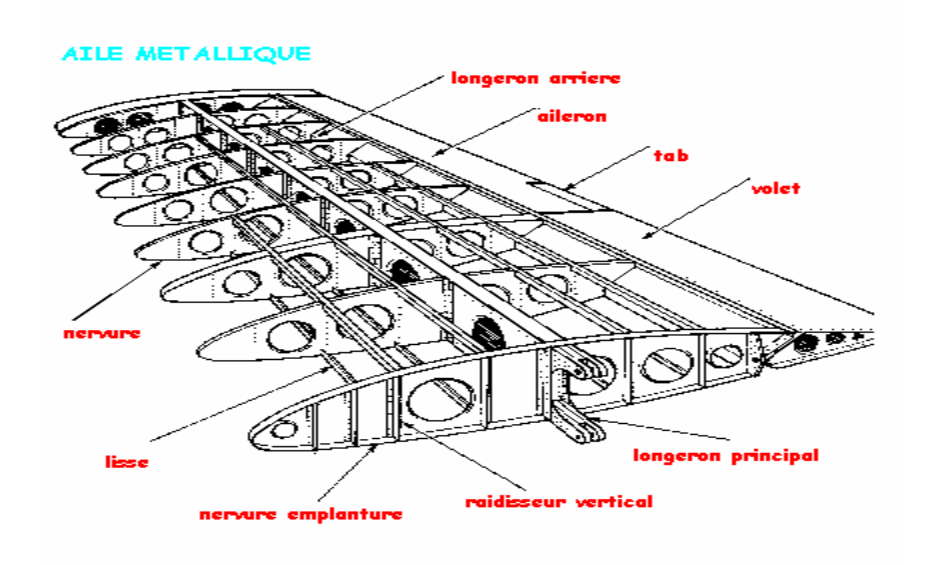

Figure (1.3) : Parties d'une aile d'un avion

 L'empennage est construit des longerons, des nervures, de bord de fuite et de bord d'attaque.

# 1.3. L'évolution des matériaux aéronautique

## 1.3.1. Introduction

 Plusieurs facteurs influent sur le choix des matériaux aéronautiques, mais le compromis rigidité, légèreté est probablement le plus important. D'autre propriétés sont diverses ; bien que la signification soient par fois critique, la rigidité, la dureté, la résistance à la corrosion, la fatigue et les effets de chauffage d'environnement, la facilité de fabrication, disponibilité et uniformité d'approvisionnement et, pas moins significative, le coût [3]. Les critères du choix de matériaux peuvent se diviser en trois catégories :

- 1. critères techniques (Module de Young, la densité, la tenue au fluage, la résistance à la fatigue, la ténacité, la corrosion, le vieillissement…etc.).
- 2. critères commerciaux (le prix, les sources d'approvisionnement, la disponibilité).
- 3. critères technologiques (l'assemblage, la soudabilité, l'usinabilité, la possibilité d'automatisation, les traitements thermiques et le stockage).

#### 1.3.2. Les matériaux aéronautique

 Les principaux groupes des matériaux employés dans la construction aéronautique ont été. Le bois, l'acier, les alliages d'aluminium avec plus récemment, les alliages de titane, les composites à fibres renforcées, les alliages à base de nickel, etc. On s'intéresse seulement aux matériaux utilisés pour la construction du fuselage, des ailes et d'empennages.

# 1.3.2.1. Le Bois

 La première génération des avions actionnés conventionnels a été construite avec du bois et de la toile.

 L'acier a présenté les avantages d'un haut module d'élasticité, la résistance à la traction élevée, mais il a une densité élevée, presque trois fois que les alliages d'aluminium et d'environ six fois qui a le contre plaqué.

#### 1.3.2.3. Les alliages d'aluminium

 En 1909 Alfrid Wilm, en Allemagne, a accidentellement découvert un alliage d'aluminium contenant 3,5% de cuivre, 0,5% magnésium et du silicium et fer. Les propriétés industrielles de ces matériaux ont été acquises par Durner Métallwerke qui a lancé l'alliage sous le nom de duralumin (d'abord utilisé comme matériau structural principal par Junkers en 1917).

## 1.3.2.4. Les alliages de titane

 L'utilisation des alliages de titane a augmenté d'une manière significative dans les années quatre vingt [3], en particulier dans la construction des avions de combat. Cette augmentation à continué dans les années quatre vingt dix, où pour l'avion de combat, le pourcentage de l'alliage de titane est du même ordre que les alliages d'aluminium. La première utilisation du titane est sur le Douglas DC7 en 1952.

#### 1.3.2.5. Les matériaux composites

 Les matériaux composites sont des nouveaux matériaux utilisés en structures d'avion à partir des années soixante. Alors un matériau composite est constitue d'assemblage de deux matériaux de natures différentes, se complétant et permettant d'aboutir à un matériau dont l'ensemble des performances est supérieur à celui des composants pris séparément [42].

 L'industrie des composites en construction d'avion apparaît pour atteindre le plateau, particulièrement sur les avions civils subsoniques où la fraction de la structure composite presque 15%. Ceci dû largement au prix cher de fabrication de composites comparé avec les structures en alliages d'aluminium [3].

# **CHAPITRE 2 MODELISATION DES STRUCTURES AERONAUTIQUES**

#### 2.1. Introduction

 La modélisation joue un rôle très important pour analyser les phénomènes qui entourent l'avion (aéroélasticité, optimisation, calcul vibratoire, champ de contraintes, etc.). Le choix de la méthode dépend de la nature du problème. Pour cela une méthode basée sur le calcul de la matrice de rigidité dynamique est adoptée en plusieurs recherches, c'est la méthode de la rigidité dynamique (DSM), la matrice contient les propriétés de la masse et de rigidité [22] [23].

 Cette méthode diffère de l'approche par éléments finis (MEF) qui utilise l'approximation de déplacement avec des fonctions d'interpolation pour obtenir la matrice masse et de rigidité séparément. L'approche par MEF exige plus d'éléments pour améliorer l'exactitude, particulièrement pour les modes supérieurs, où la DSM utilise une fonction d'interpolation pour former une unique matrice de rigidité dynamique, et la solution est indépendante au nombre d'éléments.

# 2.2. Modélisation des structures

 Dans ce paragraphe, on s'intéresse à des sections simples des structures formées par des plaques minces. Lorsque ces sections existent comme éléments structuraux, elles sont utilisées fréquemment, pour rigidifier des formes des structures complexes comme le fuselage, les ailes et les empennages. La figure (2.1) montre une section d'aile bilongerons où les lisses (profils en Z) sont utilisées pour renforcer le revêtement. L'analyse des sections de ce type est compliquée à moins que quelques hypothèses simplifiées soient posées. Les sections complexes des structures peuvent être modélisée à des formes simples "modules mécaniques", qui conduisent, sous les conditions de charge données, aux même résultats, ou bien plus proche, que la structure actuelle.

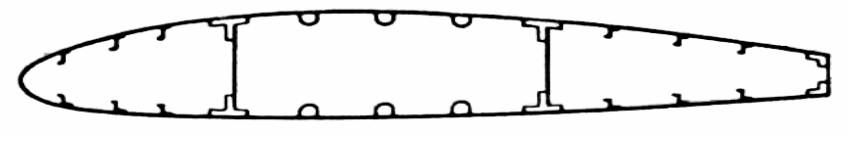

Figure 2.1.Section d'aile

 On peut remplacer alors les lisses et les semelles de longerons par des aires concentrées appelées "booms ", sur laquelle la contrainte est constante et sont localisées le long de la ligne moyenne de revêtement figure (2.2).

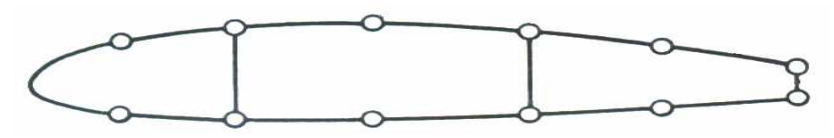

Figure 2.2.Modélisation d'une section

Dans les sections d'ailes de type montrées dans la figure (2.2), les lisses et les semelles supportent les contraintes importantes où le revêtement est essentiellement effectif à supporter les contraintes de cisaillement et aussi à supporter quelques contraintes normales.

## 2.2.1. Modélisation de fuselage

Les fuselages d'avions se composent, de plaques minces renforcées par un large nombre de lisses longitudinales assemblées avec des cadres transversaux. Généralement, ils supportent les moments de flexions, les forces de cisaillement, les charges de torsion qui produisent les contraintes dans les lisses et revêtement assemblées avec les contraintes de cisaillement dans le revêtement. La résistance des lisses aux forces de cisaillement est généralement ignorée. Aussi, la distance entre les lisses adjacentes est souvent petite et la variation du flux de cisaillement dans le panneau sera alors petite. Il est raisonnable à assumer que le flux de cisaillement est constant entre les lisses adjacentes, de ce fait à l'analyse d'une section modélisée consiste à ce que les lisses « booms » supportent toutes les contraintes normales alors que le revêtement est chargé seulement en cisaillement.

 Une voilure est considérée comme une poutre longue (le calcul de voilures à faible élancement). Les efforts généraux retenus pour le dimensionnement sont :

L'effort tranchant vertical, le moment de flexion qui en résulte, le moment de torsion ayant pour origine les charges d'inertie et les forces aérodynamiques. Comme on a définit dans le chapitre précédent qu'une voilure est composée d'élément longitudinaux (longerons) et transversaux (nervures) supportant un revêtement [15].

Une approche est utilisée pour le calcul des ailes multicaisson [19]. C'est l'approche de Prandtl qui détermine le centre élastique d'une aile d'avion.

# 2.2.3. Calcul des cadres de fuselage et les nervures des ailes

 Les nervures interviennent à des titres divers dans la résistance d'une voilure. Elle jouent un rôle fondamental pour la transmission des charges et le maintien de la forme (charges aérodynamiques, concentrées, etc.).

Les cadres jouent pour les fuselages un rôle comparable à celui que jouent les nervures pour la résistance des voilures. Les cadres courants constituent des appuis pour les panneaux raidis du revêtement, participent à la résistance des charges de pressurisation et assurent le maintien de la coque [3] [15] [10].

# 2.3. Modélisation en poutre

 Le modèle poutre est le modèle le plus utilisé pour analyser les structures d'avions. Plusieurs chercheurs et plusieurs ouvrages [3] [15] [24] montrent l'importance de ce modèle comme un modèle préliminaire efficace qui répond à tous les problèmes de l'analyse des structures d'avions telles que l'aéroélasticité, la réponse dynamique, l'analyse des contraintes, etc.

 La section de la poutre joue un rôle primordial pour la modélisation, pour cela les caractéristiques du profil de la poutre sont préalablement déterminées. Le centre de gravité (centre de masse), le centre de torsion (centre élastique) ont une importance major pour le calcul des structures, car les équations différentielles correspondantes dépendent d'eux.

## 2.3.1. Poutre isotrope

 La modélisation de l'aile comme poutre constituée d'un seul matériau est la plus ancienne modélisation, car les nouveaux matériaux (matériaux anisotropes) appariaient après une dizaine d'années. Les équations de mouvement d'une poutre isotrope dépendent de la position du centre élastique et du centre de gravité et la distance entre les deux centres. Pour la déformation en flexion et en torsion, les équations montrent le couplage en masse des deux mouvements (mouvement de flexion et de torsion) [25]:

$$
m\frac{\partial^2 w}{\partial t^2} - S\frac{\partial^2 \theta}{\partial t^2} + EI\frac{\partial^4 w}{\partial x^4} = L(x, t)
$$
  

$$
I\frac{\partial^2 \theta}{\partial t^2} - S\frac{\partial^2 w}{\partial t^2} + GJ\frac{\partial^2 \theta}{\partial x^2} = M(x, t)
$$
 (2.1)

 $\Omega$  : *w*(*x*, *t*) et  $\theta(x,t)$  représentent les mouvements en flexion et en torsion respectivement, *L* est force aérodynamique et *M* est son moment, *m, S, I* sont la masse par unité de longueur, moment statique et le moment d'inertie autour de l'axe élastique montré dans la figure 2.3.

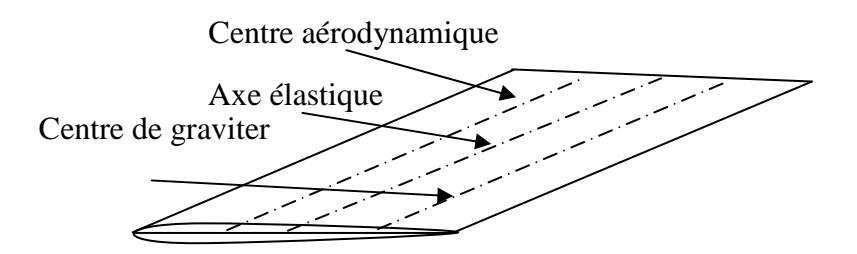

Figure 2.3 une aile isotrope

 On appelle axe élastique d'une structure le lieu des points d'application des forces ne donnant pas de torsion en aucun point de cette structure, cet axe ne peut pas être que rectiligne. Dans le cas d'une structure longue à sections homothétiques (c'est pour les voilures classiques) cet axe est la droite qui joint les centres de cisaillement (appelés encore centres de torsion) des différentes sections.

 L'axe élastique constitue l'axe de référence pour le calcul des moments de torsion. L'approche de Pranthl qui a été développé pour le calcul du centre élastique [3] [10] [15].

## 2.3.3. Poutre anisotrope

 Plusieurs recherches ont conduit à l'utilisation de couplage flexion-torsion pour optimiser les caractéristiques vibratoires de poutres anisotropes composites. Les bénéfices de l'utilisation des matériaux composites pour l'optimisation sont dues à leurs rigidité directionnelles et bonnes propriétés, leurs rapport rigidité / légèreté élevé et l'habilité de coupler les déplacements de flexion et de torsion [23]. L'effet de couplage de rigidité flexion – torsion en vibration d'une poutre encastrée est examiné par Weisshaar et Foist [23].

 La méthode de rigidité dynamique DSM est utilisée pour réaliser l'analyse vibratoire d'une poutre composite [22] [23]. Une matrice de rigidité dynamique pour chaque élément est obtenue par la solution analytique exacte des équations différentielle de mouvement suivantes de chaque élément :

$$
EI\frac{\partial^4 w}{\partial x^4} + K\frac{\partial^3 \theta}{\partial x^3} + m\frac{\partial^2 w}{\partial t^2} - S\frac{\partial^2 \theta}{\partial t^2} = L(x, t)
$$
  
(2.2)  

$$
GJ\frac{\partial^2 \theta}{\partial x^2} + K\frac{\partial^3 w}{\partial x^3} + S\frac{\partial^2 w}{\partial t^2} - I_{\alpha}\frac{\partial^2 \theta}{\partial t^2} = M(x, t)
$$

*t*

∂

Où : *EI*, *GJ* et *K* sont la rigidité de flexion et de torsion et le couplage de rigidité flexion torsion respectivement, *m* S et  $I_\alpha$  sont la masse par unité de longueur, le moment statique et le moment d'inertie polaire.

*x*

∂

*x*

∂

*t*

∂

 Les fréquences et les modes propres sont déterminés par l'algorithme de Wittrick et Williams [22].

 La modélisation en poutre est insuffisante pour la modélisation des problèmes complexes (l'aéroélasticité). Elle est applicable pour le calcul du flottement binaire où en s'intéresse seulement au calcul du premiers mode de flexion et du premier mode de torsion [19] [22] [25].

# 2.4. Modélisation en plaque

 La vibration en flexion des plaques est modélisée essentiellement par deux théories : celle des plaques minces et celle des plaques épaisses.

La théorie des plaques minces énoncé par Love [35] sur les hypothèses de Kirchhoff s'inspire de celle des poutres minces d'Euler - Bernoulli.

# 2.4.1. Hypothèses

 Les hypothèses cinématiques adoptées par Kirchhoff pour les plaques se généralisent à deux dimensions celles adoptées pour les poutres sans déformation sous l'effet de l'effort tranchant [35].

- la plaque est d'épaisseur petite par rapport aux autres dimensions. Elle possède un plan moyen appelé plan neutre.
- Les sections droites, initialement normales au plan neutre, restent planes et normales à celui-ci. La déformation en cisaillement transversal est donc négligée.
- Les termes non linaires du déplacement sont négligés. Seul le déplacement transversal *w* est considéré.
- La contrainte dans la direction transversale est nulle. Elle doit en effet s'annuler sur les faces extérieures et, du fait que la plaque est mince, il est naturel d'admettre qu'elle est nulle en tout point de l'axe *z*.

# 2.4.2. Equation du mouvement

L'écriture de l'équation du mouvement de flexion de la plaque, (*w*), avec l'approximation de l'élasticité linéaire aboutit à :

$$
D_r \nabla^4 w + \rho h \frac{\partial^2 w}{\partial t^2} = f \tag{2.3}
$$

Où *D<sup>r</sup>* est le module de rigidité en flexion, *h* est l'épaisseur de la plaque, ρ est la masse volumique du matériau constituant la plaque et *f* est la force imposée.

# 2.4.3. Analyse modale (Valeurs et Vecteurs propres) d'une plaque mince

Les solutions analytiques de valeurs propres d'une plaque mince simplement supportée ou encastrée peuvent s'exprimer par les équations suivantes [44].

$$
\omega_{mn} = \pi^2 \left[ \left( \frac{m}{a} \right)^2 + \left( \frac{n}{b} \right)^2 \right] \sqrt{\frac{D_r}{\rho h}} \qquad m, n = 1, 2, 3... \qquad (2.4)
$$

$$
W_{mn} = A_{mn} \sin\left(\frac{m\pi}{a}\right) x \sin\left(\frac{n\pi}{a}\right) y \qquad m, n = 1, 2, 3... \tag{2.5}
$$

 $O$ ù ·

<sup>ω</sup> *mn* : est la fréquence propre de la plaque (rad/sec).

*Wmn* : est le mode propre correspond.

*Amn* : L'amplitude de la fréquence.

*m, n*: correspond au numéro de la fréquence propre.

$$
D_r = \frac{Eh^3}{12(1 - v^2)}
$$
: est la rigidité de la plaque

*a, b* : sont longueur et largeur de la plaque mince.

#### 2.5. Modélisation Poutres -Plaques (Eléments finis)

 La modélisation des sous structures d'avions par la MEF est décrite par plusieurs recherches [33] [37] [41].

# 2.5.1. Modélisation de l'aile

 La modélisation par éléments finis de l'aile d'avion est basée sur tous les éléments de la structure de l'aile.

 La modélisation plaque, poutre ou Plaque/Poutre pour chaque élément de la structure d'aile est désignée selon le rôle de chaque élément. Par exemple les lisses de l'aile sont assimilés à des éléments barres, or le revêtement est assimilé à l'élément plaque, donc l'ensemble des éléments de la structure sont assimilés à un assemblage des plaques et des poutres. (Revêtement, longerons, nervures, lisses, raidisseurs, etc.), comme représenté sur la figure (2.4).

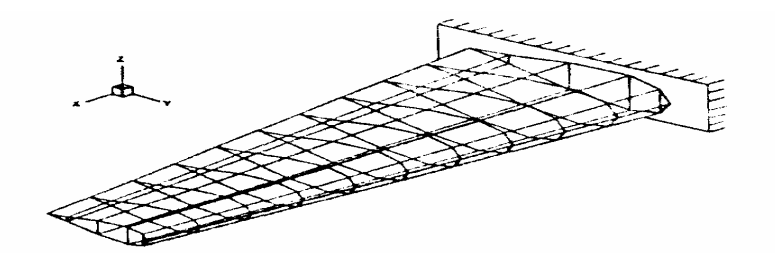

Figure 2.4. Aile d'avion

#### 2.5.2. Modélisation du fuselage

 La modélisation en poutre pour le calcul du fuselages d'avions ne donne pas une bonne approximation pour le calcul de hautes performances (ex : Aéroélasticité), malgré que plusieurs chercheurs ont assimilés le fuselage à une poutre [22] [23] [25] [26][38].

 La modélisation du fuselage à un ensemble des éléments plaques,poutres et barres [3] joue un rôle très important pour le calcul modal et le calcul d'aéroélasticité car les modes les plus rigides n'interviennent pas dans les modèles déjà prêts. L'ensemble des éléments de fuselage (cadre, revêtement, lisses, raidisseurs etc.) sont assimilés à des éléments plaques (revêtement), poutres (cadres), barres (lisses) etc. La propriété du fuselage (circulaire ou ovale) exige l'introduction d'autres éléments (coques, axisymétriques et arcs) qui ne sont pas traités dans notre cas. Les éléments coques sont modélisés par un ensemble des éléments plaques qui seront traiter dans le chapitre suivant, et les éléments arcs sont modéliser par un nombre finis des poutres droites (figure2.5).

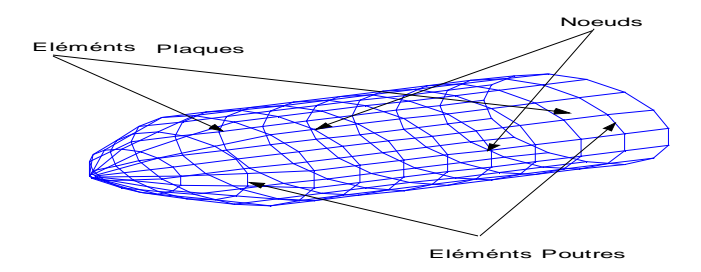

Figure 2.5. Fuselage en éléments finis

## 2.5.3. Modélisation de l'empennage

 La modélisation de l'empennage est similaire à celle de la voilure car les éléments de construction de l'empennage sont les mêmes (longerons, nervures, raidisseurs, etc.).

# 2.5.4. Assemblage de l'avion

 Après avoir modéliser chaque sous structure de l'avion (fuselage seule, voilure seule, empennage), il est nécessaire de modéliser l'ensemble de ces sous structures, en tenant compte de conditions d'appuis de chaque deux sous structures ; fuselage - aile, fuselage - empennage.

 La modélisation de l'avion complet présente beaucoup de complication au niveau de l'interaction entre les sous structures. Elle doit être bien traitée car les éléments se trouvant à l'interaction ne sont pas de même type.

# **CHAPITRE 3 ANALYSE DES STRUCTURES PAR ELEMENTS FINIS**

#### 3.1 Introduction

 Ce chapitre s'insère dans le cadre de la présentation de la méthode utilisée pour modéliser une structure aérospatiale (en statique ou dynamique) qui fait appelle à une méthode numérique pour résoudre des équations aux dérivées partielles "Eléments finis". Durant les années soixante la méthode des éléments finis a été établie comme outil très performant dans l'analyse des structures. Il est souligné que l'avantage de la méthode est qu'elle permet de résoudre des problèmes complexes par rapport aux méthodes connues [1]. Pour modéliser une structure d'avion complète, la plus largement approche utilisée est d'assembler des sous structures (fuselage, aile, empennage) par des éléments [41]. Par exemple, les longerons et les nervures de l'aile sont souvent modélisés par des éléments plaques quadrilatéraux, les longerons de fuselage et les cadres sont modélisées par des éléments poutres, et le revêtements est souvent modélisés par des éléments membranes. Lorsque ces types des modèles de structures peuvent être utilisées pour la prédiction des fréquences et des modes propres, ils résultent en un large nombre d'éléments finis et un large nombre de degrés de libertés [41].

 La méthode choisie est d'assembler les sous structures (le fuselage, l'aile et l'empennage) d'un avion par des éléments poutres et plaques. L'approche Poutre/plaque pour modéliser les structures d'avion est utilisée pour analyser les phénomènes d'aéroélasticité [41].

 Plusieurs éléments de structures existent pour analyser les structures par la MEF, telles que la poutre, la plaque, la coque, l'arc, barres, membranes et les éléments axisymétriques, etc. Dans notre étude on peut citer quelques éléments de structure qui nous intéressent, telles que la poutre, la barre, la plaque (Triangulaire et trapézoïdale) et la membrane. Une application de cette méthode utilisant les matériaux composites est détaillée dans ce chapitre.

#### 3.2 Elément fini poutre

 La poutre est un élément de la structure dont les dimensions transversales sont généralement petites par rapport à la longueur.

# 3.2.1. Poutre d'Euler Bernoulli

L'équation (la poutre) d'Euler Bernoulli pour la flexion des poutres est [12].

$$
m \frac{\partial^2 w}{\partial t^2} + \frac{\partial^2}{\partial x^2} \left( EI \frac{\partial^2 w}{\partial x^2} \right) = L(x, t)
$$
 (3.1)

*w* : le déplacement transversal de la poutre, ρ la masse par unité de longueur, *EI* la rigidité de la poutre, *L*(*x*,*t*) la force extérieure et *t*,*x* le temps et l'espace le long l'axe de la poutre.

# 3.2.1.1. Matrice Masse

 A partir de l'énergie cinétique, la matrice masse d'un élément de la poutre est donné par :

$$
\left[M^e\right] = \int_0^l \rho \ A \ \left[N\right]^r \left[N\right] \ dx \tag{3.2.1}
$$

 $[N] = [N_1(x) \ N_2(x) \ N_3(x) \ N_4(x)]$ : la matrice des fonctions d'interpolation (appendice B) Sous la forme matricielle s'écrit :

$$
\begin{bmatrix} M^e \end{bmatrix} = \frac{\rho Al}{420} \begin{bmatrix} 156 & 22l & 54 & 13l \\ 4l^2 & 13l & -3l^2 \\ 156 & 22l \\ sym & 4l^2 \end{bmatrix}
$$
 (3.2.2)

*A* : la section de la poutre et *l* est la longueur de la poutre.

 ${q_e}$ = { $w_1 \theta_1 w_2 \theta_2$ } : le vecteur des degrés de liberté de la poutre.

 A partir de l'énergie potentielle, la matrice de rigidité de la poutre en flexion est donnée par :

$$
\left[K^e\right] = \int_0^l EI \left[B\right]^T \left[B\right] dx \tag{3.3.1}
$$

Sous la forme matricielle s'écrit :

$$
\begin{bmatrix} K^e \end{bmatrix} = \frac{EI}{l^3} \begin{bmatrix} 12 & 6l & -12 & 6l \\ 4l^2 & -6l & 2l^2 \\ 12 & -6l & 4l^2 \end{bmatrix}
$$
 (3.3.2)

$$
\text{Où}: [B] = \left[\frac{\partial^2 N_1}{\partial x^2} \quad \frac{\partial^2 N_2}{\partial x^2} \quad \frac{\partial^2 N_3}{\partial x^2} \quad \frac{\partial^2 N_4}{\partial x^2}\right] \text{(voir appendice B)}.
$$

 Dans le cas, ou la rigidité de la poutre est non constante, l'intégrale de l'équation (3.3.1) est étudier en introduisant *EI* comme fonction de *x* .

# 3.2.2. Poutre en torsion

 Par application de l'énergie cinétique et l'énergie potentielle, les matrices masse et de rigidité de la poutre sont données par [5] [19] :

$$
\left[M^e\right] = \frac{\rho A l}{6} \begin{bmatrix} 2 & 1\\ 1 & 2 \end{bmatrix} \tag{3.4}
$$

$$
\left[K^e\right] = \frac{GI_p}{l} \begin{bmatrix} 1 & -1 \\ -1 & 1 \end{bmatrix} \tag{3.5}
$$

 $I_p$ : le moment polaire de la poutre,  $GI_p$ : la rigidité de torsion de la poutre.

# 3.2.3. Poutre en traction- compression

 Dans ce cas, la poutre est dite élément barre, dont les matrices masse et de rigidité sont données par [6] [7] [8] [9] [10] [20].

$$
\left[M^e\right] = \frac{\rho Al}{6} \begin{bmatrix} 2 & 1 \\ 1 & 2 \end{bmatrix} \tag{3.6.1}
$$

La matrice de rigidité est donnée par :

$$
\left[K^e\right] = \frac{EA}{l} \begin{bmatrix} 1 & -1 \\ -1 & 1 \end{bmatrix} \tag{3.6.2}
$$

# 3.2.4. Les poutres dans l'espace

 Les poutres dans l'espace sont généralement définies par les six degrés de liberté dans chaque élément de la poutre. La poutre dans l'espace est définie par : le module de Young *E* , la section de la poutre *A* , le module de cisaillement *G* , les moments d'inertie  $I_z$ ,  $I_y$ , le moment polaire  $I_p$  et la longueur  $l$  de l'élément.

Le vecteur de degrés de liberté correspondant est (figure 3.1):

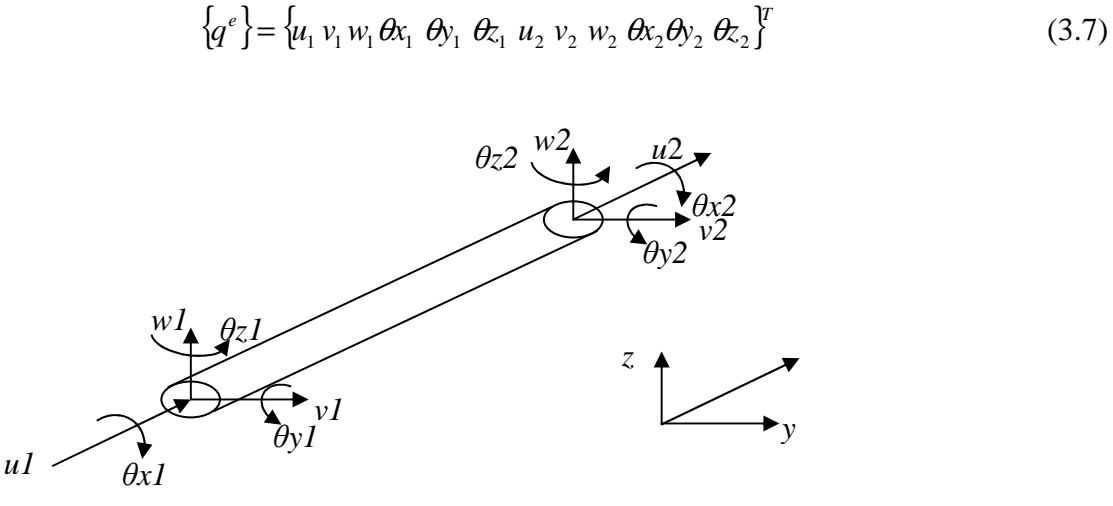

Figure 3.1. Poutre spatiale

La matrice masse élémentaire et matrice de rigidité élémentaire sont données dans leurs repères locaux. On exprime ces matrices écrites dans le repère local au repère global selon les formules suivantes :

$$
\left[M^e\right]_g = [R]^T \left[M^e\right] [R] \quad \text{et} \quad \left[K^e\right]_g = [R]^T \left[K^e\right] [R] \tag{3.8}
$$

Où [*R*] : la matrice de transformation de repères locaux au repère global.

Les poutres composites sont fabriquées par des couches multiples qui ont en général des différentes propriétés des matériaux (voir chapitre 1). Des hypothèses simplificatrices sont considérées; stratifier symétrique par rapport à l'axe neutre de la poutre (découplage entre la flexion et la membrane). La seule chose qui va être généralisée pour ce cas est la rigidité de la poutre.

 Pour une poutre stratifier symétrique avec l'unité de largeur, la rigidité équivalente est donnée par [12] :

$$
(EI)_{equi} = \frac{1}{3} \sum_{i=1}^{r} E_i (y_i^3 - y_{i-1}^3)
$$
\n(3.9)

Avec  $E_i$  : est le module de Young de la  $i^{eme}$  couche et *n* le nombre de couches de la poutre. *yi* et *yi-1* sont les coordonnées de bas et haut plan de la *ième* couche comme représentées sur la figure (3.2).

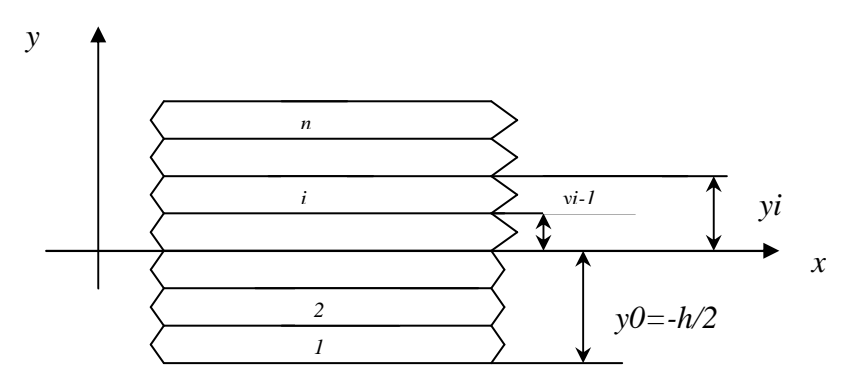

Figure 3.2. Poutre stratifiée

Cependant, un facteur très important dans les applications des poutres stratifiées est l'effet de module de cisaillement transversal. Le module de cisaillement équivalent est donné par :

$$
(GA)_{\acute{e}qui} = \sum_{i=1}^{n} b G_i \left( y_i - y_{i-1} \right) \tag{3.10}
$$

*Gi* : le module de cisaillement de la *i éme* couche et *b* : la largeur de la poutre.

 La plaque est l'élément de la structure, où une dimension est très petite par rapport aux deux autres dimensions.

# 3.3.1. Théorie classique des plaques

 L'une parmi les hypothèses les plus importantes de la théorie de Kirchhoff sur les plaques est la ligne normale à la ligne moyenne de la plaque avant la déformation qui reste perpendiculaire à la ligne moyenne après déformation (voir chapitre 2).

Les déplacements plans *u* et *v* peuvent être données par les l'expressions [12] :

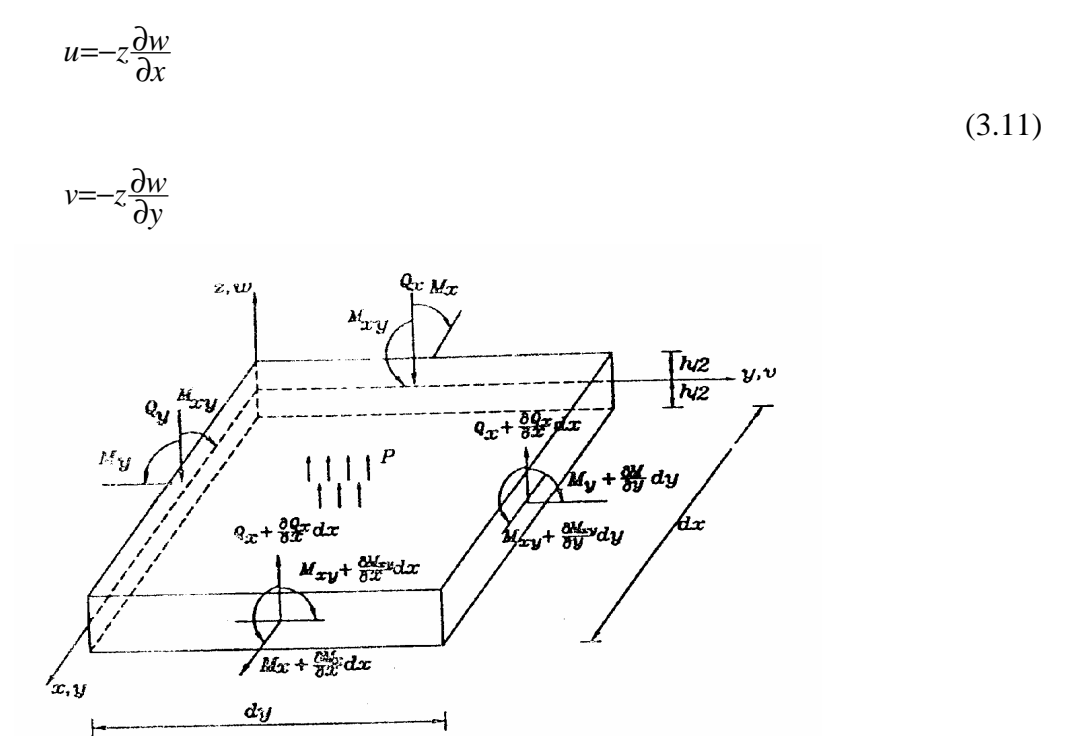

Figure 3.3.Elément plaque de Kirchhoff

Où :

*x* et *y* sont les directions de la plaque dans le repère local à partir de la ligne moyenne et *z* est l'axe le long de la direction de l'épaisseur, *u*,*v* Sont les déplacements planes selon *x* et *y* respectivement et *w* est la déflection le long de l'axe z (déplacement transversal).  $Q_x$ ,  $Q_y$  sont les forces de cisaillement et *Mx, My et Mxy* sont les moments de torsion autour les axes et *p* : est la charge de pression.

La relation entre les déformation et les déplacements pour une plaque en flexion sont données par [1][7][8][9][12][13] :

$$
\{\varepsilon\}^T = \left\{-z\frac{\partial^2 w}{\partial x^2} - z\frac{\partial^2 w}{\partial y^2} - z\frac{\partial^2 w}{\partial x \partial y}\right\}
$$
(3.12.1)

devient :

$$
\left\{ \varepsilon_{x} \varepsilon_{y} \gamma_{xy} \right\} = -z \left\{ k_{x} k_{y} k_{xy} \right\}
$$
 (3.12.2)

Où :

$$
\{k\}^T = \left\{\frac{\partial^2 w}{\partial x^2} \quad \frac{\partial^2 w}{\partial y^2} \quad \frac{\partial^2 w}{\partial x \partial y}\right\} = \left\{k_x \ k_y \ k_{xy}\right\} \tag{3.13}
$$

 ${k}^T$  est dite la courbure.

La relation entre la contrainte et la déformation est donnée par :

$$
\{\sigma\} = [D] \{\varepsilon\} \tag{3.14}
$$

[*D*] est donnée pour un matériau isotrope en contrainte plane par :

$$
[D] = \frac{E}{1 - v^2} \begin{bmatrix} 1 & v & 0 \\ v & 1 & 0 \\ 0 & 0 & (1 - v)/2 \end{bmatrix}
$$
 (3.15)

L'équation (3.14) devient :

$$
\{\sigma\} = -z[D][k] = \{\sigma_x \sigma_y \sigma_{xy}\}\tag{3.16}
$$

 L'équation biharmonique qui gouverne la flexion d'une plaque en terme de déplacement transversal *w* est donnée par:

$$
\frac{\partial^4 w}{\partial x^4} + 2 \frac{\partial^4 w}{\partial x^2 \partial y^2} + \frac{\partial^4 w}{\partial y^4} = \frac{p}{D_r}
$$
 (3.17)

 $12(1-v^2)$ 3  $-\nu$  $D_r = \frac{Eh^3}{12(1-r^2)}$ : la rigidité de la flexion de la plaque.
## 3.3.2. Elément fini plaque trapézoïdale

 Cependant la méthode pour déterminer les matrices masse et de rigidité d'un élément fini plaque a été développée par [1][14][5][7][8].

 La figure (3.4) montre une plaque trapézoïdale dans un système des coordonnées locales. L'élément a trois degrés de liberté à chaque nœud, deux relations  $\theta$ x,  $\theta$ *y* et une flèche transversal *w*.

La rotation autour de l'axe des *x* est :

$$
\theta x = \frac{\partial w}{\partial y}
$$

La rotation autour de l'axe des *y* est :

$$
\theta y = -\frac{\partial w}{\partial x}
$$

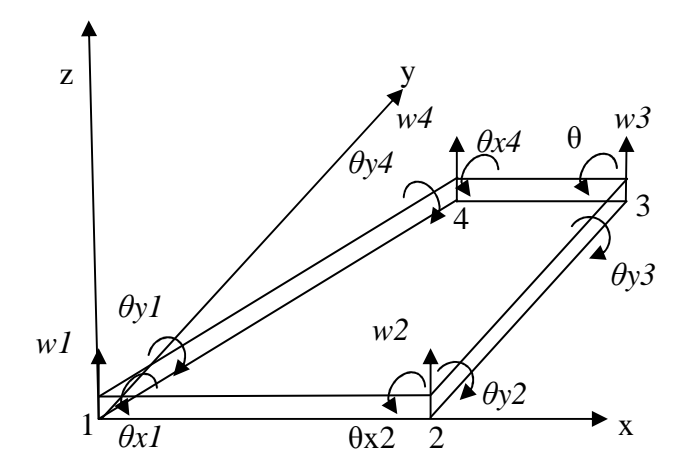

Figure 3.4 Elément trapézoïdal dans un système des coordonnées locales.

Puisque on a quatre nœuds et que chaque nœud possède trois degrés de liberté on aura au total douze degrés de liberté pour l'élément, à savoir, douze composantes de déplacement nodaux qu'on peut les représenter par un vecteur de déplacement{*q*}.

$$
\left\{q\right\} = \left\{w_1 \; \theta x_1 \; \theta y_1 \; w_2 \; \theta x_2 \; \theta y_2 \; w_3 \; \theta x_3 \; \theta y_3 \; w_4 \; \theta x_4 \; \theta y_4\right\} \tag{3.18}
$$

Pour obtenir la matrice masse et la matrice de rigidité, une fonction de déplacement doit être spécifier [41].

La fonction de déplacement utilisée dans les références [1][14][7][8] pour développer la matrice masse et de rigidité pour une plaque rectangulaire est utilisée ici pour une plaque trapézoïdale. La fonction de la flèche a la forme générale :

$$
w(x, y) = \alpha_1 + \alpha_2 x + \alpha_3 y + \alpha_4 x^2 + \alpha_5 x y + \alpha_6 y_3^2 + \alpha_7 x^3 + \alpha_8 x^2 y + \alpha_9 x y^2 + \alpha_{10} y^3 + \alpha_{11} x^3 y + \alpha_{12} x y^3
$$
 (3.19)

## 3.3.2.1. Matrice masse de l'élément trapézoïdal

 La matrice masse de l'élément trapézoïdal dans un repère locale liée à l'élément est donnée par :

$$
\left[M^e\right]_b = \rho h \iint [N]^T [N] dx dy \tag{3.20}
$$

Où (ρ*h*) : est la masse par unité de section de la plaque, ρ,*h* sont la masse volumique et l'épaisseur de la plaque respectivement.

Cette relation s'exprime par les coordonnées généralisées  $(\zeta,\eta)$ par :

$$
\left[M^e\right]_b = \rho h \int_{-1-1}^{+1+1} [N]^T [N] J d\zeta d\eta \tag{3.21}
$$

Où *J* est le jacobin et donnée par :

$$
J = \begin{vmatrix} \frac{\partial \xi}{\partial x} & \frac{\partial \xi}{\partial y} \\ \frac{\partial \eta}{\partial x} & \frac{\partial \eta}{\partial y} \end{vmatrix} \text{ ou } J = \frac{\partial \xi}{\partial x} \frac{\partial \eta}{\partial y} - \frac{\partial \xi}{\partial y} \frac{\partial \eta}{\partial x}
$$
(3.22)

[*N*] : la matrice des fonctions d'interpolations (reportée à l'appendice B)

#### 3.3.2.2. Matrice de rigidité de l'élément trapézoïdal

 La matrice de rigidité de l'élément de la plaque trapézoïdale dans un repère des coordonnées liée à l'élément est donnée par :

$$
\left[K^e\right]_b = \iiint_s [B(x, y)]^T [D_z] [B(x, y)] dx dy \tag{3.23}
$$

$$
[D_z] = \frac{h^3}{12} [D] \tag{3.24}
$$

L'équation (3.23) s'écrit dans un repère des coordonnées généralisées sous la forme :

$$
\left[K^e\right]_b = \int_{-1}^{+1} \int_{-1}^{+1} \left[B(\zeta,\eta)\right]^T \left[D_z\left[\right]B(\zeta,\eta)\right] J d\zeta d\eta \tag{3.25}
$$

## 3.3.2.3. L'élément membrane

Les matrices masse et de rigidité de l'élément s'écrivent sous la forme [4][20] :

$$
\left[M^e\right]_p = \rho h \int_{-1}^{+1} \int_{-1}^{+1} [N]^T [N] |J| d\zeta d\eta \tag{3.26}
$$

$$
[K^e]_p = h \int_{-1}^{+1} \int_{-1}^{+1} [B]^T [D] [B] |J| d\zeta d\eta
$$
 (3.27)

(Les matrices[*N*] et [*B*] sont reportées en appendice B).

## 3.3.3. L'élément finis de la plaque triangulaire

 L'élément triangulaire est un élément de trois nœuds, qui possède trois degrés de liberté à chaque nœud, représenté sur la figure (3.5), on aura deux rotations avec un déplacement transversal, donc le vecteur déplacement {*q*} contient neuf degrés de liberté.

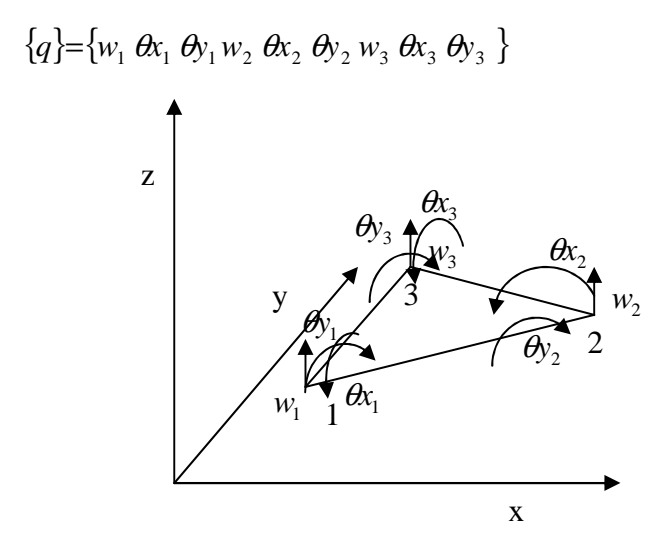

Figure 3.5. Elément triangulaire avec trois noeuds en flexion

 La forme intégrale de la matrice masse d'un élément triangulaire en flexion est donnée par :

$$
\left[M^e\right]_{\text{Triangle}} = \rho h \iint [N]^T [N] dx dy \tag{3.28}
$$

ρ *et h* : sont la masse volumique et l'épaisseur de la plaque, respectivement, et [*N*] est la matrice des fonctions d'interpolation (voir appendice B).

## 3.3.3.2. Détermination de la matrice de rigidité

 La forme intégrale de matrice de rigidité de l'élément triangulaire en flexion est donnée par :

$$
\left[K^e\right]_{\text{Triangle}} = \frac{h^3}{12} \iint [B]^T [D][B] dx dy \tag{3.29}
$$

Où: [*D*] est donnée par l'équation (3.15). ([*B*] reportée à l'appendice B).

## 3.3.4. L'élément triangulaire linéaire

La matrice masse s'écrit sous la forme intégrale par :

$$
\left[M^e\right]_{\text{Trilin}} = \rho h \iint [N]^T [N] dx dy \tag{3.30}
$$

La matrice de rigidité de cet élément s'écrit :

$$
\left[K^{e}\right]_{\text{Trilin}} = \Delta h \left[B\right]^{\text{T}} \left[D\right] \left[B\right] \tag{3.31}
$$

∆ : est l'aire du triangle et donnée par (voir appendice B) :

$$
\Delta = (x_1(y_2 - y_3) + x_2(y_3 - x_1) + x_3(y_1 - y_2))/2
$$
\n(3.32)

La matrice [*D*] est donnée par l'équation (3.15).

#### 3.4. Matériaux composites en éléments finis

#### 3.4.1. Introduction

 L'analyse des contraintes des structures construites en composites a connu une évolution parallèle avec les matériaux composites. Les avantages d'utilisation de ces matériaux pour l'optimisation et pour le calcul dynamique sont dus a leurs rigidités directionnelles et leurs bonnes propriétés, le rapport entre la rigidité et la légèreté élevé, et l'habilité de coupler la flexion et la torsion.

#### 3.4.2. Les stratifiées

 Les stratifiées sont constitués de couches successives (appelées parfois plis) de renforts (fil, stratifiés, mats, etc.). Un stratifié est symétrique si le plan moyen est un plan de symétrie. Deux couches symétriques ont la même matrice de rigidité, la même épaisseur *e<sup>k</sup>* et des cotes opposées *Z<sup>k</sup>* et −*Z<sup>k</sup>* .

L'équation constitutive est de la forme générale :

$$
\begin{bmatrix}\nN_x \\
N_y \\
N_{xy} \\
M_x \\
M_y \\
M_y \\
M_y \\
M_{xy}\n\end{bmatrix} = \begin{bmatrix}\nA_{11} & A_{12} & A_{16} & 0 & 0 & 0 \\
& A_{22} & A_{26} & 0 & 0 & 0 \\
& A_{66} & 0 & 0 & 0 & 0 \\
& & & & & \\ \nD_{11} & D_{12} & D_{16} & 0 & 0 \\
& & & & & \\ \nD_{22} & D_{26} & 0 & 0 & 0 \\
& & & & & \\ \nE_{33} & & & & \\ \nE_{45} & & & & \\ \nE_{56} & & & \\ \nE_{57} & & & \\ \nE_{68} & & & \\ \nE_{78} & & & \\ \nE_{89} & & & \\ \nE_{90} & & & \\ \nE_{11} & & & & \\ \nE_{12} & & & & \\ \nE_{23} & & & & \\ \nE_{34} & & & & \\ \nE_{45} & & & \\ \nE_{57} & & & \\ \nE_{68} & & & \\ \nE_{79} & & & \\ \nE_{80} & & & \\ \nE_{90} & & & \\ \nE_{11} & & & & \\ \nE_{12} & & & & \\ \nE_{13} & & & & \\ \nE_{23} & & & & \\ \nE_{34} & & & & \\ \nE_{45} & & & \\ \nE_{57} & & & \\ \nE_{68} & & & \\ \nE_{78} & & & \\ \nE_{89} & & & \\ \nE_{90} & & & \\ \nE_{11} & & & & \\ \nE_{12} & & & & \\ \nE_{13} & & & & \\ \nE_{23} & & & & \\ \nE_{34} & & & & \\ \nE_{45} & & & & \\ \nE_{57} & & & & \\ \nE_{68} & & & & \\ \nE_{78} & & & & \\ \nE_{89} & & & & \\ \nE_{90} & & & & \\ \nE_{11} & & & & \\ \nE_{12} & & & & \\ \nE_{13} & & & & \\ \nE_{14} & & & & \\ \nE_{15} & & & & \\ \nE_{16} & & & & \\ \nE_{17} & & & & \\ \nE_{18} & & & & \\ \nE_{19} & & & & \\ \nE_{10
$$

Où :

*Nx*,*Ny*,*Nxy* : les résultantes en membrane.

 $\dot{\varepsilon}_{xx}, \dot{\varepsilon}_{yy}, \dot{\varepsilon}_{xy}$  : les déformations en membrane.

Cette matrice montre qu'il n'existe pas de couplage membrane-flexion dans le cas des stratifiés symétriques. Dans le cas des stratifiés symétriques dont les axes principaux de toutes les couches coïncident avec les axes du stratifié, la matrice de rigidité réduite s'écrit :

$$
Q_{k} = \begin{bmatrix} Q_{11}^{k} & Q_{12}^{k} & 0 \\ Q_{12}^{k} & Q_{22}^{k} & 0 \\ 0 & 0 & Q_{66}^{k} \end{bmatrix} \tag{3.34}
$$

$$
Q_{11}^k = \frac{E_L^k}{1 - (\nu_{LT}^k)^2 \frac{E_T^k}{E_L^k}}
$$
\n
$$
Q_{12}^k = \frac{E_L^k \nu_{TL}^k}{1 - (\nu_{LT}^k)^2 \frac{E_T^k}{E_L^k}}
$$

$$
Q_{22}^k = \frac{E_T^k}{E_L^k} Q_{11}^k
$$
  $Q_{66}^k = G_{LT}^k$ 

Où :

avec :

: *k*  $E_T^k$  *et*  $E_L^k$  : les modules de Young transversal et longitudinal respectivement  $k^{ieme}$  couche.  $v_{LT}^k$  : le coefficient de poisson de la  $k^{ieme}$  couche et  $G_{LT}^k$  : le module de cisaillement de la *k ieme* couche.

Les coefficients de rigidité du stratifié s'expriment par :

$$
A_{ij} = \sum_{k=1}^{n} Q^{k}{}_{ij} e_{k} , \quad D_{ij} = \sum_{k=1}^{n} Q_{ij}^{k} \left( e_{k} z_{k}^{2} + \frac{e_{k}^{3}}{12} \right)
$$
 (3.35)

D'où l'équation constitutive devient :

$$
\begin{bmatrix}\nN_x \\
N_y \\
N_{xy} \\
M_x \\
M_y \\
M_y \\
M_{xy}\n\end{bmatrix} = \begin{bmatrix}\nA_{11} & A_{12} & 0 & 0 & 0 & 0 \\
& A_{22} & A_{26} & 0 & 0 & 0 \\
& A_{66} & 0 & 0 & 0 & 0 \\
& & & & & \ddots \\
& & & & & & \ddots \\
& & & & & & & \ddots \\
& & & & & & & \ddots \\
& & & & & & & & \ddots \\
& & & & & & & & \ddots \\
& & & & & & & & \ddots\n\end{bmatrix} \begin{bmatrix}\n\dot{\varepsilon}_{xx} \\
\dot{\varepsilon}_{yy} \\
\dot{\varepsilon}_{xy} \\
\dot{\varepsilon}_{xy} \\
\dot{\varepsilon}_{xy} \\
\dot{\varepsilon}_{xy} \\
\dot{\varepsilon}_{xy} \\
\dot{\varepsilon}_{xy} \\
\dot{\varepsilon}_{xy} \\
\dot{\varepsilon}_{xy} \\
\dot{\varepsilon}_{xy} \\
\dot{\varepsilon}_{xy} \\
\dot{\varepsilon}_{xy} \\
\dot{\varepsilon}_{xy} \\
\dot{\varepsilon}_{xy} \\
\dot{\varepsilon}_{xy} \\
\dot{\varepsilon}_{xy} \\
\dot{\varepsilon}_{xy} \\
\dot{\varepsilon}_{xy} \\
\dot{\varepsilon}_{xy} \\
\dot{\varepsilon}_{xy} \\
\dot{\varepsilon}_{xy} \\
\dot{\varepsilon}_{xy} \\
\dot{\varepsilon}_{xy} \\
\dot{\varepsilon}_{xy} \\
\dot{\varepsilon}_{xy} \\
\dot{\varepsilon}_{xy} \\
\dot{\varepsilon}_{xy} \\
\dot{\varepsilon}_{xy} \\
\dot{\varepsilon}_{xy} \\
\dot{\varepsilon}_{xy} \\
\dot{\varepsilon}_{xy} \\
\dot{\varepsilon}_{xy} \\
\dot{\varepsilon}_{xy} \\
\dot{\varepsilon}_{xy} \\
\dot{\varepsilon}_{xy} \\
\dot{\varepsilon}_{xy} \\
\dot{\varepsilon}_{xy} \\
\dot{\varepsilon}_{xy} \\
\dot{\varepsilon}_{xy} \\
\dot{\varepsilon}_{xy} \\
\dot{\varepsilon}_{xy} \\
\dot{\varepsilon}_{xy} \\
\dot{\varepsilon}_{xy} \\
\dot{\varepsilon}_{xy} \\
\dot{\varepsilon}_{xy} \\
\dot{\varepsilon}_{xy} \\
\dot{\varepsilon}_{xy} \\
\dot{\varepsilon}_{xy} \\
\dot{\varepsilon}_{xy} \\
\dot{\varepsilon}_{xy} \\
\dot{\varepsilon}_{xy} \\
\dot{\varepsilon}_{xy} \\
\dot{\varepsilon}_{xy} \\
\dot{\varepsilon}_{xy} \\
\dot{\varepsilon}_{xy}
$$

Dans le cas des couches orthotrope rapportées à ses axes principaux, la même matrice sera présentée. Pour les couches orthotropes non rapportées à ses axes principaux, la matrice de rigidité réduite s'écrit :

$$
Q_{k} = \begin{bmatrix} Q_{11} & Q_{12} & Q_{16} \\ Q_{12} & Q_{22} & Q_{26} \\ Q_{16} & Q_{26} & Q_{66} \end{bmatrix}
$$
 (3.37)

(Les coefficients *Q*'*ij* sont reportés à l'appendice B).

Les coefficients de rigidité de la plaque s'expriment par :

$$
A_{ij} = Q_{ij} e
$$
,  $D_{ij} = A_{ij} \frac{e^2}{12}$ 

*e* : est l'épaisseur de la couche.

L'équation constitutive de la plaque orthotrope est celle de l'équation (3.33).

La masse volumique est donnée par :

$$
\rho_{S} = \sum_{k=1}^{n} \rho_{k} (e_{k} - e_{k-1})
$$
\n(3.38)

 $O\mathfrak{u}$  :  $\rho_k$  est la masse volumique de la  $k^{ieme}$  couche.

## 3.4.3. Vibration d'une plaque stratifié orthotrope rectangulaire

 D'après les relations fondamentales de la théorie classique des stratifiés, l'équation de mouvement vibratoire d'une plaque rectangulaire orthotrope (stratifié symétrique) est donnée par [11] [34] :

$$
D_{11} \frac{\partial^4 w}{\partial x^4} + 2 \left( D_{12} + 2 D_{22} \right) \frac{\partial^4 w}{\partial x^2 \partial y^2} + D_{22} \frac{\partial^4 w}{\partial y^4} + \rho_S \frac{\partial^2 w}{\partial t^2} = 0
$$
 (3.39)

Où : *w* est le déplacement transversal de la plaque.

## **CHAPITRE 4 ETUDE DYNAMIQUE**

#### 4.1. Analyse modale

#### 4.1.1. Introduction

L'analyse modale d'une structure permet d'en améliorer la connaissance physique et, dans certain cas, le comportement, le calcul de la base modale d'une structure est aujourd'hui une étape importante de son dimensionnement. Du fait que l'excitation forcée à laquelle est soumise la structure en fonctionnement pourrait dans certaines circonstances amplifier la réponse de cette dernière. Pour éviter les problèmes d'amplification dynamique souvent synonymes d'inconfort voire de rupture, on peut souhaiter lors de la définition de la structure qu'elle n'ait pas de fréquence propre dans une bande donnée. La base modale doit être calculée et la conception de structure doit être parfois modifiée.

Il existe plusieurs algorithmes numériques dans la littérature pour résoudre le problème aux valeurs propres. La méthode la plus simple est celle dans laquelle on applique l'algorithme de calcul de la plus petite valeur propre que l'on appelle la méthode d'itération inverse. La méthode du sous-espace de type Ritz est une forme spéciale de la méthode de Rayleigh Ritz et très efficace dans le cas où un nombre fini de valeurs et des vecteurs propres est recherché. Si un nombre important de valeurs et vecteurs propres est recherché, il est préférable d'utiliser la méthode de Lanczos ou celle de Householder [44].

## 4.1.2. Calcul des fréquences et modes propres

 La formulation globale du problème consiste à obtenir des équations du mouvement à partir des expressions des énergies cinétiques et potentielles en fonction des vitesses et déplacements aux nœuds de la structure.

Soit  $\{q\}^T$  le vecteur ligne des déplacements aux *n* nœuds de la structure :

$$
\{q\}^T = \{q_1, q_2, q_3, \dots, q_i, \dots, q_N\}
$$

 Les équations de Lagrange permettent d'obtenir les équations du mouvement d'un système discret, soit une structures sans amortissement :

$$
\frac{\partial}{\partial t} \left( \frac{\partial T}{\partial \dot{q}_i} \right) - \frac{\partial T}{\partial q_i} + \frac{\partial U}{\partial q_i} = f_i \qquad i = 1, 2, 3, ..., n \qquad (4.1)
$$

où :  $f_i$  sont les forces extérieures.

$$
T = 1/2\{q\}^T \left[M\right]_g \{q\} \tag{4.2.1}
$$

$$
U = 1/2 \{q\}^T [K]_g \{q\}
$$
 (4.2.2)

d'où on obtient :

$$
[M]_g \{\ddot{q}\} + [K]_g \{q\} = \{0\} \tag{4.3}
$$

$$
([K]_g - \omega^2 [M]_g) [q] = {0}
$$
\n(4.4)

 Dans le cas de structures faiblement amorties, on se ramène le cas à l'étude des oscillations libres, c'est à dire la résolution aux valeurs propres générales.

$$
\left[K\right]_g \left\{q\right\} = \omega^2 \left[M\right]_g \left\{q\right\} \tag{4.5}
$$

#### 4.1.3. Analyse modale

Les problèmes de réponse dynamique des structures sont souvent résolus par superposition modale, que ce soit pour des analyses temporelles (réponses transitoires) ou fréquentielles (réponses harmoniques). Il est donc nécessaire de disposer de la base modale pour le calcul de la réponse.

Pour un système de *n* degrés de liberté la déformation est donnée sous la forme :

$$
\{q(t)\} = \{\phi\} \exp(i\omega t) = \sum_{j=1}^{n} a_j \{\phi\} \exp(i\omega_k t)
$$
 (4.6)

Les matrices masses et rigidités modales de la structure sont données par :

$$
[\mu] = [\phi]^T [M]_g [\phi]
$$
\n
$$
(4.7)
$$

$$
\left[\gamma\right] = \left[\phi\right]^T \left[K\right]_s \left[\phi\right] \tag{4.8}
$$

L'équation (4.3) s'écrit alors :

$$
[\mu]{\{i\}} + [\gamma]{\{d\}} = \{0\} \tag{4.9}
$$

 Du fait que sont des matrices diagonales, le système d'équation (4.9) est donc découplé.

La déformée  $\{q\}$ est donnée sous la forme :

$$
\{q\} = [\phi]\{d\} \tag{4.10}
$$

où :

 $[\![\phi]\!] = [\![\phi_1\!] \setminus [\phi_2\!] \dots [\![\phi_n\!] ]$  : est la matrice modale,  ${d}$   $\}$  =  ${d_1, d_2, ..., d_n}^T$  : est le vecteur des coordonnées modales.

## 4.2. Réponse dynamique

### 4.2.1. Système forcé amorti

 L'équation différentielle linéaire matricielle d'un système mécanique est donnée par la forme :

$$
[M]_g \{\ddot{q}\} + [C] \{\dot{q}\} + [K]_g \{q\} = \{F\}
$$
\n(4.11)

Où : [*C*] est la matrice d'amortissement de la structure.

 La modélisation d'amortissement présente de nombreuses difficultés pour l'ingénieur confronté au problème de calcul de la réponse de structures complexes.

 L'amortissement est une mesure de l'énergie de dissipation au sein de la structure. La méthode de Rayleigh [8] fait l'hypothèse que c'est une combinaison linéaire de  $[M]_g$  et  $[K]_g$  sous la forme :

$$
[A] = \alpha_1 [M]_g + \beta_1 [K]_g \tag{4.12}
$$

 L'évolution expérimentale de l'amortissement pour deux modes normaux quelconques permet de calculer  $\alpha_1$  et  $\beta_1$ .

Dans la base modale l'équation (4.4) s'écrit :

$$
[\mu]{\text{ii}} + [\beta]{\text{iv}} + [\gamma]{\text{v}} = {\text{Q}}
$$
\n(4.13)

avec :

$$
\{\mathcal{Q}\} = [\phi]^T \{F\} \tag{4.14}
$$

où:

 $[\beta]$ : la matrice dissipative dans la base modale (diagonale pour les structures faiblement dissipatives).

Dans le cas d'un système non dissipatif  $([C] = 0)$ , l'équation (4.11) s'écrit :

$$
[M]_g \{\ddot{q}\} + [K]_g \{q\} = \{F\}
$$
\n(4.15)

cette équation s'écrit dans la base modale, sous la forme:

$$
[\mu]{\langle i \rangle} + [\gamma]{\langle d \rangle} = {\langle \mathcal{Q} \rangle}
$$
\n(4.16)

 L'analyse harmonique est utilisée pour déterminer la réponse d'une structure soumise à un chargement qui varie de façon sinusoïdale avec le temps ( $F(t) = F_0 \cos \omega t$ ).

 Le principe est d'étudier la réponse de la structure en fonction de la réponse d'excitation [45].

### 4.2.3. Analyse temporelle (transitoire)

 Dans l'analyse transitoire d'une structure, l'équation de mouvement (4.11) à une instante *t,* s'écrit :

$$
[M]_g \{\ddot{q}\}^t + [C] \{\dot{q}\}^t + [K]_g \{q\}^t = \{F\}^t \tag{4.17}
$$

Où les matrices  $[M]_g$ ,  $[K]_g$  et  $[C]$  sont estimées indépendantes de temps.

 Il existe plusieurs algorithmes numériques pour résoudre le système matriciel (4.17). Le schéma aux différences finis central, l'un parmi les techniques les plus utilisées dans les applications de la mécanique des structures [12].

### 4.3. Conditions aux limites (aux liaisons)

 Avant de traiter n'importe quel problème en dynamique, il faut d'abord définir les conditions aux limites (conditions aux liaisons). On distingue deux types de conditions aux limites :

- Conditions aux limites en déplacement (encastrement, appuis, etc.),
- Conditions aux limites en contraintes (charge de pression, forces, etc.).

### 4.4. Les charges de rafale

## 4.4.1. Equation du système

 De nombreux problèmes d'analyse des structures peuvent être traités par les méthodes d'analyse statique. Cependant, il existe également de nombreux cas où l'on peut pas négliger les forces d'inerte et d'amortissement résultant de la variation des forces appliquées; citons à titre d'exemple, la réponse d'un avion à une rafale.

L'équation matricielle du système s'écrit [24]:

$$
[M]_g \{\ddot{q}\} + [C] \{\dot{q}\} + [K]_g \{q\} = F_R(t)
$$
\n(4.18)

où :  $F_R(t)$  : les forces de rafales.

## 4.4.2. Les modèles de rafales

 La rafale se distingue par une vitesse non nulle de l'air dans lequel se déplace l'avion [24].

 L'étude de la réponse d'un avion à une rafale présente beaucoup de complicité pour modéliser les structures, car les rafales sont diverses et des formes quelconques. Dans ce paragraphe citons quelques types de rafales.

## 4.4.2.1. Le modèle discret

a- La rampe

La rampe (figure 4.1) est définie par la loi [24]:

$$
u = u_0 \cdot x \qquad / x < h \tag{4.19}
$$
\n
$$
u = u_0 \cdot x \qquad / x < h \tag{4.19}
$$
\n
$$
v = u_0 \cdot x \qquad / x < h \qquad (4.19)
$$
\n
$$
v = u_0 \cdot x \qquad / x < h \qquad (4.19)
$$
\n
$$
v = u_0 \cdot x \qquad / x < h \qquad (4.19)
$$

b- La rafale imposée dans les règlements (FAR 25, JAR 25,…):

 La rafale imposée dans les règlements (FAR 25, JAR 25,…) montrée dans la figure (4.2) est donnée sous la forme [24] :

$$
u = \frac{u_0}{2} \left[ 1 - \cos \frac{2\pi x}{\lambda} \right]
$$
 (4.20)

<sup>λ</sup> : la longueur d'onde généralement prise égale à 25 cordes moyenne.

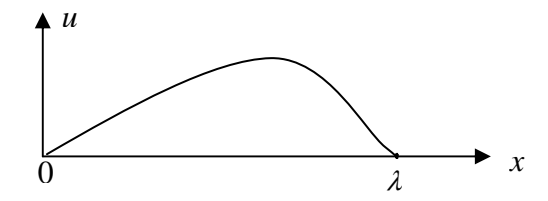

Figure 4.2. Rafale imposée par les règlements (FAR 25, JAR 25)

## 4.4.2.2. La turbulence continue

 La turbulence continue est succession de rafales d'amplitudes variables, elle est définie par [24][36] :

$$
u(x) = \frac{u_0}{2} \left[ 1 - \cos \frac{2\pi x}{\lambda} \right]
$$
 (4.21.1)

$$
u(t) = \frac{u_0}{2} \left[ 1 - \cos \omega t \right] \qquad / \quad \omega = \frac{2\pi V}{\lambda} \tag{4.21.2}
$$

*x* : la position de l'avion dans l'espace, et *t* : le temps correspondant au moment où la rafale sera rencontrée un point de l'avion.

*V* : la vitesse de l'avion (*V* =  $\frac{x}{t}$  $V = \frac{x}{x}$ .

## 4.5. D'autres types d'excitations

 La réponse forcée de la structure, ne dépend pas seulement de charges de rafales, il existe d'autres forces internes dues aux forces aérodynamiques, et extérieures dues à une force d'impact à l'atterrissage ou à un mouvement d'une gouverne imposée par le pilot [24] [36]. D'autres charges dues de vibration des réacteurs transmises aux ailes.

## **CHAPITRE 5 RESULTATS ET INTERPRETATIONS**

#### 5.1 Introduction (Processus de programmation)

 La présentation des résultats c'est l'étape la plus importante après toute une étude théorique ou expérimentale, ainsi que la démonstration de validité de ces résultats.

 Pour obtenir les résultats un code de calcul qui a été conçu en langage de programmation MATLAB. Dont les différents modules qui le comportent sont organisés comme suit.

- 1- Calcul de vérification d'une poutre isotrope,
- 2- Calcul de vérification des plaques isotropes et composites.
- 3- Analyse modale d'un empennage,
- 4- Analyse modale d'un fuselage,
- 5- Analyse modale d'un assemblage fuselage-aile-empennage,
- 6- Calcul dynamique d'une structure d'aile d'un avion,
- 7- Calcul dynamique d'un avion (Modèle réduit).

 Tous ces programmes sont reliés pour faire un assemblage d'un avion complet, et sont basés sur des sous programmes assurant les différentes étapes de calcul suivantes :

- Calcul des matrices élémentaires (masse et rigidité), Assemblage dans les matrices globales,
- Introduction des conditions aux limites et le calcul statique et vibratoire.

 La validation de notre code de calcul est réalisée par des logiciels de calcul des structures (SAP2000, Ansys 5.4 et Stars) pour le calcul de l'assemblage plaques et poutres, ainsi qu'une validation par la méthode analytique par la résistance des matériaux [8].

## 5.2. Organigramme

 L'analyse modale des structures, effectuée les différents sous programmes, est organisée suivant l'organigramme ci-dessous :

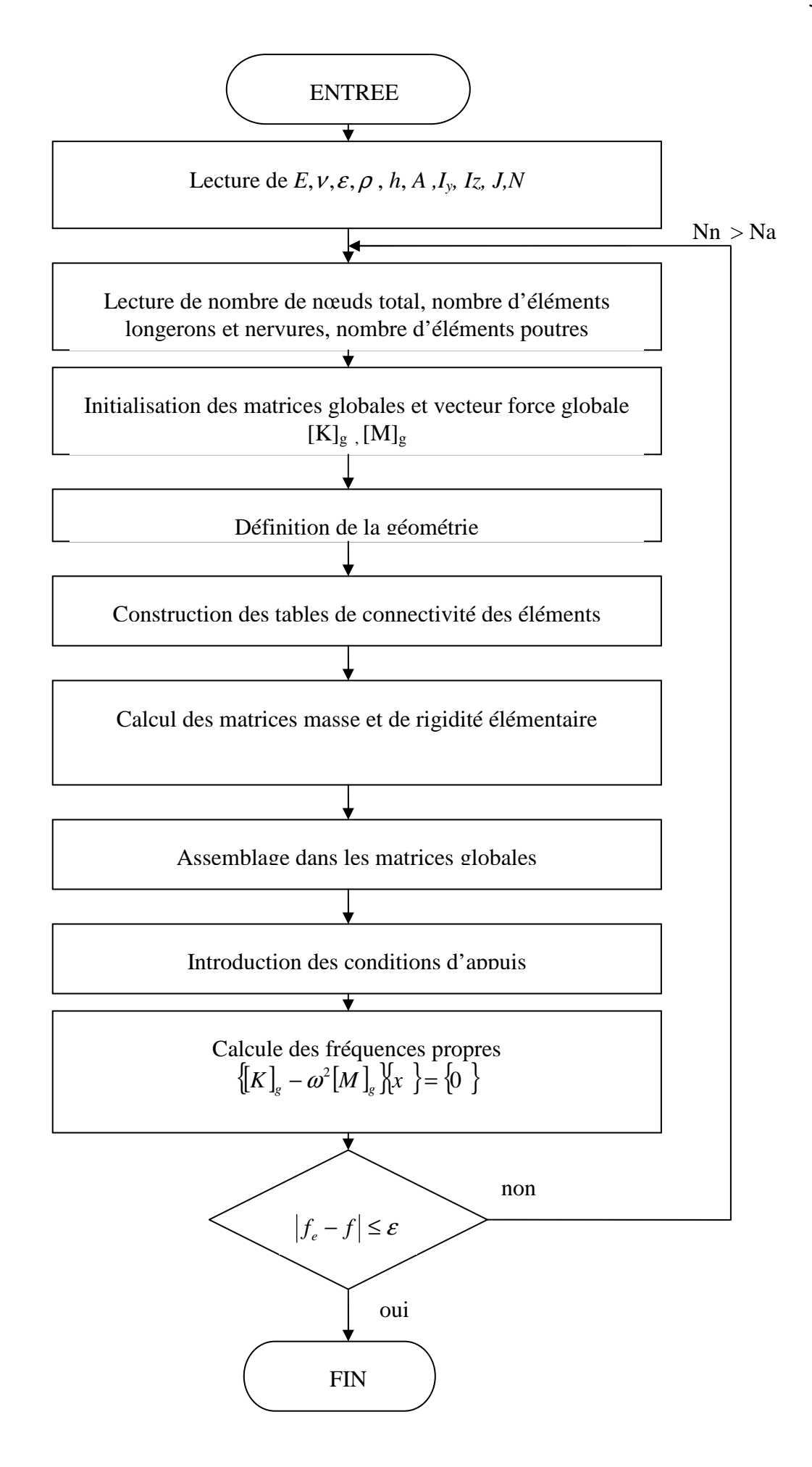

 Soit une poutre isotrope, de longueur 1*m*, de module de Young *E=*71 *GPa* et de masse volumique  $\rho = 2800 Kg / m^3$ , encastrée sur un côté et libre sur l'autre (Figure 5.1).

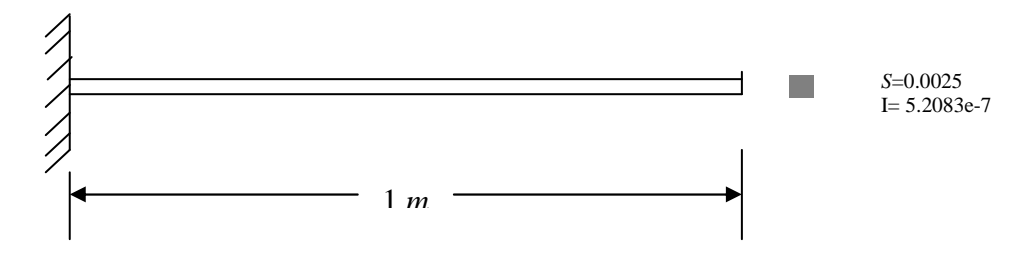

Figure 5.1. Poutre encastrée -libre

#### 5.3.1. Analyse modale

 La solution théorique des fréquences propres d'une poutre encastrée – libre sont données par :

$$
f_i = \frac{b_i^2}{2\pi L} \sqrt{\frac{EI}{M}}
$$
 (5.1)

Où *M* : la masse par unité de longueur,

 $b_i = 1.875$ , 4.694, 7.855 *pour*  $i = 1,2,3$  respectivement (Pour les 3 premiers modes).

 Dans le tableau (5.1) les résultats donnés par notre code sont comparés aux résultats des différents logiciels et aux résultats théoriques.

Tableau 5.1. Les trois premières fréquences propres d'une poutre encastrée libre.

| fréq.      | Théorie |         |        | Code EF (diff. $\%$ )   ANSYS 5.4 (diff $\%$ ) |       | SAP2000.8.40 (diff%) |        |
|------------|---------|---------|--------|------------------------------------------------|-------|----------------------|--------|
| $f_I$ (Hz) | 40.674  | 40.678  | 0.0110 | 40.659                                         | 0.050 | 40.646               | 0.0699 |
| $f_2$ (Hz) | 254.931 | 254.931 | 0.000  | 254.07                                         | 0.338 | 251.256              | 1.441  |
| $f_3$ (Hz) | 713.857 | 713.825 | 0.0045 | 708.14                                         | 0.800 | 692.041              | 3.056  |

 D'après les différents résultats présentés, on remarque que les erreurs relatives des fréquences de la poutre données par notre code de calcul et par chaque logiciel de calcul sont négligeables (<5.0%). En comparant nos résultats et les résultats des logiciels,

on trouve que nos résultats sont plus proches des résultats théoriques calculés, car les erreurs relatives sont les plus petites (0.011%max), et les autres dépassent (0.05%).

 Les résultats des modes de la poutre pour chaque fréquence sont représentés dans les figures suivantes :

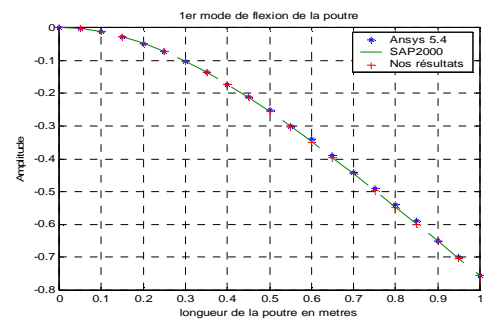

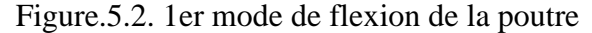

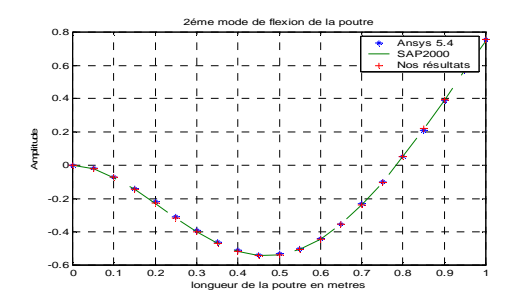

Figure.5.3. 2<sup> éme</sup> mode de flexion de la poutre

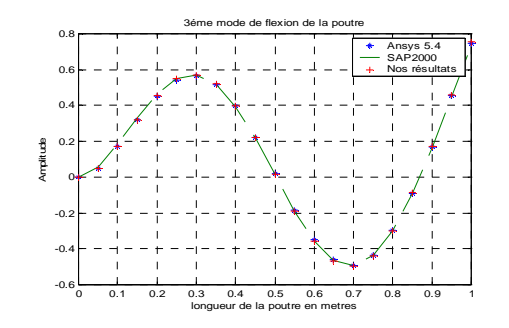

Figure.5.4. 3 éme mode de flexion de la poutre

 Les figures (5.2, 5.3, 5.4) montrent clairement que les résultats des trois premiers modes donnés par notre programme sont très proches aux résultats donnés par les autres logiciels de calcul (SAP2000 et Ansys 5.4) pour une discrétisation de 20 éléments de la poutre.

 Pour étudier la réponse dynamique de la poutre de la figure (5.1). En excite cette dernière par une force en son extrémité.

 La réponse transitoire donnée par le programme en différences finies montre l'allure de la réponse de la poutre est de forme sinusoïdale d'une période de 0.2s (figure 5.5).

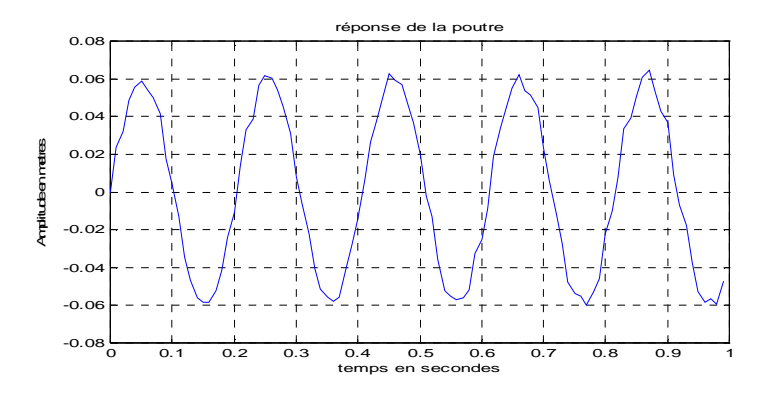

Figure.5.5. Réponse transitoire de la poutre (MDDF)

 La figure 5.6 montre l'allure de la réponse à une impulsion de la poutre, sur une forme sinusoïdale de période de 0.005s. La figure 5.7 montre l'effet d'amortissement sur la réponse de la poutre, où à partir de 0.02s l'amplitude de la poutre s'annule.

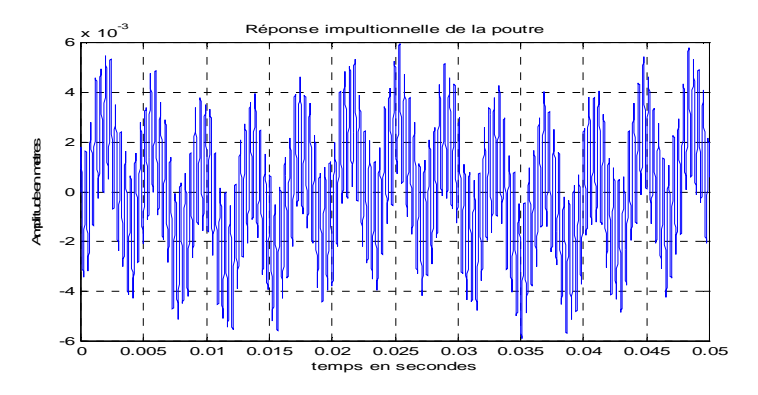

Figure.5.6. Réponse à une impulsion de la poutre

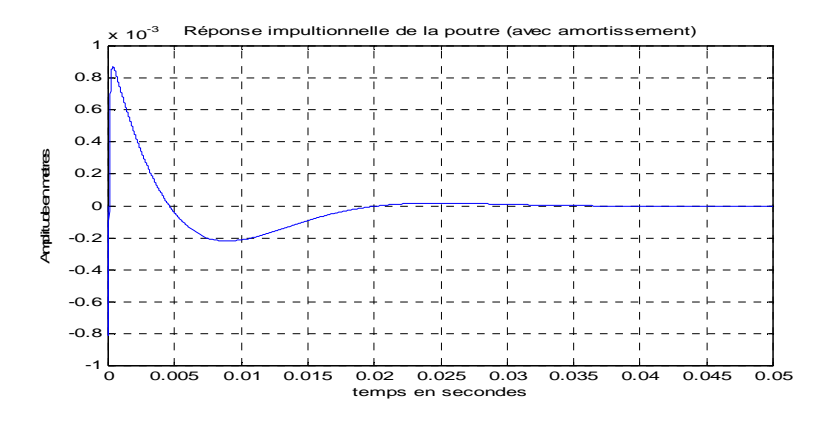

Figure.5.7. Réponse à une impulsion (avec amortissement)

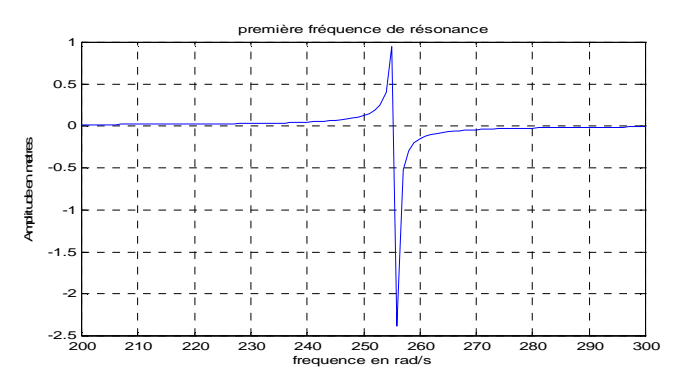

Figure.5.8. Première fréquence de résonance de la poutre *(*<sup>ω</sup> *=255rad/s)*

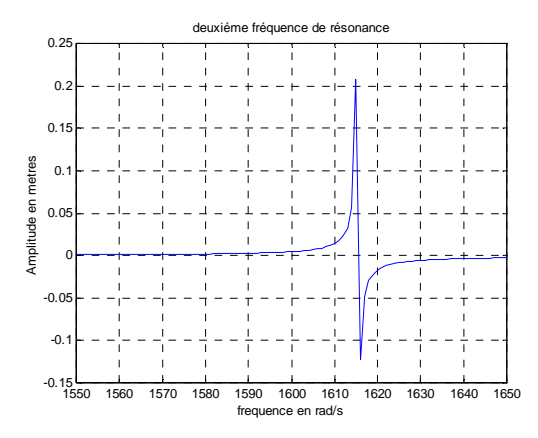

Figure.5.9 Deuxième fréquence de résonance de la poutre (<sup>ω</sup> *=1615 rad/*s)

 Les figures 5.8 et 5.9 montrent les deux premières fréquences de résonance de la poutre, l'allure de l'amplitude de la réponse harmonique (en excite la poutre par une force harmonique *f* = *F*max cosΩ*t* ) augment jusqu'à la fréquence de résonance puis il change le signe après cette fréquence.

## 5.4. Vibration d'une plaque. (Vibration d'une plaque carrée isotrope)

 Soit une plaque carrée ABCD de côté a d'épaisseur uniforme *h*, de masse volumique  $\rho$ , encastrée sur un côté AD et libre suivant les trois autres (Figure 5.10). Les caractéristiques du matériau sont données par le tableau 5.2.

| E | Module de Young        | 20 e10 Pa              |
|---|------------------------|------------------------|
|   | Masse volumique        | 8000 Kg/m <sup>3</sup> |
|   | Coefficient de poisson | 0.3                    |
| h | Epaisseur de la plaque | 0.01m                  |
| a | Longueur de la plaque  | 1 <sub>m</sub>         |

Tableau 5.2. Les caractéristiques du matériau [8].

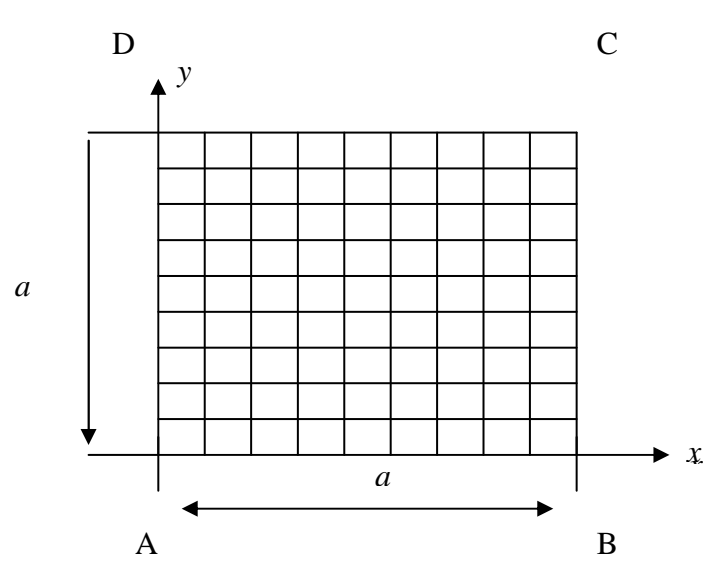

Figure 5.10. Une plaque carrée discrétisée en éléments finis

## 5.4.1. Etude statique

 Pour obtenir une précision satisfaisante on discrétise la plaque en nombre d'éléments carrés (Figure 5.10).

## Conditions aux limites

### En déplacement

 L'élément utilisé possède six degrés de liberté à chaque nœud. Le bord *x=0* de la plaque est encastré donc tous les degrés de liberté sont nuls sur ce côté.

## En Contrainte

 Appliquant une charge équivalente de 1*KN* sur les deux cornières libres de la plaque, celle-ci se déforme en flexion pure dont on veut savoir la flèche maximale. **Résultats** 

 Le tableau 5.3 indique les déplacements calculés par le programme d'éléments finis comparés aux résultats du SAP 2000 et d'Ansys 5.4.

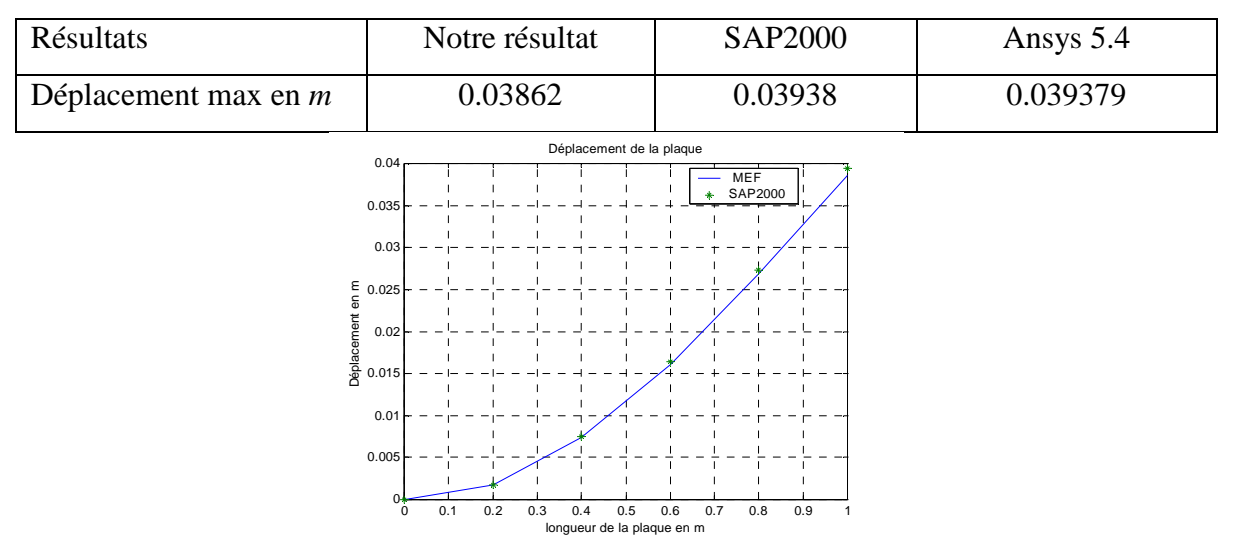

Tableau.5.3. Déplacement maximal.

Figure 5.11. Déplacement de la plaque

## 5.4.2. Analyse modale

5.4.2.1. Influence du maillage sur les fréquences propres de la plaque

 Dans ce paragraphe, on démontre l'influence du maillage sur les fréquences propres de la plaque. Tous les résultats sont donnés par notre programme de calcul.

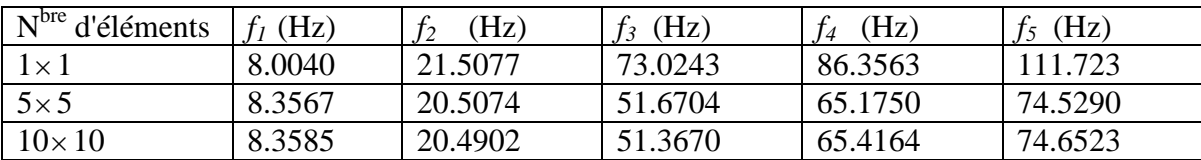

Tableau.5.4. Influence du maillage sur la plaque

 D'après les résultats obtenus, on remarque que lorsque le nombre d'éléments augmente la précision augmente (comparés aux résultats RDM tableau 5.5), ce qui signifie que le maillage joue un rôle important dans l'estimation des fréquences propres de la plaque.

## 5.4.2.2. Comparaisons entre les différents codes de calcul

 Dans le tabeau.5.5 les résultats obtenus par notre programme sont comparés avec les résultas analytique [8] et les résultats des différents logiciels de calcul (SAP2000 et Ansys 5.4).

Tableau. 5.5. Les cinq première fréquences propres d'une plaque carrée encastrée libre.

| Mode $N^{\circ}$          | <b>RDM</b> [8] | Nos résultats (diff) | SAP2000 (diff)   | Ansys $5.4$ (diff) |
|---------------------------|----------------|----------------------|------------------|--------------------|
| $1(1F)^*(Hz)$             | 08.4192        | $08.3585$ $(-0.7)$   | $08.3187(-1.19)$ | $08.361(-0.69)$    |
| $2(1T)^{*}(Hz)$           | 20.5309        | $20.4902$ (-0.19)    | $20.2263(-1.48)$ | 20.544(0.063)      |
| $3(2F)$ <sup>*</sup> (Hz) | 51.5662        | $51.3670(-0.52)$     | $50.2931(-2.46)$ | $51.375(-0.37)$    |
| 4(3F)(Hz)                 | 66.2084        | $65.4164(-1.19)$     | $63.5005(-4.09)$ | $65.546(-1)$       |
| $5(2T)^*(Hz)$             | 75.1211        | 74.6523 (-0.624)     | $72.6679(-3.26)$ | $74.879(-0.3)$     |

\* F: flexion, T: torsion, diff : erreur relative en %.

Les résultas des modes sont représentés sur les figures ci-dessous.

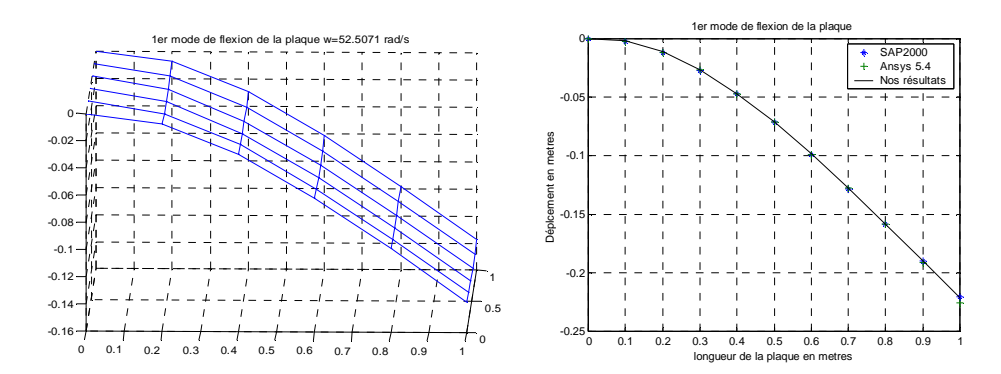

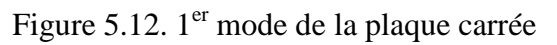

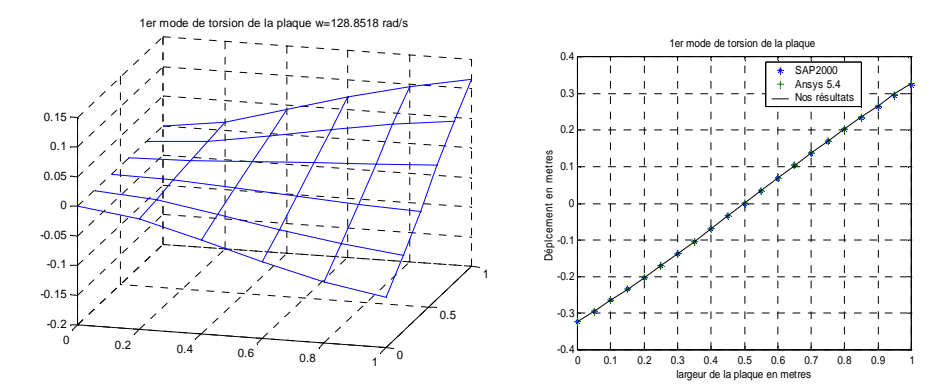

Figure 5.13. 2éme mode de la plaque carrée

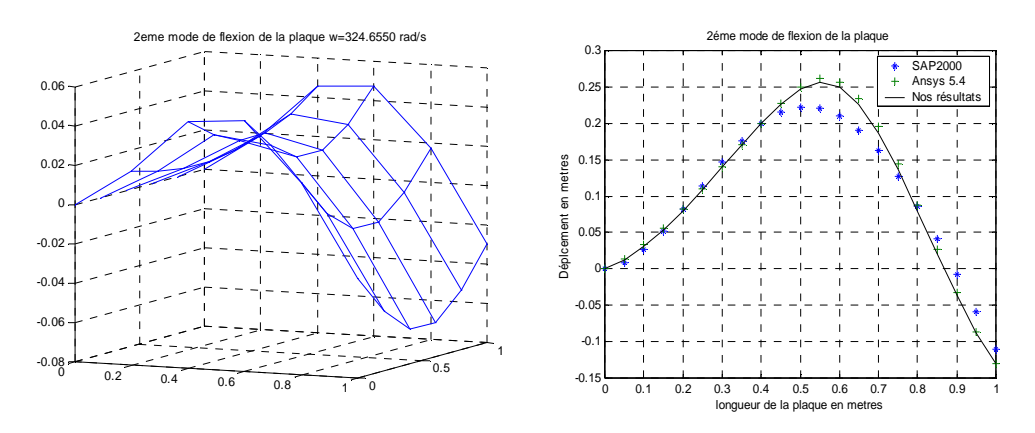

Figure 5.14. 3éme mode de la plaque carrée

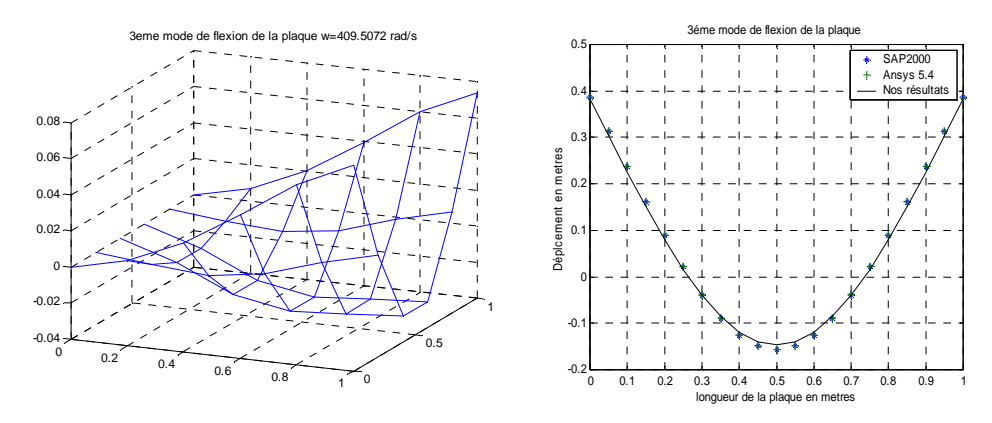

Figure 5.15. 4éme mode de la plaque carrée

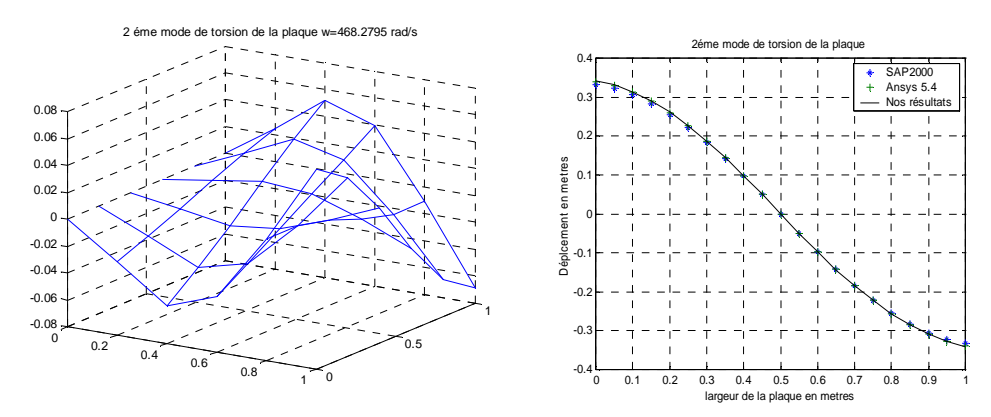

Figure 5.16. 5éme mode de la plaque carrée

 Les résultats ci-dessus montrent clairement la validité de notre programme de calcul car les erreurs relatives sur les fréquences est les modes sont très petites comparées avec les autres logiciels de calcul.

#### 5.4.2.3. Plaque carrée de STARS [38]

 Dans cet exemple, on compare nos résultats des fréquences à ceux donnés par le logiciel STARS [38], ainsi que ceux obtenus par des différents logiciels de calcul. Pour une plaque carrée encastrée libre (Tableau 5.8), les caractéristiques de la plaque sont données comme suit [38]:

```
E=71 GPa, ρ = 2750 Kg/m<sup>3</sup>, ν = 0.3, L=0.245m (longueur), t=0.00254m (Epaisseur).
```

| Mode $N^{\circ}$           | <b>STARS</b> [38] | <b>RDM</b> [8] | Nos résultats | <b>SAP2000</b> | Ansys 5.4 |
|----------------------------|-------------------|----------------|---------------|----------------|-----------|
| $1(1F)^*(Hz)$              | 34.062            | 33.110         | 32.841        | 32.605         | 32.777    |
| $2(1T)^{*}(Hz)$            | 80.631            | 80.974         | 80.591        | 78.934         | 82.226    |
| $3(2F)$ <sup>*</sup> (Hz)  | 198.68            | 203.255        | 203.059       | 195.582        | 203.61    |
| 4(3F)(Hz)                  | 244.826           | 260.297        | 256.13        | 245.4119       | 258.28    |
| $5(2T)^*(Hz)$              | 280.962           | 295.375        | 292.89        | 281.5521       | 297.71    |
| $*E.$ flavion $T.$ togeton |                   |                |               |                |           |

Tableau.5.6. les cinq premières fréquences de plaque carrée de STARS [38]

\* F: flexion, T: torsion.

 D'après les résultats du tableau on observe, que pour la même plaque, chaque logiciel de calcul donne un résultat avec une légère différence par rapport aux autres.

### 5.4.3. Réponse dynamique

## 5.4.3.1. Analyse fréquentielle

 La plaque est soumise à deux forces harmoniques sur les deux corners, la réponse de la plaque ainsi que les fréquences de résonances sont représentées ci-dessous.

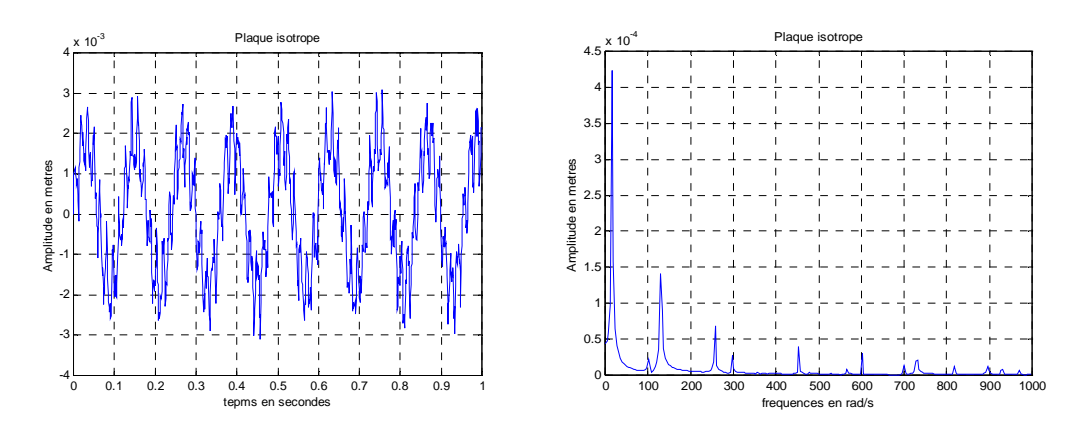

Figure 5.17. Réponse harmonique de la plaque isotrope

 La figure 5.17 montre la réponse harmonique de la plaque isotrope ainsi que les résultats de la FFT (Fast Fourier Transformation), l'allure de la réponse est sinusoïdale de période égale à 0.2*s*. La FFT montre les pics de résonance de la plaque sur une plage de 0 à 1000 *rad/s*.

Les fréquences de résonances en *rad/s* données par notre programme de calcul sont représentées sur la figure 5.18.

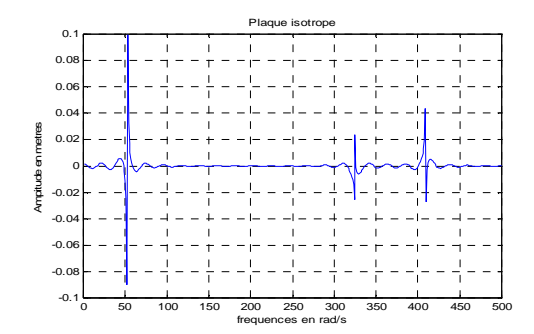

Figure.5.18. Les fréquences de résonance de la plaque isotrope

## 5.4.3.2. Analyse transitoire

 La figure.5.19 monte l'amplitude de la réponse en fonction de temps, les résultats sont donnés par la méthode des différences finies.

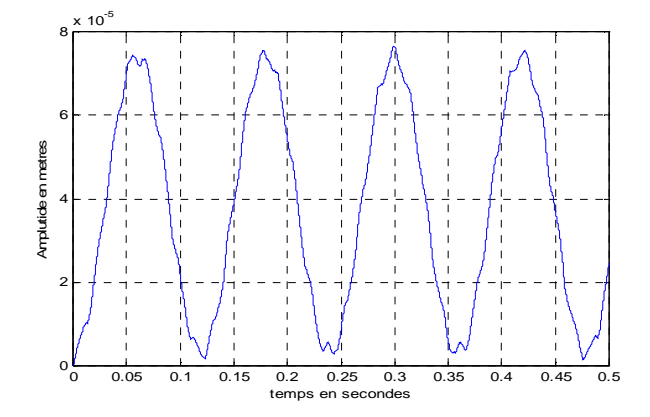

Figure.5.19. Réponse transitoire de la plaque isotrope

## 5.4.4. Conclusion

 L'étude dynamique de la plaque carrée isotrope encastrée libre nous a permit de vérifier les résultats du notre programme de calcul par la M E F.

 On remarque que l'étude statique a démontré clairement la validité de notre programme de calcul car l'erreur est d'ordre 0.001%.

### 5.5. Vibration d'une plaque carrée composite

5.5.1 Influence de type de renfort sur les fréquences propres d'une plaque

 En premier lieu, on montre l'influence de type du renfort sur les fréquences propres d'une plaque carrée (*1m<sup>2</sup> )*. Les caractéristiques du matériau utilisé sont données dans le tableau suivant [11].

Tableau 5.7. Les caractéristiques du matériaux (tissu mat).

| Type de renfort | $E_L$ (Gpa) | $E_T$ (Gpa) | $V_{LT}$ | $G_{LT}$ (Gpa) |
|-----------------|-------------|-------------|----------|----------------|
| tissu           | 13.8        | 13.8        | 9.12     | 1.87           |
| mat             | 7 70        | 7 72        | 0.33     | 2.91           |

## 5.5.1.1. Plaque du stratifier avec renfort tissu à l'extérieur

 Premièrement, la plaque est constituée de couches à renfort tissu à l'extérieur. Comme suit: [tissu/tissu/mat/mat] s. Dans le tableau 5.8 les résultats des coefficients de rigidité de la plaque comparés aux résultats de la référence [11]. Les quatre premières fréquences sont données dans le tableau 5.9.

| Coefficient     | Nos résultats (N.m) | Référence $[11]$ (N.m) |
|-----------------|---------------------|------------------------|
| D11             | 338.409             | 338.41                 |
| D <sub>12</sub> | 50.312              | 50.312                 |
| D <sub>22</sub> | 338.409             | 338.41                 |
| D <sub>16</sub> | $\Omega$            | $\theta$               |
| D <sub>26</sub> | $\overline{0}$      | $\theta$               |
| D <sub>66</sub> | 54.545              | 54.546                 |

Tableau 5.8. Comparaison des coefficients de rigidité (tissu à l'extérieur).

Tableau.5.9 Les premiers modes de la plaque du stratifier avec renfort tissu à l'extérieur

| Le mode      | (Hz)  | (Hz)  | (Hz)   | (Hz)   |
|--------------|-------|-------|--------|--------|
| La fréquence | 3,145 | 5,878 | 19,618 | 22,403 |

#### 5.5.1.2. Plaque du stratifier avec renfort mat à l'extérieur

64

 Deuxièmement, la plaque est constituée de couches à renfort mat à l'extérieur. Comme suit: [mat/mat/tissu/tissu]s. Dans le tableau 5.10 les résultats des coefficients de rigidité de la plaque comparés aux résultats de la référence [11]. Les quatre premières fréquences sont données dans le tableau 5.11.

| Tableau 9.10. Comparation als coemercinis ac rigidite (tissu a rexiement). |                     |                        |  |  |  |
|----------------------------------------------------------------------------|---------------------|------------------------|--|--|--|
| Coefficient                                                                | Nos résultats (N.m) | Référence [11] $(N.m)$ |  |  |  |
| D11                                                                        | 236.77              | 236.77                 |  |  |  |
| D <sub>12</sub>                                                            | 77.755              | 72.755                 |  |  |  |
| D <sub>22</sub>                                                            | 236.77              | 236.77                 |  |  |  |
| D <sub>16</sub>                                                            |                     |                        |  |  |  |
| D <sub>26</sub>                                                            |                     |                        |  |  |  |
| D <sub>66</sub>                                                            | 74.34               | 74.347                 |  |  |  |
|                                                                            |                     |                        |  |  |  |

Tableau 5.10. Comparaison des coefficients de rigidité (tissu à l'extérieur).

Tableau.5.11. Les premiers modes de la plaque du stratifier avec renfort mat à l'extérieur.

| e mode.<br>~~ | ⊔   →<br>LL L | <b>H7</b><br>$\bf{11}$<br>∸ | H7<br>L L Z | <b>LL</b><br>L L Z    |
|---------------|---------------|-----------------------------|-------------|-----------------------|
| La fréquence  | 2,603         | $\sim$<br>v. 1 J 1          | 16,062      | 20.070<br>$\omega$ .v |

### **Discussions**

D'après les résultats obtenus on remarque que les fréquences du 1<sup>er</sup>, 3<sup>éme</sup> et le 4<sup>éme</sup> modes pour le stratifié de renfort tissu à l'extérieur sont supérieures à celles de stratifié de renfort mat à l'extérieur. Par contre la fréquence du 2éme mode est inférieure à celle de stratifier à renfort mat à l'extérieur.

## 5.5.2. Influence de nombre de couches sur les fréquences propres de la plaque

 Dans cet exemple, on démontre l'influence du nombre de couches orthotropes ainsi que l'influence de l'emplacement de ces dernières sur les fréquences propres de la plaque. L'épaisseur de la plaque est constante égale à *12mm*, toutes les couches sont de même matériau. La plaque est construite par des couches orthotropes en fibre de Carbone époxy (Cytek 5245-T800). Les caractéristiques physiques des matériaux sont les suivantes [24] : *E1=165 Gpa, E2=165 Gpa, G12=5 Gpa, G13=5 Gpa, G23=2.5 Gpa,*   $v_{12} = 0.30, \rho = 1550 \text{ Kg/m}^3.$ 

 Les résultats de la réponse de la plaque pour chaque matériau sont représentés dans les figures au dessous pour chaque cas :

- Matériau orthotrope [0/90]s, quatre couches de *3mm*.
- Matériau orthotrope [0/90/0/90]s, huit couches de *1.5mm*.
- Matériau orthotrope [0/90/0/90/0/90/0/90/0/90/0/90]s, vingt-quatre couches de *0.5mm*.

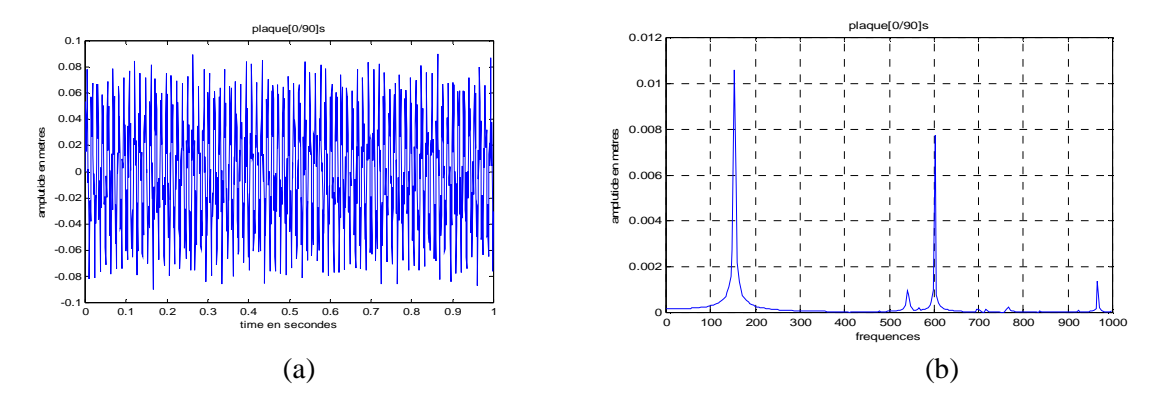

Figure 5.20**.** Réponse de la plaque orthotrope [0/90]s

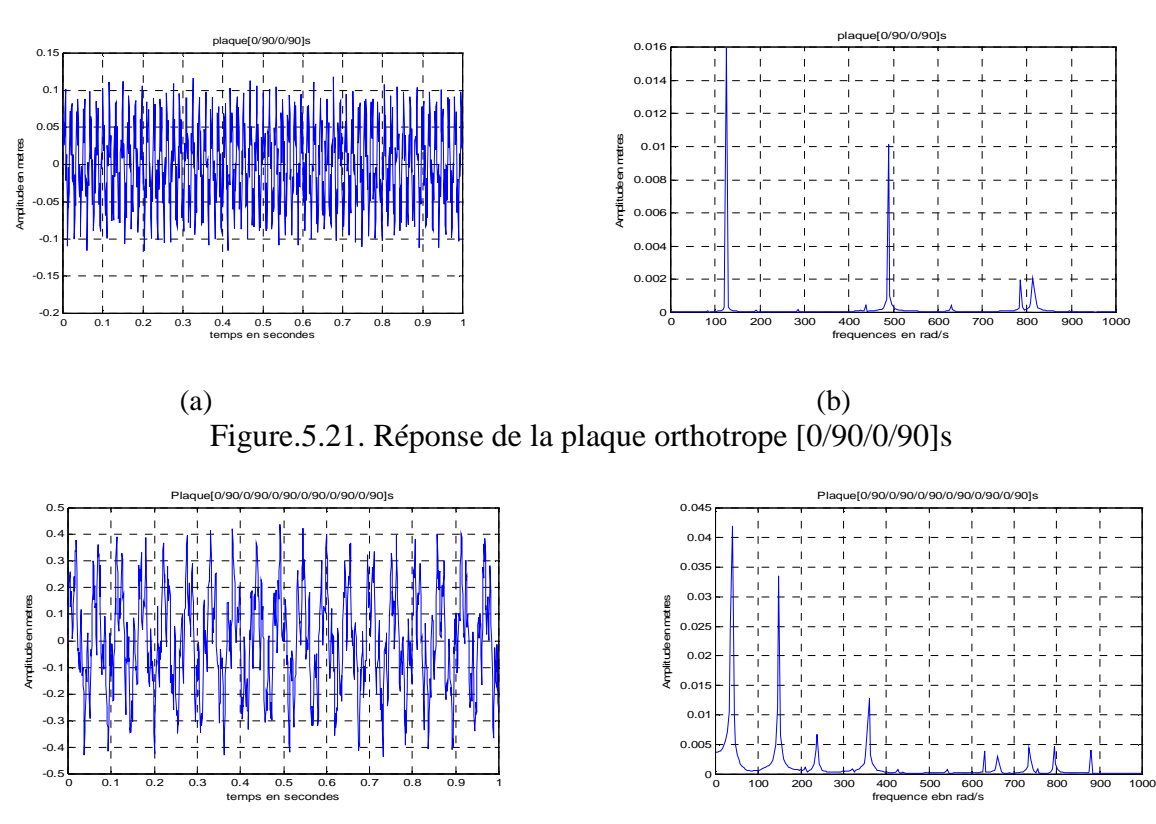

Figure.5.22. Réponse de la plaque orthotrope [0/90/0/90/0/90/0/90/0/90/0/90]s

 $(a)$  (b)

D'après les résultats obtenus on peut conclure que :

- Lorsqu'on augmente le nombre de couches la période augmente comme représentées sur les figures (a).
- Augmentant le nombre de couches, le nombre de fréquences de résonances augmente.
- L'emplacement des couches n'influe pas sur les fréquences de la plaque.
- les courbes obtenues par la FFT (b) montrent clairement la diminution des fréquences de résonances lorsque le nombre de couches augmente.

## 5.6. Analyse modale d'un empennage en *T*

 L'empennage montré dans la figure 5.23 est en matériau isotrope, les dimensions et les caractéristiques de l'empennage sont dans le tableau 5.12.

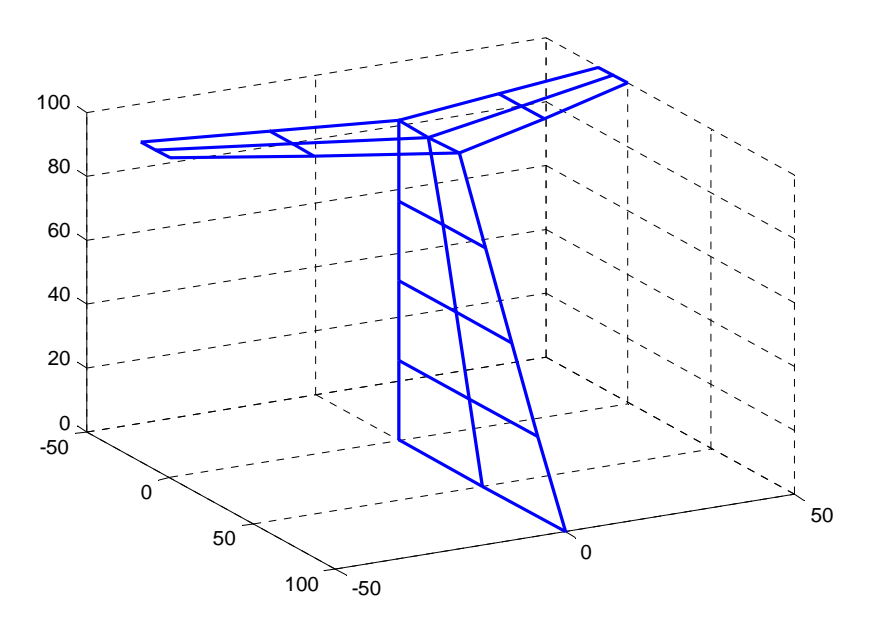

Figure 5.23. Empennage en *T*

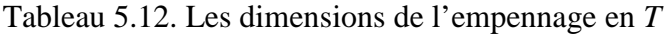

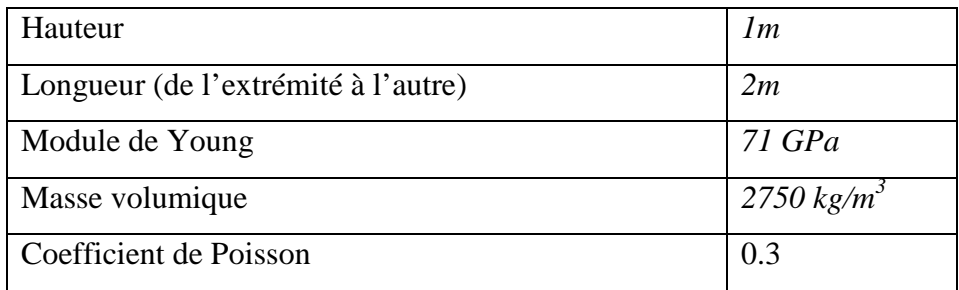

| Les modes                  | Nos résultats (Hz) | Résultats du SAP2000 (Hz) |
|----------------------------|--------------------|---------------------------|
| $1er$ mode                 | 11.0665            | 13.6209                   |
| $\gamma$ éme<br>mode       | 23.0057            | 25.0533                   |
| $3^{\text{eme}}$ .<br>mode | 34.9189            | 37.8685                   |
| $4^{\text{éme}}$<br>mode   | 37.5963            | 39.3375                   |
| $\epsilon$ éme<br>mode     | 132.0129           | 138.6655                  |

Tableau 5.13. Les Cinq premières fréquences propres d'un empennage en *T*

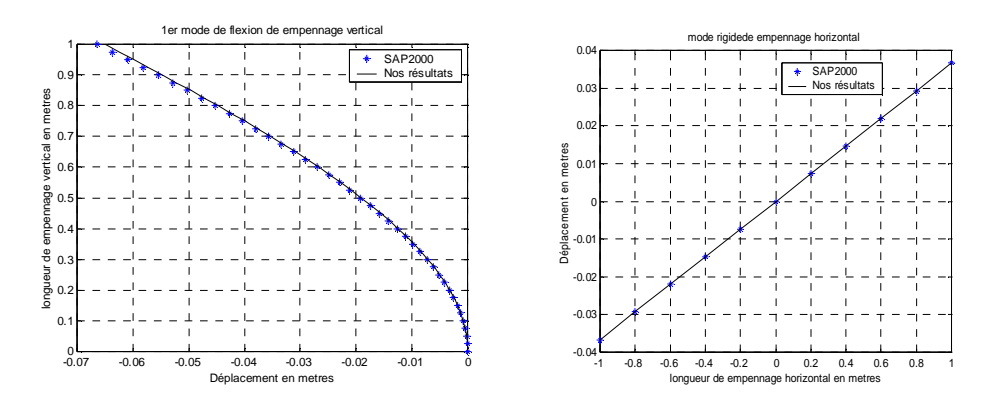

Figure.5.24. 1<sup>er</sup> mode de empennage en *T* ( $f_1$  =11.065  $H_z$ )

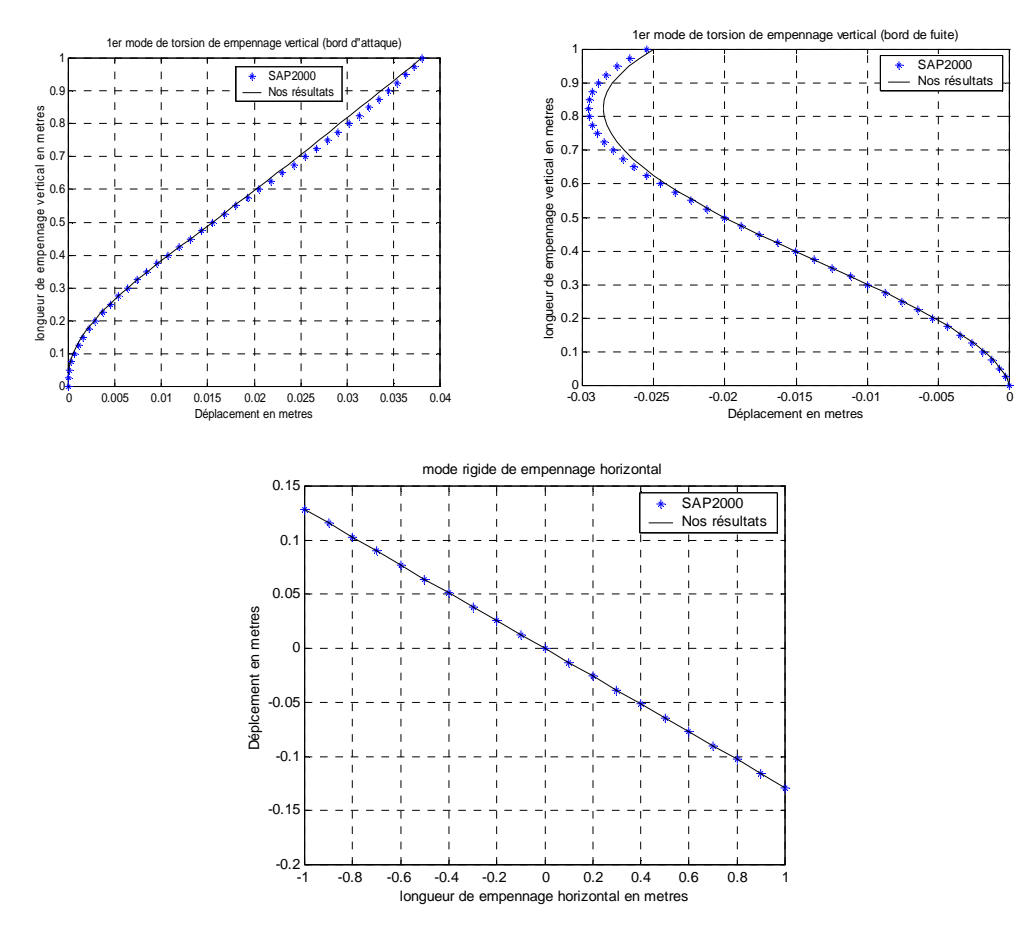

Figure.5.25. 2éme mode de empennage en *T* (*f2 =*23.0057 *Hz*)

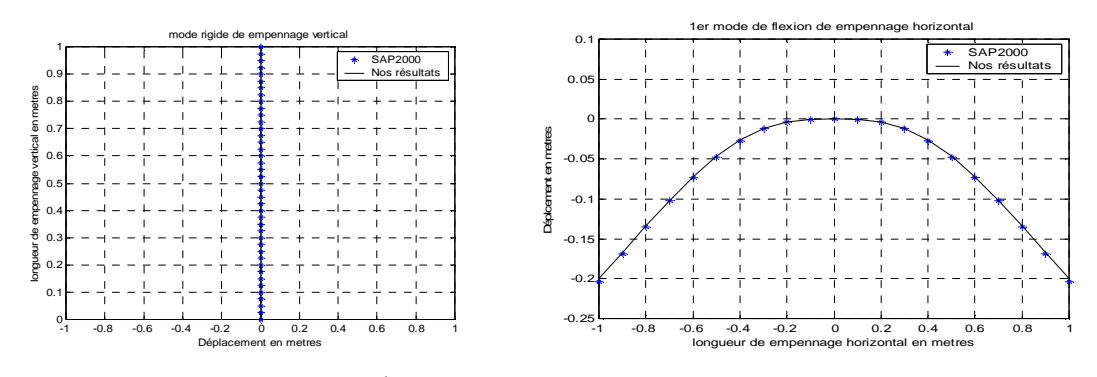

Figure.5.26.  $3^{6me}$  mode de empennage en *T* ( $f_3$  =34.9189 *Hz*)

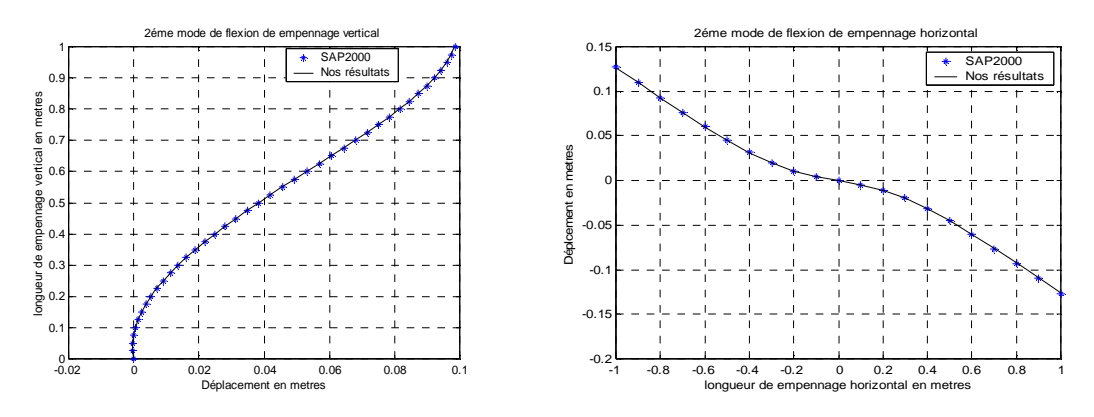

Figure.5.27.  $4^{6me}$  mode de empennage en *T* ( $f_4$  =37.5963 *Hz*)

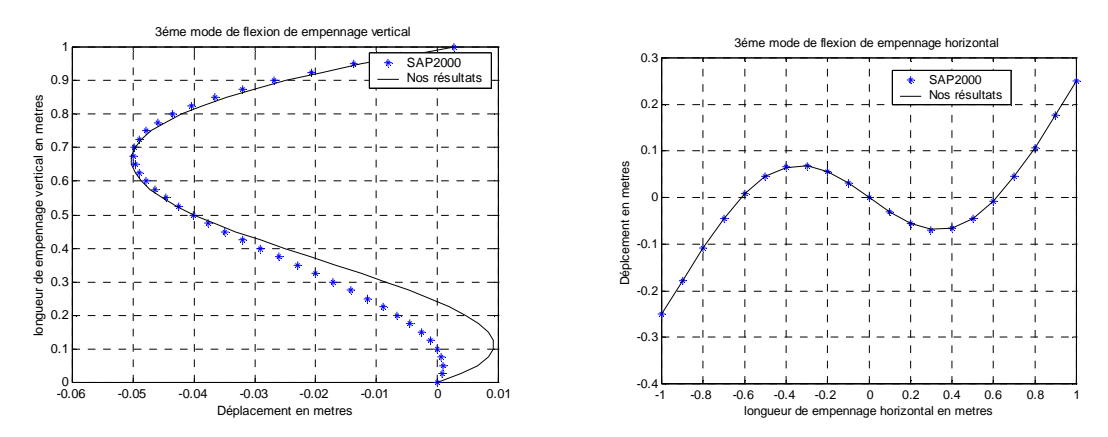

Figure.5.28.  $5^{6me}$  mode de empennage en *T* ( $f_5$  =132.0129 *Hz*)

 Les fréquences obtenues par notre programme de calcul sont satisfaisantes comparées aux fréquences données par SAP2000, et les résultats des modes sont très bons.

Le modèle choisi est donné pour justifier les résultats de l'analyse modale de l'assemblage des plaques trapézoïdales dans l'espace, ce modèle est proposée pour déterminer les coefficients aérodynamiques généralisés des surfaces portantes [17] et pour la résolution des équations de flottement [18].

#### 5.7. Vibration d'un avion (modèle réduit)

### 5.7.1 Discrétisation

 Le modèle avion étudié est construit par un assemblage des poutres avec des éléments plaques trapézoïdales, cet exemple est donné par Gupta [38]. Le fuselage est une poutre longue de longueur (15,24*m*). L'aile, qui est un assemblage de plaques trapézoïdales, est de longueur (2.54*m*), de 1,27*m* de corde d'emplanture et 0,635*m* de corde d'extrémité. L'empennage est de hauteur et de longueur de 1,27*m* (voir la figure 5.29). Les caractéristiques du matériau utilisé sont données dans le tableau 5.12.

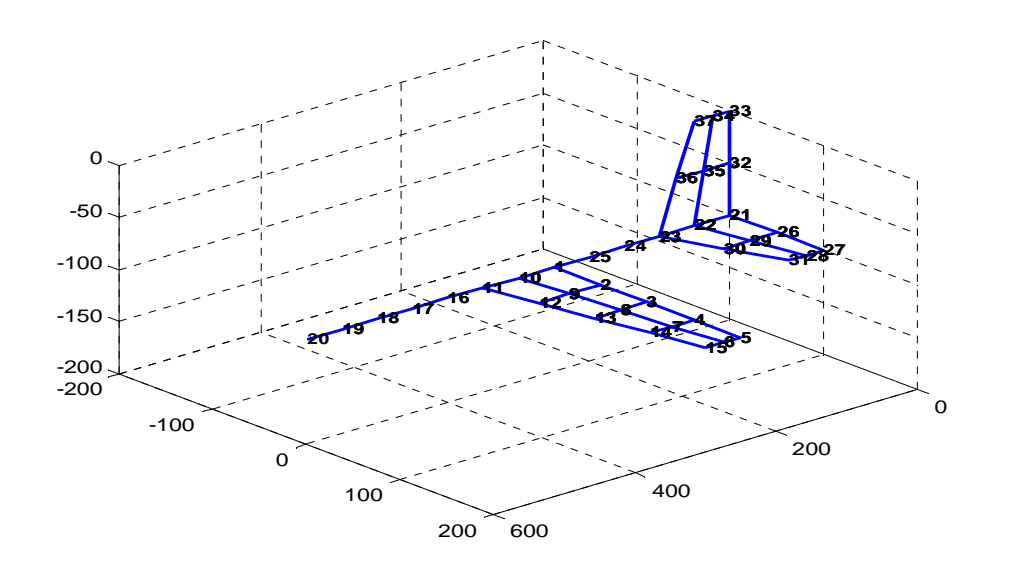

Figure.5.29 Un Modèle réduit d'un avion

### 5.7.2. Modèle isotrope

 On fixe l'avion en deux points distincts et on compare les résultats obtenus avec ceux du SAP2000.

## Modéle1

 Premièrement on fixe l'avion au point de l'extrémité arrière (la queue). Les cinq premiers modes et leurs pulsations sont donnés dans le tableau 5.14.

## Modéle2

 Deuxièmement on fixe l'avion en son centre de gravité, les cinq premiers modes sont donnés dans le tableau 5.15.

# 5.7.2.1. Analyse modale

| Les modes de la structure | Nos résultats $(Hz)$ | Résultats SAP2000 $(Hz)$ |
|---------------------------|----------------------|--------------------------|
| 1B fuselage, 1B voilure   | 03.8121              | 03.7796                  |
| 2B fuselage               | 03.8555              | 03.8103                  |
| 2B voilure                | 5.0059               | 04.7528                  |
| 1B emph, 1B empy          | 19.9043              | 18.4341                  |
| 2B emph, 2B empy          | 20.0156              | 18.5068                  |
| 3B fuselage, 3B voilure   | 22.8971              | 21.7274                  |
| 4B fuselage               | 23.1747              | 22.4980                  |
| 4B voilure                | 24.1054              | 25.4276                  |
| 1T voilure                | 28.1733              | 28.0533                  |
| 4B fuselage               | 55.0637              | 51.5055                  |
| 5B voilure                | 57.1481              | 60.6381                  |
| 1T emph                   | 57.5449              | 61.6099                  |

Tableau 5.14. Les premières fréquences de modèle réduit (Modèle 1)

B: flexion, T: torsion, emph: empennage horizontal, empv: empennage vertical

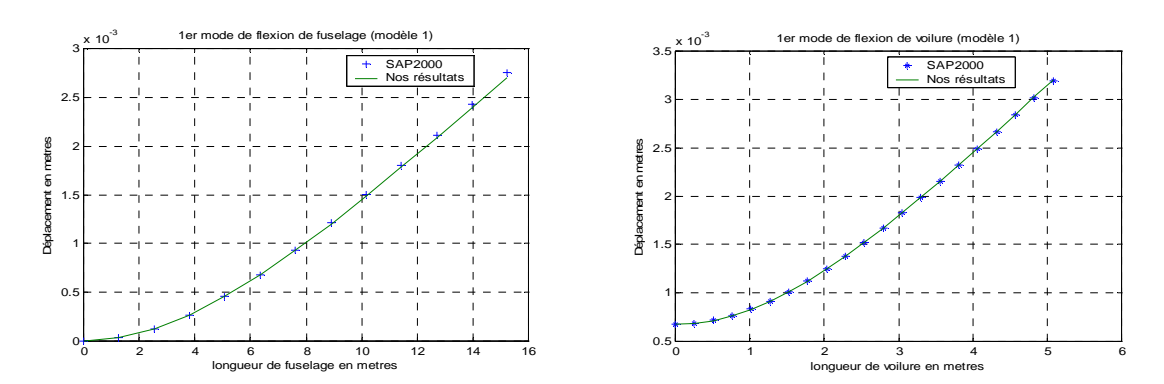

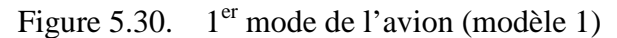

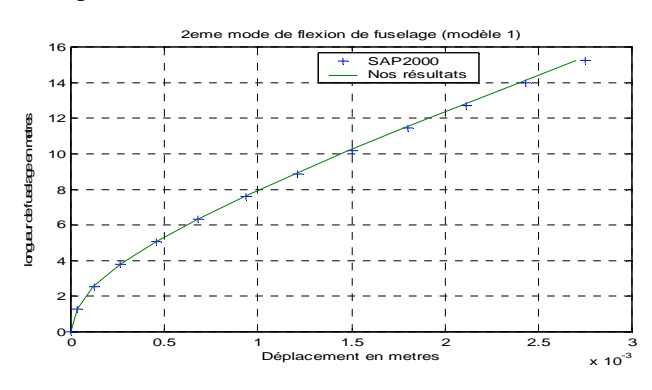

Figure 5.31  $2^{6me}$  mode de l'avion (modèle 1)

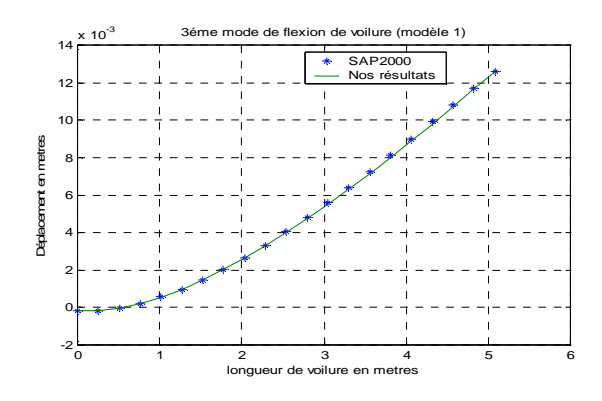

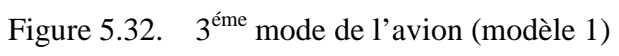

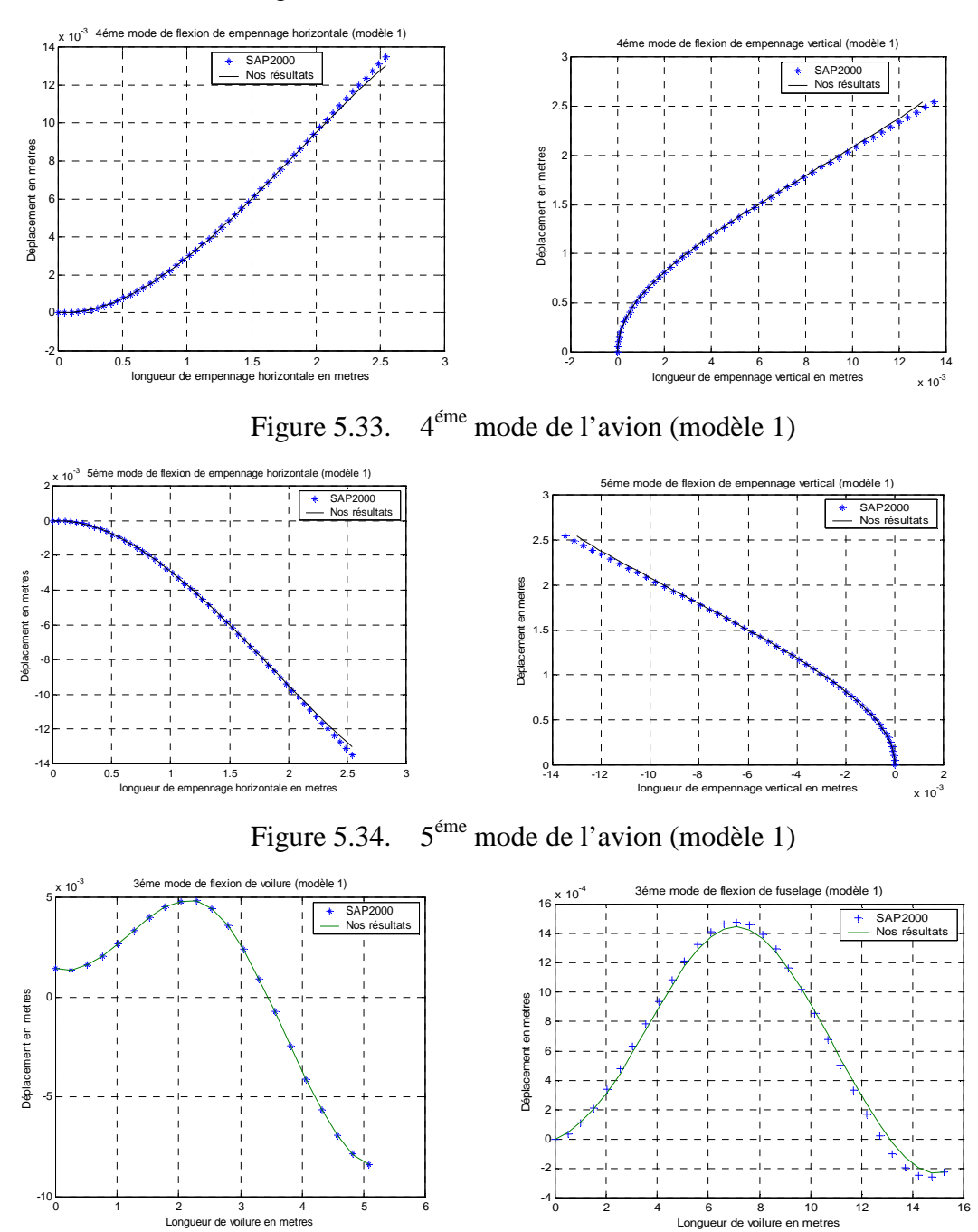

Figure 5.35. 6éme mode de l'avion (modèle 1)

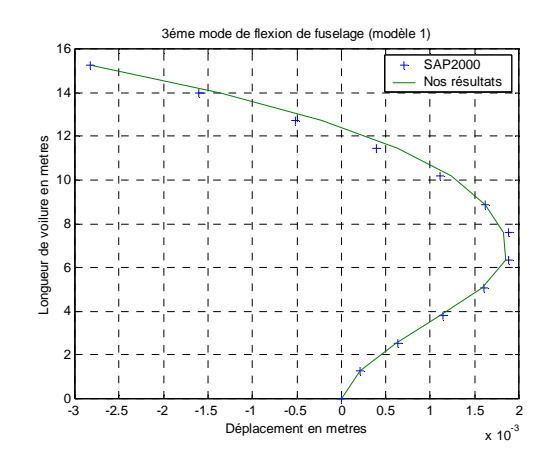

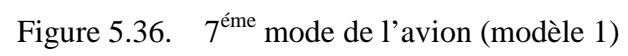

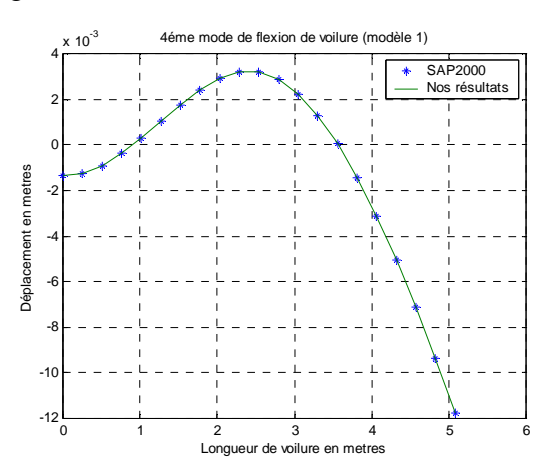

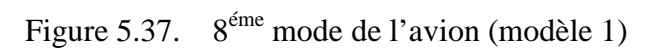

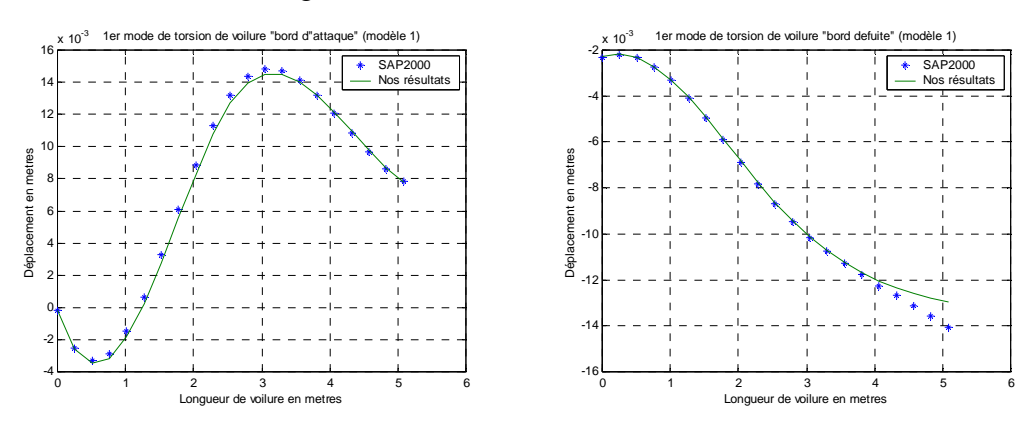

Figure 5.38. 9éme mode de l'avion (modèle 1)
| Les modes de la structure | Nos résultats $(Hz)$ | Résultats SAP2000 $(Hz)$ |
|---------------------------|----------------------|--------------------------|
| 1B voilure                | 04.9585              | 04.7156                  |
| 1B fuselage               | 08.5838              | 08.5134                  |
| 2B fuselage               | 08.6871              | 08.5857                  |
| 1B emph, 1B empy          | 19.1009              | 17.6059                  |
| 2B emph, 2B empv          | 19.5050              | 17.9588                  |
| 2B voilure                | 24.1035              | 23.9347                  |
| 1T voilure                | 27.1580              | 28.0235                  |
| 3B fuselage               | 30.2394              | 29.4368                  |
| 4B fuselage               | 30.2704              | 29.4688                  |
| 5B fuselage               | 48.6146              | 45.8879                  |
| 6B fuselage               | 53.3432              | 50.5116                  |
| 3B voilure                | 57.4291              | 61.2568                  |

Tableau 5.15. Les premières fréquences de modèle réduit (modèle 2)

B: flexion, T: torsion, emph: empennage horizontal, empv: empennage vertical

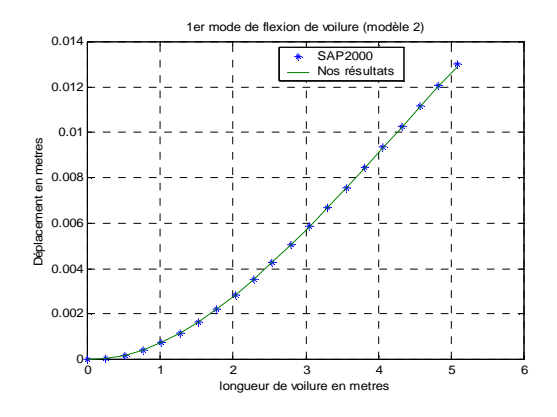

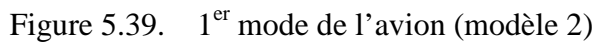

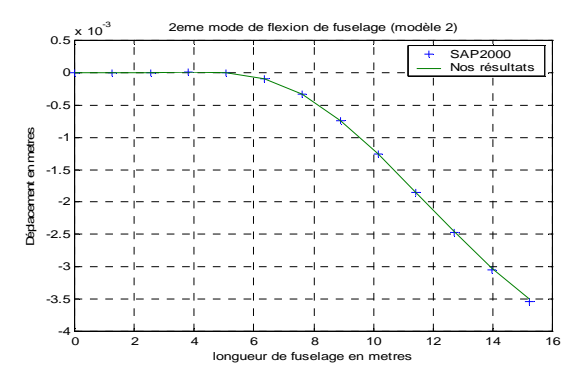

Figure 5.40. 2éme mode de l'avion (modèle 2)

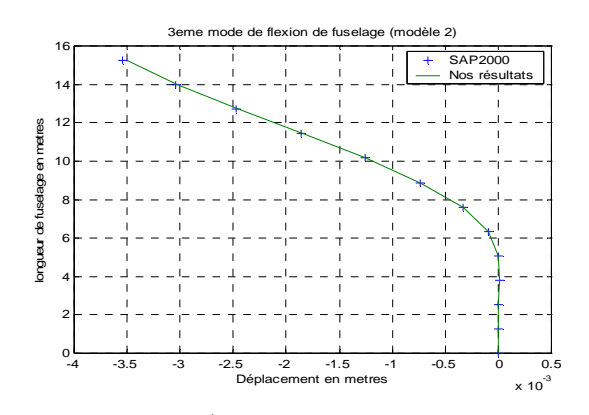

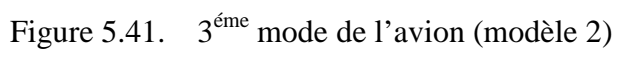

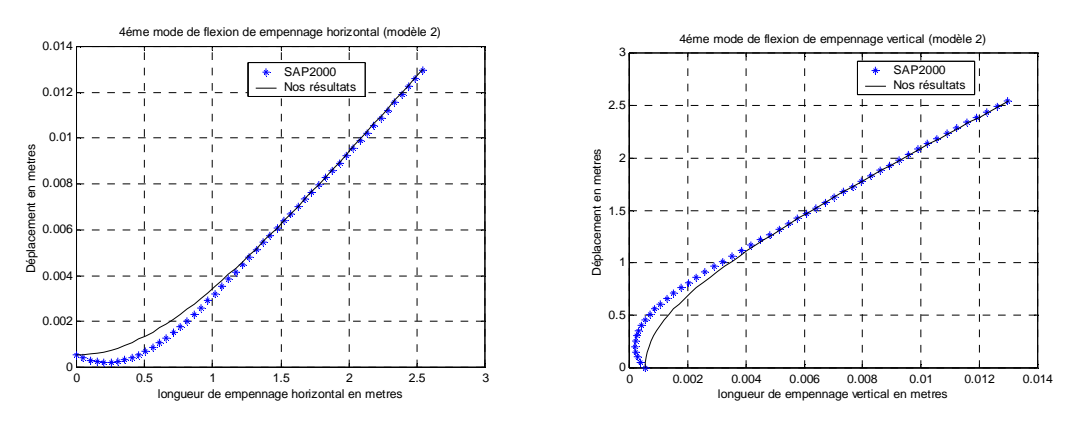

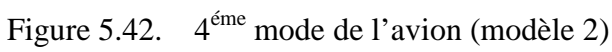

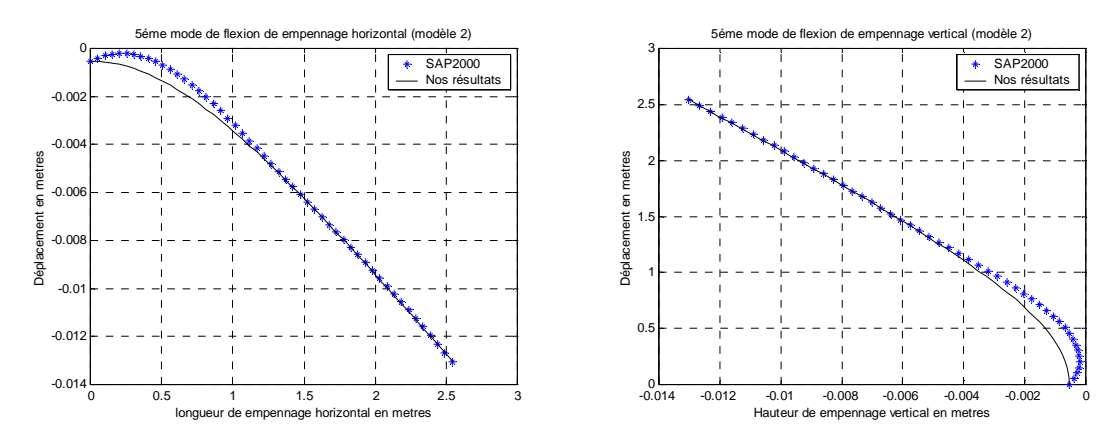

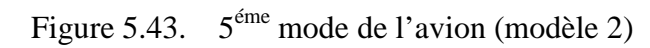

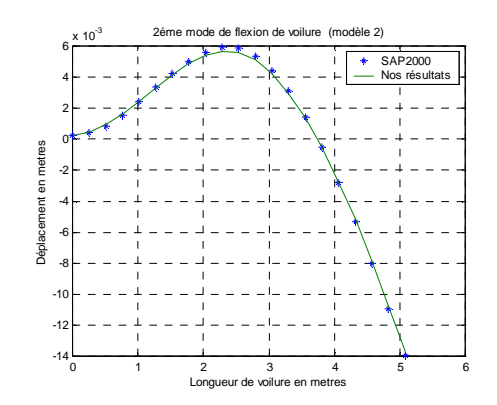

Figure 5.44. 6éme mode de l'avion (modèle 2)

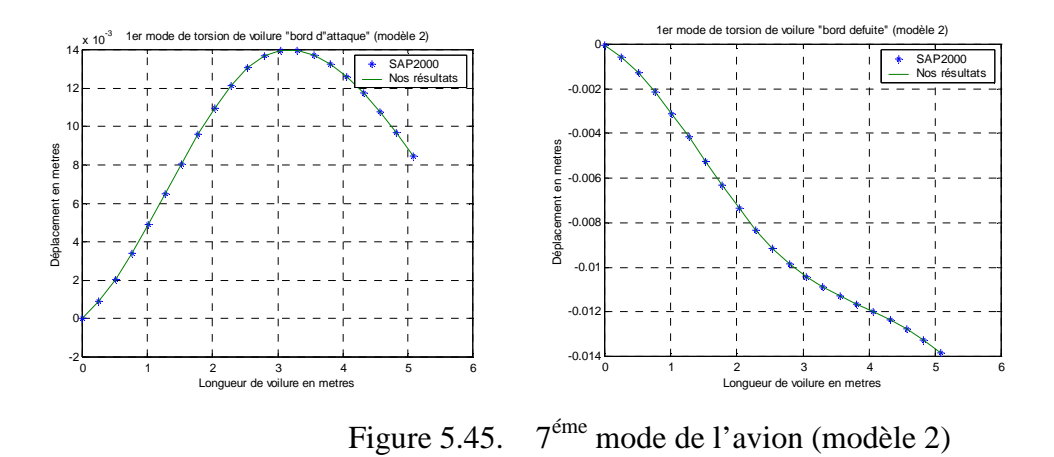

 D'après les résultats obtenus on remarque que nos résultats sont plus proches des résultats du SAP 2000, pour la discrétisation montré sur la figure 5.29. Les résultats montrent que lorsque on change le point d'appui de la structure les modes changent aussi, par exemple le 1<sup>er</sup> mode de la structure du modèle 1 est un mode de flexion de fuselage, or le 1<sup>er</sup> mode de flexion de la structure du modèle 2 est un mode de flexion de l'aile.

### 5.7.2.2. Réponse dynamique

 Pour étudier la réponse de l'avion (modèle réduit), on excite l'aile par deux forces harmoniques  $f = F_{\text{max}} \cos \Omega t$ . La réponse de l'avion ainsi que les fréquences de résonances sont représentées sur les figures ci-dessous.

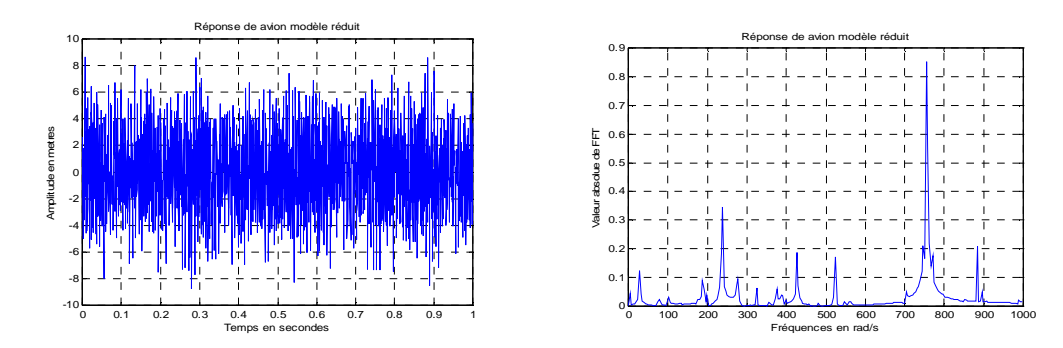

Figure 5.46. La réponse de l'avion (modèle 1)

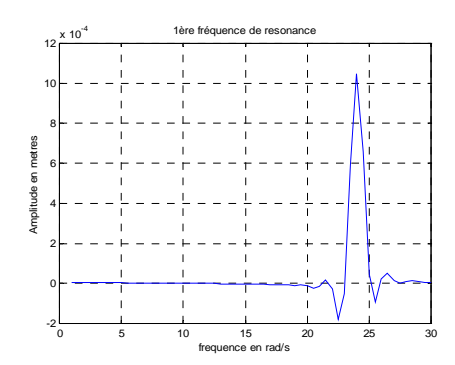

Figure 5.47. 1<sup>ére</sup> fréquence de résonance de l'avion (modèle 1)

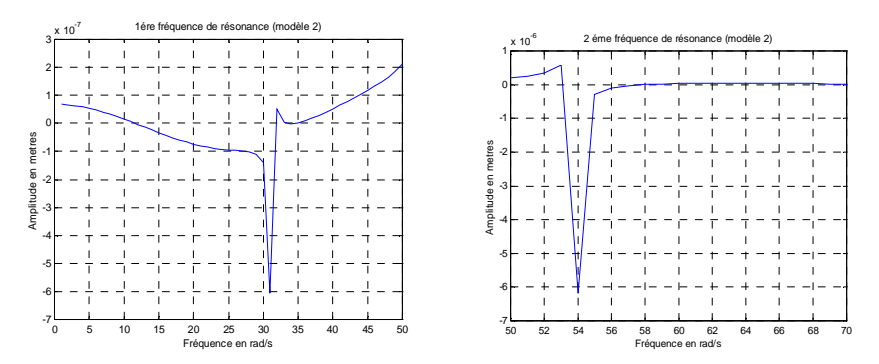

Figure 5.48. Deux premières fréquences de résonance de l'avion (modèle 2)

# 5.7.3. Réponse d'un avion (modèle réduit) en plaques composites

 La poutre est du matériau isotrope et les plaques stratifiées construites de 20 couches similaires [90/0/+45/-45] s en fibre de carbone/époxy (Cytek 5245-T800) [24].

 On excite la structure par des forces harmonique sur la demi aile de l'avion. La figure 5.49 montre la réponse de la structure.

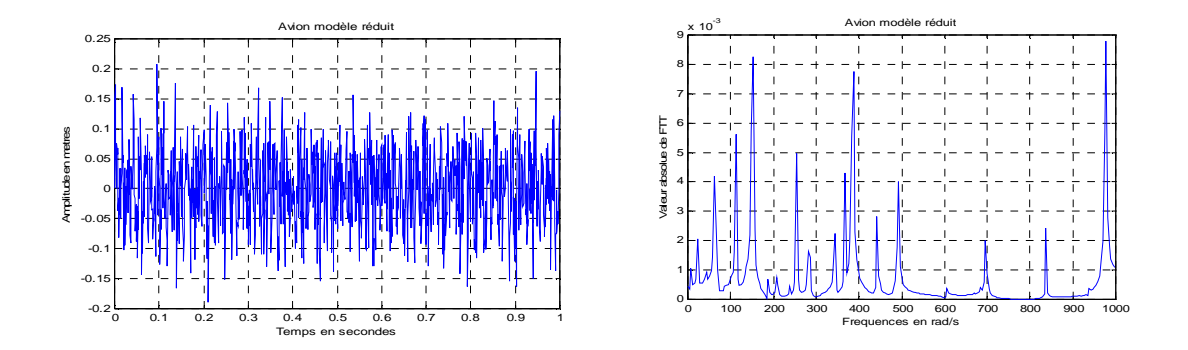

Figure.5.49. Réponse harmonique de l'avion en composites

La figure ci-dessus montre la réponse de l'avion, cette dernière montre qu'il existe plusieurs fréquences de résonance sur la plage données, ce qui n'est pas le cas pour les plaques isotropes, donc ce modèle est instable.

### 5.8. Analyse modale d'un fuselage

 Le fuselage (16*m* de longueur et 3m de diamètre) est un ensemble des plaques et des poutres comme représentées sur la figure 5.50. Les résultats sont donnés dans le tableau 5.16. Les premiers modes sont représentés ci-dessous. Les caractéristiques du matériau sont données dans le tableau 5.2.

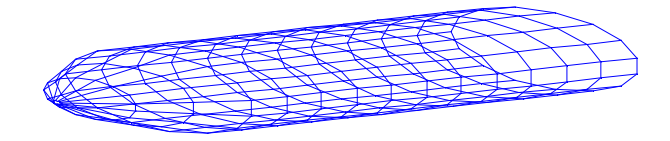

Figure 5.50. Assemblage d'un fuselage d'avion

Tableau.5.16. Les pulsations propres du fuselage.

| Mode $N^{\circ}$                             | Pulsation (Rad/s) | Fréquences en (Hz) |
|----------------------------------------------|-------------------|--------------------|
| 1 <sup>er</sup> mode de flexion latéral      | 17.14             | 02.7269            |
| $1er$ mode de torsion                        | 74.46             | 11.8506            |
| 1 <sup>er</sup> mode de flexion longitudinal | 90.82             | 14.4544            |

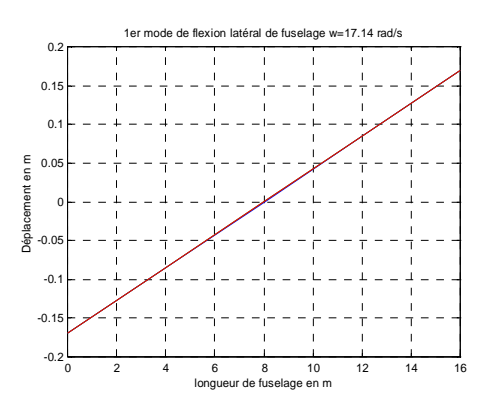

Figure.5.51.  $1<sup>er</sup>$  mode de flexion latéral de fuselage

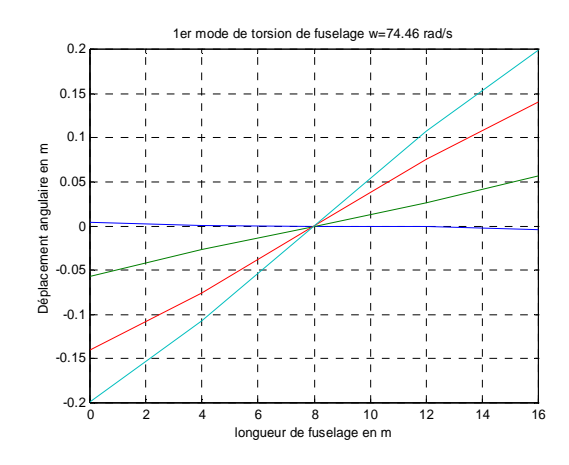

Figure.5.52.  $2^{6me}$  mode de fuselage (mode de torsion)

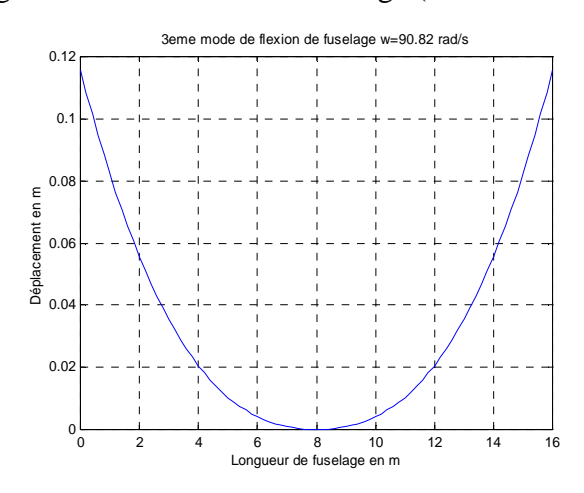

Figure.5.53. 3éme mode de fuselage (mode de flexion)

### 5.9. Vibration d'une aile rectangulaire (Assemblage plaques et poutres).

 Dans cette étude on prend l'aile d'avion comme un ensemble de plaques et de poutres comme montrées sur la figure 5.54. L'aile est encastrée à une extrémité et libre à l'autre, les caractéristiques du matériau sont données dans le tableau 5.2.

5.9.1. Etude statique

### **Discrétisation**

 Pour obtenir une précision satisfaisante on discrétise l'aile en un nombre de 40 éléments poutres et 25 éléments plaques comme représentée sur la figure 5.54.

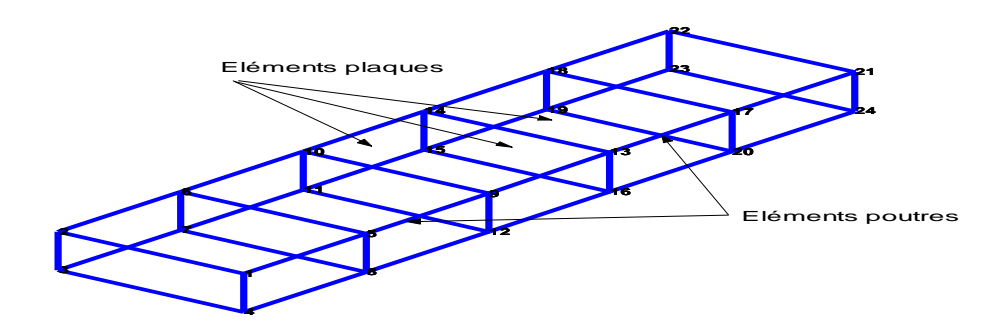

Figure 5.54. Structure d'une aile rectangulaire

Conditions aux limites.

En déplacement.

 L'élément utilisé possède six degrés de liberté en chaque nœud. Le bord *x=0* de l'aile est encastré, donc tous les degrés de liberté sont nuls sur ce côté.

### En contrainte

 Appliquant une charge équivalente sur les deux corners libres de la structure (1*0KN*).

Résultats.

 Le tableau 5.17 indique les déplacements calculés par le programme d'éléments finis comparés aux résultats de SAP 2000. La figure 5.48 montre l'allure des déplacements.

Tableau.5.17. Calcul du déplacement maximal de l'aile rectangulaire.

| résultats                        | Nos résultats | <b>SAP 2000</b> |
|----------------------------------|---------------|-----------------|
| Déplacement (Poutres seules)     | 0.02730m      | 0.02927m        |
| Déplacement (Poutres et plaques) | 0.03581m      | 0.02148m        |

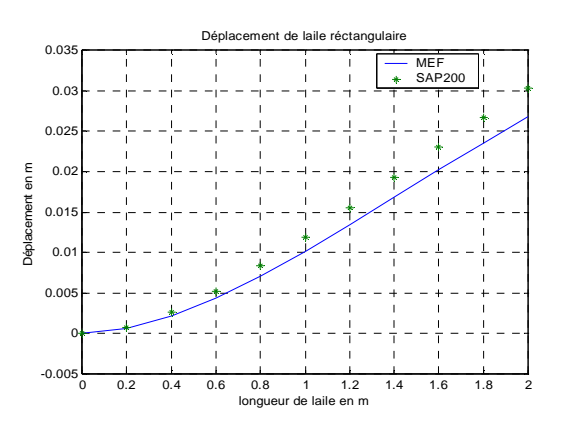

Figure 5.55. Déplacement d'une aile rectangulaire (poutres seules).

#### 5.9.2. Analyse modale

 Dans cette étude on compare les fréquences propres de l'assemblage avec celles du SAP 2000. Le tableau 5.18 indique les cinq premières fréquences propres de l'aile.

| Mode $N^{\circ}$ | Poutres seules |                | Poutre plaques |                |
|------------------|----------------|----------------|----------------|----------------|
|                  | Nos résultats  | <b>SAP2000</b> | Nos résultats  | <b>SAP2000</b> |
| $1$ (Hz)         | 14.5455        | 14.5958        | 36.0188        | 36.0242        |
| $2$ (Hz)         | 16.1236        | 16.2885        | 88.0103        | 88.2506        |
| 3(Hz)            | 25.1598        | 20.0957        | 104.5556       | 103.8670       |
| $4$ (Hz)         | 52.3136        | 51.6159        | 174.8658       | 173.5840       |

Tableau.5.18. Les pulsations propres d'une aile rectangulaire encastrée libre.

 Les résultats du tableau 5.18 montre clairement que les fréquences données par notre programme de calcul sont très bonnes comparées aux fréquences données par le SAP2000. Ce qui signifier la possibilité de faire un assemblage des plaques et des poutres par notre programme de calcul.

#### 5.9.3. Réponse dynamique

 On excite l'aile en deux points (généralement ces deux points choisis sont à l'emplacement de moteur de l'avion). Les figures ci-dessous montrent les réponses de la structure pour les deux cas (poutres seules et poutres plaques).

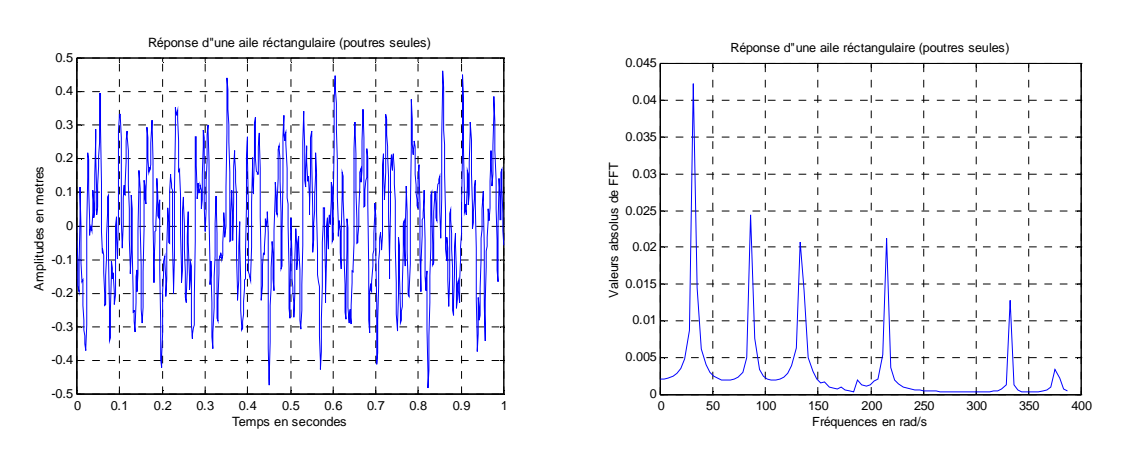

Figure 5.56. Réponse d'une aile rectangulaire (poutres seules).

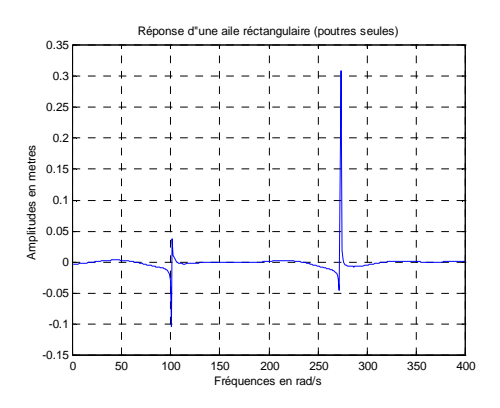

Figure 5.57. Fréquences de résonance d'une aile rectangulaire (poutres seules).

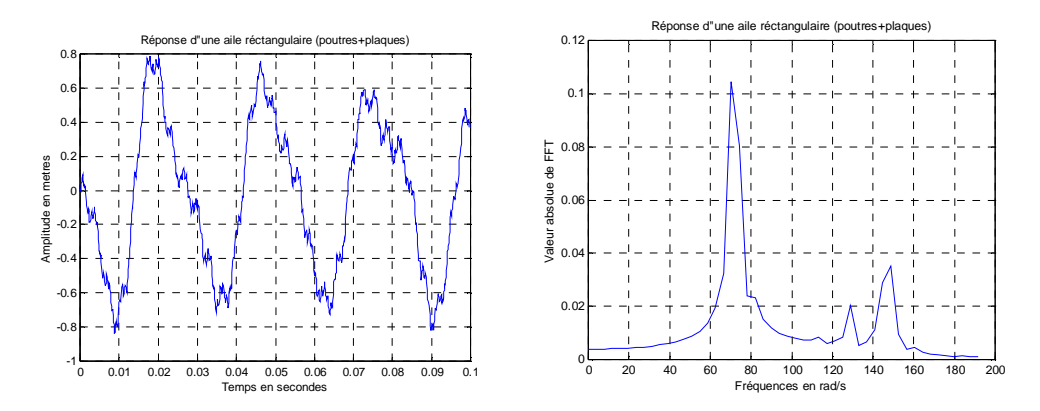

Figure 5.58. Réponse d'une aile rectangulaire (poutres+plaques).

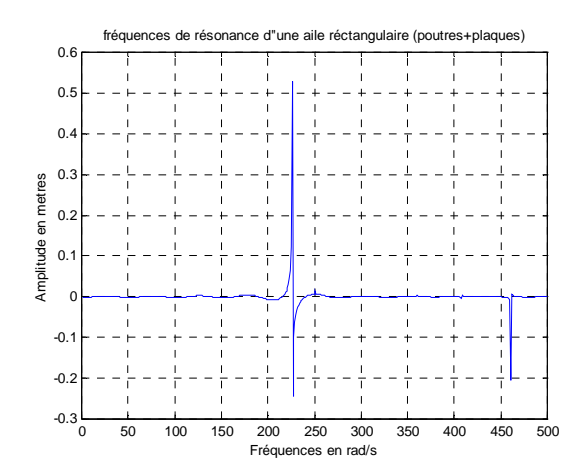

Figure 5.59. Fréquences de résonance d'une aile rectangulaire (poutres+plaques).

# 5.9.4. Commentaires

 L'étude de cette structure proposée, encastrée libre, nous a permit de vérifier les résultats du programme de calcul par la MEF. On remarque l'étude statique (pour le calcul des poutres et poutres plaques) a démontrée clairement la validité de notre programme de calcul car l'erreur est acceptable. Et les résultats de l'étude modale sont satisfaisants car les erreurs sur les fréquences sont acceptables, la précision diminue lorsque l'ordre du mode augmente.

 Les figures 5.56 et 5.58 montrent le déplacement de l'aile, où pour le cas de poutres seules la période de la réponse (égale à 0.1*s*) est inférieure à celle de l'assemblage poutres et plaques (égale à 0.03*s*). Les figures 5.57 et 5.59 montrent les fréquences de résonances pour les deux cas, où les fréquences pour le cas poutres seules sont relativement inférieures.

#### 5.10. Vibration d'une aile trapézoïdale (Assemblage poutres et plaques)

 Dans notre cas on s'intéresse à l'étude d'une aile trapézoïdale bi longerons. L'aile est de 5*m* de longueur, 2*m* de corde de l'emplanture et 1*m* de corde d'extrémité. (Figure 5.60).

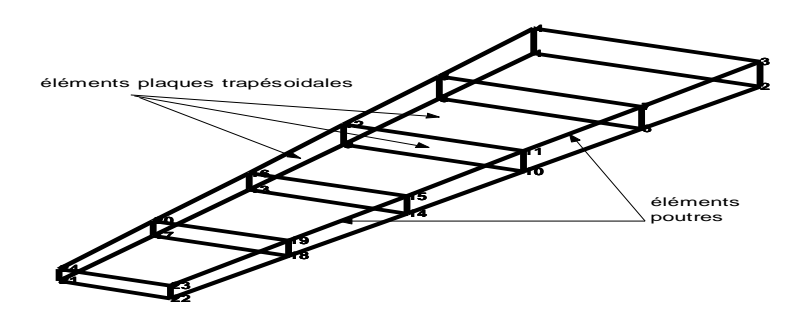

Figure 5.60. Assemblage d'une aile trapézoïdale

 L'aile est discrétiser en assemblage des éléments plaques et poutres où les caractéristiques du matériau de chaque élément sont données dans le tableau 5.2.

#### 5.10.1. Résultats

 Les résultats de calcul par éléments finis sont donnés dans le tableau 5.19. Ces derniers sont comparés aux résultats de SAP2000.

| Mode $N^{\circ}$ | Résultats du SAP2000 |                  | Nos résultats                          |                  |
|------------------|----------------------|------------------|----------------------------------------|------------------|
|                  | Pulsation (rad/s)    | Fréquence $(Hz)$ | Pulsation $\left(\frac{rad}{s}\right)$ | Fréquence $(Hz)$ |
| 1(1F)            | 70.5994              | 11.2362          | 70.0011                                | 11.14.10         |
| 2(1T)            | 263.311              | 41.9072          | 265.0497                               | 42.1840          |
| 3(2F)            | 306.617              | 48.7996          | 308.5052                               | 49.1001          |
| 4(3F)            | 447.4745             | 71.2178          | 424.0417                               | 67.4883          |
| 5(2T)            | 603.6067             | 96.0670          | 587.68                                 | 93.5322          |

Tableau 5.19. Les cinq premières pulsations propres d'une aile bi longerons.

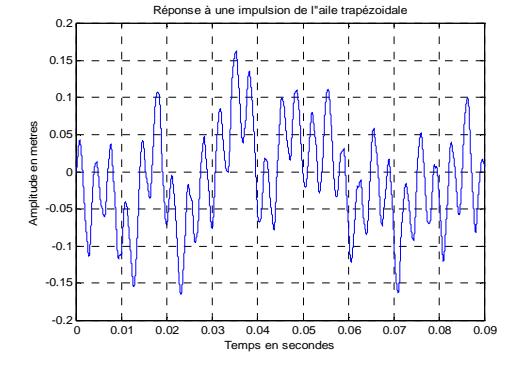

Figure 5.61. Réponse d'une aile trapézoïdale

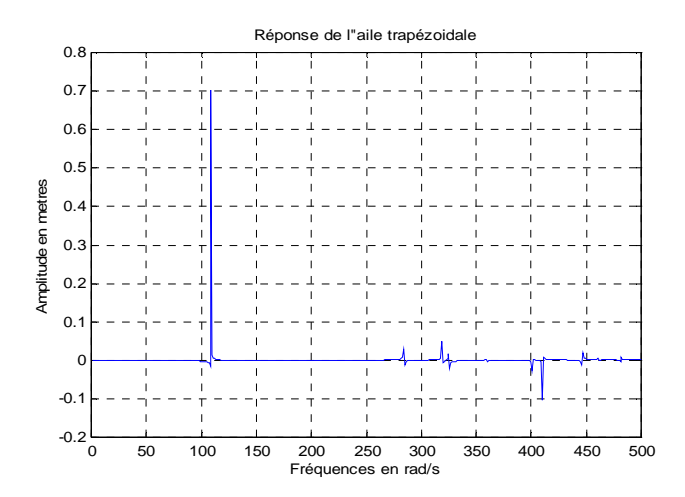

Figure 5.62. Fréquences de résonances d'une aile trapézoïdale

# 5.10.2. Commentaires

 Le tableau 5.19 démontre que les résultats donnés par notre programme de calcul sont satisfaisants comparés aux résultats du SAP2000, car les erreurs sur les fréquences sont acceptables.

 La figure 5.61 donne la réponse de l'aile trapézoïdale, cette réponse est harmonique de période égale à 0.02*s*. La figure 5.62 montre les fréquences en *rad/s* données par notre programme de calcul.

### 5.11. Analyse modale d'un avion (Assemblage Poutres-Plaques)

 Dans cet exemple, un assemblage d'un modèle d'avion formé par des éléments plaques et poutres, où le fuselage est une poutre longue de 15*m* et la voilure et l'empennage sont modélisés par des éléments plaques et poutres. On fixe l'avion en son centre de gravité, où les caractéristiques du matériau sont données dans le tableau 5.1. Les quatre premières fréquences propres sont données dans le tableau 5.20.

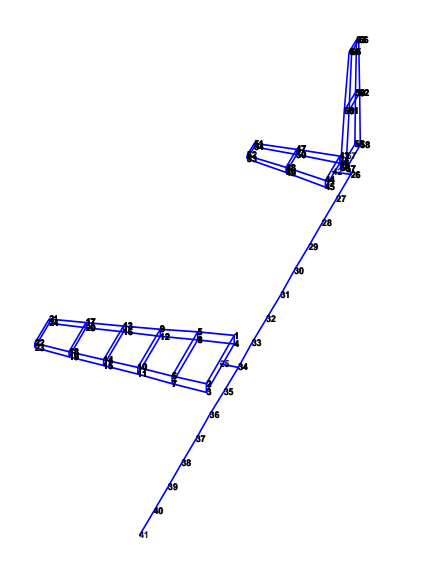

Figure 5.63. Assemblage d'un avion (poutres et plaques)

| Résultats                   | $1er$ mode | $2^{\text{eme}}$ mode | $\sqrt{2}$ <sup>éme</sup> mode | $4eme$ mode |
|-----------------------------|------------|-----------------------|--------------------------------|-------------|
| Pulsations ( <i>rad/s</i> ) | 5.02       | 12.18                 | 31.75                          | 51.72       |
| Fréquences $(Hz)$           | 0.79       | 1.9385                | 5.0131                         | 8.2314      |

Tableau 5.20. Les quatre premières fréquences d'un avion (poutres et plaques).

### **Conclusion**

 Quelques conclusions peuvent être tirées de l'étude dynamique des structures d'avions par la méthode des éléments finis. D'abord de l'étude théorique présentée et les résultats numériques obtenus.

 Premièrement, l'étude dynamique des structures d'avions est une étude vaste et demande une recherche approfondie car les structures d'avions sont complexes et différentes. Ainsi que les avions ne sont pas de même type et le choix de la structure est en conséquence conforme au type d'avion.

 D'après le calcul numérique, la méthode des éléments finis a donnée de très bons résultats comparés aux résultats donnés par d'autres études analytiques (Résistances des matériaux) et numériques (logiciels de calcul, SAP 2000, Ansys 5.4 et Stars). Le calcul des modes et fréquences propres d'une sous structure (aile, fuselage, empennage) prend un temps d'exécution faible par rapport au temps de calcul de l'avion complet. Cependant, la précision de calcul par la MEF dépend du nombre d'éléments utilisés.

 Dans l'étude de la dynamique des plaques composites on a montré l'influence de renfort (mat/tissu) sur les fréquences propres de l'une plaque, dont le renfort mat à l'extérieur donne une rigidité en torsion alors que le renfort tissu à l'extérieur donne une rigidité en flexion.

Au fur et au mesure le nombre de couches orthotropes augmente les fréquences propres diminuent pour les plaques orthotropes de même matériaux.

 Le modèle choisi d'un ensemble avion est un modèle simplifié d'un avion construit par un assemblage de plaques et de poutres (c'est le modèle le plus simple pour le calcul des structures d'avions), ce modèle montre la possibilité de faire un assemblage de plaques et de poutres où les résultats sont comparés avec ceux du logiciel SAP2000. Ce modèle est utilisé pour les autres études telles que, l'aéroélasticité et stabilité et contrôle, où la détermination des fréquences et leurs modes associés joue un rôle primordial. Le degré de complexité du modèle dépend de la nature du problème à étudier.

Une analyse modale d'un avion de modèle simplifier, où l'aile et l'empennage sont représentés par des éléments plaques et poutres, et le fuselage est modélisé en éléments poutres, est proposé pour montrer notre choix pour l'étude dynamique des structures.

 Dans l'élaboration du code de calcul, on a trouvé des difficultés surtout dans le calcul des interactions entres les structures (aile et fuselage, fuselage et empennage), ainsi que dans l'assemblage de l'avion complet.

 Cette étude représente une étape importante pour d'autres études telles que, l'aéroélasticité et la stabilité et contrôle, qui peuvent être proposées comme des futurs études.

# **APPENDICE A LISTE DES SYMBOLES ET DES ABREVIATIONS**

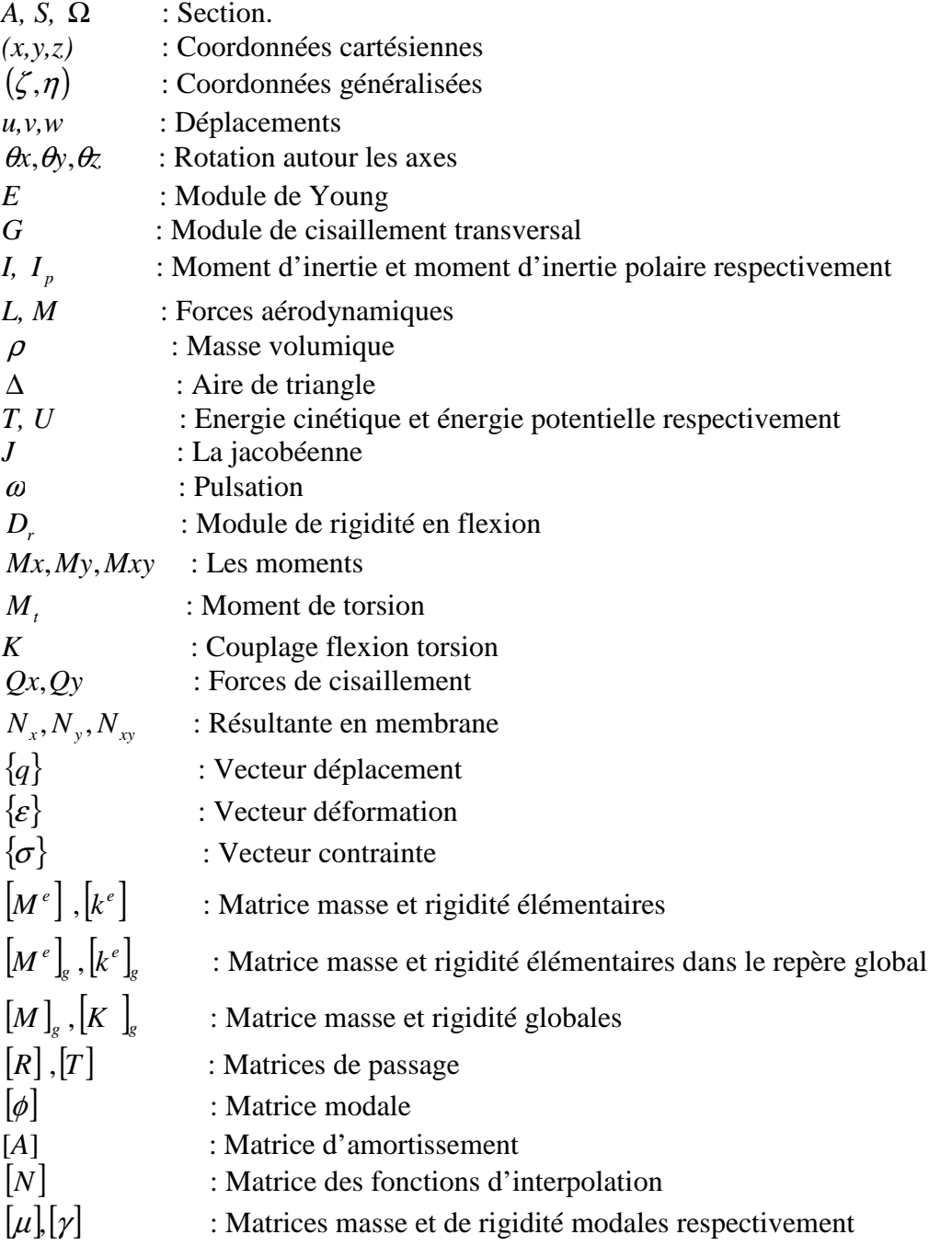

#### **APPENDICE B**

# B -1-Poutre en flexion

Les fonctions d'interpolation d'une poutre en flexion sont :

$$
N1(x) = 1 - \frac{3x^2}{l^2} + \frac{2x^3}{l^3}
$$
  
\n
$$
N2(x) = x - \frac{2x^2}{l} + \frac{x^3}{l^2}
$$
  
\n
$$
N3(x) = \frac{3x^2}{l^2} + \frac{2x^3}{l^3}
$$
  
\n
$$
N4(x) = \frac{-x^2}{l} + \frac{x^3}{l^2}
$$
 (B.1)

La matrice [B] de la poutre en flexion est donnée par :

$$
[B] = [-6/l^2 + 12x/l^3 + 1 - 4/l + 6x/l^2 - 6/l^2 + 12x/l^3 - 2/l + 6x/l^2]
$$
 (B.2)

### B.2. Plaque trapézoïdale

 Une transformation des coordonnées cartésiennes (*x*, *y*) en coordonnées généralisées (ξ,η) du déplacement *w* :

$$
w(\xi, \eta) = \sum_{i=1}^{4} \frac{1}{8} \left( 1 + \xi \xi_{i} \right) \left( 1 + \eta \eta_{i} \right) \left( 2 + \xi \xi_{i} + \eta \eta_{i} - \xi^{2} \eta^{2} \right) w_{i}
$$
  
+ 
$$
\sum_{i=1}^{4} \frac{b}{16} \eta_{i} \left( 1 + \xi \xi_{i} \right) \left( 1 + \eta \eta_{i} \right)^{2} \left( \eta \eta_{i} - 1 \right) \left( \frac{\partial w}{\partial y} \right)
$$
  
- 
$$
\sum_{i=1}^{4} \frac{a}{16} \zeta_{i} \left( 1 + \xi \xi_{i} \right)^{2} \left( 1 + \eta \eta_{i} \right) \left( \xi \xi_{i} - 1 \right) \left( \frac{\partial w}{\partial x} \right)
$$
  

$$
\zeta = 2(x - x_{0}) / a ; \eta = (y - y_{0}) / b
$$
 (B.3)

 $(x_0, y_0)$  les coordonnées du centre de la plaque. Les données adimensionnelles pour les nœuds 1,2,3,4 sont $(-1,-1)(+1,-1)(1,1)(-1,1)$ .

Les fonctions d'interpolation de l'élément membrane sont données par :

$$
N_1 = \frac{1}{4} (1 - \xi) (1 - \eta)
$$
  
\n
$$
N_2 = \frac{1}{4} (1 - \xi) (1 - \eta)
$$
  
\n
$$
N_3 = \frac{1}{4} (1 - \xi) (1 - \eta)
$$
  
\n
$$
N_4 = \frac{1}{4} (1 - \xi) (1 - \eta)
$$
  
\n(B.4)

La matrice des fonctions d'interpolations est donnée par :

$$
[N] = [N_1 \quad N_2 \quad N_3 \quad N_4]
$$
 (B.5)

La matrice [*B*] est donnée par :

$$
[B] = \frac{1}{|J|} [B_1 \quad B_2 \quad B_3 \quad B_4]
$$
 (B.6)

Où les  $[B_i]$  sont données par :

$$
[B_i] = \begin{bmatrix} a\frac{\partial N_i}{\partial \zeta} - b\frac{\partial N_i}{\partial \eta} & 0\\ 0 & c\frac{\partial N_i}{\partial \eta} - d\frac{\partial N_i}{\partial \zeta} \\ c\frac{\partial N_i}{\partial \eta} - d\frac{\partial N_i}{\partial \zeta} & a\frac{\partial N_i}{\partial \zeta} - b\frac{\partial N_i}{\partial \eta} \end{bmatrix}
$$
(B.7)

Où les coefficients a, b,c et d sont données par :

$$
a = \frac{1}{4} [y_1(\zeta - 1) + y_2(-1 - \zeta) + y_3(1 + \zeta) + y_4(1 - \zeta)]
$$
  
\n
$$
b = \frac{1}{4} [y_1(\eta - 1) + y_2(1 - \eta) + y_3(1 + \eta) + y_4(-1 - \eta)]
$$
  
\n
$$
c = \frac{1}{4} [x_1(\eta - 1) + x_2(1 - \eta) + x_3(1 + \eta) + x_4(-1 - \eta)]
$$
  
\n
$$
d = \frac{1}{4} [x_1(\zeta - 1) + x_2(-1 - \zeta) + x_3(1 + \zeta) + x_4(1 - \zeta)]
$$
\n(B.8)

Le déterminant est donné par :

$$
|J| = \frac{1}{8} \begin{bmatrix} x_1 & x_2 & x_3 & x_4 \end{bmatrix} \begin{bmatrix} 0 & 1-\eta & \eta-\zeta & \zeta-1 \\ \eta-1 & 0 & \zeta+1 & -\zeta+\eta \\ -\eta & -\zeta-1 & 0 & \eta+1 \\ 1-\zeta+\eta & -\eta-1 & 0 \end{bmatrix} \begin{bmatrix} y_1 \\ y_2 \\ y_3 \\ y_4 \end{bmatrix}
$$
(B.9)

### B.3. Plaque triangulaire

### B.3.1 Plaque triangulaire en flexion

 La fonction déplacement de l'élément triangulaire dans les coordonnées homogènes est donnée par :

$$
w(L_1, L_2, L_3) = a_1 L_1 + a_2 L_2 + a_3 L_3 + a_4 (L_2^2 L_3 + L_m) + a_5 (L_3^2 L_1 + L_m) + a_6 (L_1^2 L_2 + L_m) +
$$
  
\n
$$
a_7 (L_3^2 L_2 + L_m) + a_8 (L_1^2 L_3 + L_m) + a_9 (L_2^2 L_1 + L_m)
$$
  
\n
$$
O\mathbf{\hat{u}}: \qquad L_m = \frac{1}{2} L_1 L_2 L_3
$$
\n(B.10)

La matrice des fonctions d'interpolations est donnée par :

$$
[N]_{\text{triangle}} = \begin{bmatrix} \alpha_1 & \beta_1 & \gamma_1 & \alpha_2 & \beta_2 & \gamma_2 & \alpha_3 & \beta_3 & \gamma_3 \\ \frac{\partial \alpha_1}{\partial y} & \frac{\partial \beta_1}{\partial y} & \frac{\partial \gamma_1}{\partial y} & \frac{\partial \alpha_2}{\partial y} & \frac{\partial \beta_2}{\partial y} & \frac{\partial \gamma_2}{\partial y} & \frac{\partial \alpha_3}{\partial y} & \frac{\partial \beta_3}{\partial y} & \frac{\partial \gamma_3}{\partial y} \\ -\frac{\partial \alpha_1}{\partial x} & -\frac{\partial \beta_1}{\partial x} & -\frac{\partial \gamma_1}{\partial x} & -\frac{\partial \alpha_2}{\partial x} & -\frac{\partial \beta_2}{\partial x} & -\frac{\partial \gamma_2}{\partial x} & -\frac{\partial \alpha_3}{\partial x} & -\frac{\partial \beta_3}{\partial x} & -\frac{\partial \gamma_3}{\partial x} \end{bmatrix} (B.11)
$$

Les fonctions  $\alpha_m$ ,  $\beta_m$ , et  $\gamma_m$  et la matrice  $(m=1,2,3)$ ,  $[B]$ sont données dans la référence [ 6].

### B.3.2. Elément triangulaire linéaire

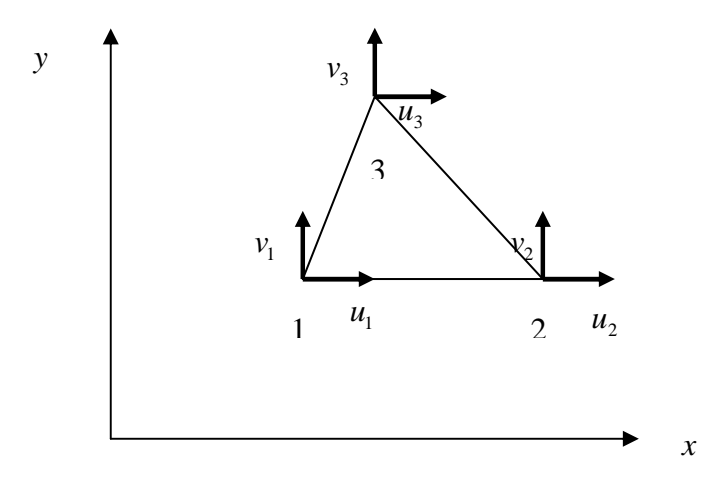

Figure B.1. Elément triangulaire linéaire

 Pour l'élément triangulaire linéaire (figure D.1), les déplacements *u* et *v* sont donnés par :

$$
u = a_0 + a_1 x + a_2 y
$$
  
\n
$$
v = b_0 + b_1 x + b_2 y
$$
 (B.12)

$$
\Delta = \begin{vmatrix} 1 & x_1 & y_1 \\ 1 & x_2 & y_2 \\ 1 & x_3 & y_3 \end{vmatrix} = 2A
$$
 (B.13)

Où : A est l'aire de triangle.

Alors :

$$
\begin{Bmatrix} u \\ v \end{Bmatrix} = \begin{bmatrix} \alpha_1 & 0 & \alpha_2 & 0 & \alpha_3 & 0 \\ 0 & \alpha_1 & 0 & \alpha_2 & 0 & \alpha_3 \end{bmatrix} \begin{bmatrix} u_1 \\ v_1 \\ u_2 \\ v_2 \\ u_3 \\ v_3 \end{bmatrix} = [N] \{q\}
$$
 (B.14)

[*N*] est la matrice d'interpolation, telle que :

$$
\alpha_1 = \frac{(x_2y_3 - x_3y_2) + (y_2 - y_3)x + (x_3 - x_2)y}{\Delta}
$$
\n
$$
\alpha_2 = \frac{(x_3y_1 - x_1y_3) + (y_3 - y_1)x + (x_1 - x_2)y}{\Delta}
$$
\n
$$
\alpha_3 = \frac{(x_1y_2 - x_2y_1) + (y_1 - y_2)x + (x_2 - x_1)y}{\Delta}
$$
\n(B.15)

La matrice [*B*] est donnée par :

$$
[B] = \frac{1}{2\Delta} \begin{bmatrix} (y_2 - y_3) & 0 & (y_3 - y_1) & 0 & (y_2 - y_1) & 0 \\ 0 & (x_3 - x_2) & 0 & (x_1 - x_3) & 0 & (x_2 - x_1) \\ (x_3 - x_2) & (y_2 - y_3) & (x_2 - x_3) & (y_3 - y_1) & (x_2 - x_1) & (y_2 - y_1) \end{bmatrix}
$$
(B.16)

# B.4. L'assemblage dans les matrices globales

### B.4.1. L'assemblage des plaques trapézoïdales

La transformation des coordonnées a un repère commun globale  $(x, y, z)$ , et les coordonnées (x<sup>'</sup>, y<sup>'</sup>, z<sup>'</sup>) sera nécessaire pour assembler les éléments et pour écrire les équations d'équilibre appropriées.

 Les déplacement d'un nœud se transforme d'un système globales à un système local par :

$$
\{q_i\} = [L]\{q_i\} \tag{B.17}
$$

où :

$$
[L] = \begin{bmatrix} \lambda & 0 \\ 0 & \lambda \end{bmatrix}
$$
 (B.18)

avec  $\lambda$  est la matrice 3x3 de cosinus direction des angles formées entre deux axes, comme :

$$
[\lambda] = \begin{bmatrix} \lambda x & \lambda x & y & \lambda x & z \\ \lambda y & x & \lambda y & y & \lambda y & z \\ \lambda z & x & \lambda z & y & \lambda z & z \end{bmatrix} \tag{B.19}
$$

où

 $\lambda x \times x$  est égale au cosinus de l'angle entre les axes  $x \in x$ , etc.

Pour la totalité des nœuds s'écrit :

$$
\left\{q_i\right\} = \left[L\right]\left\{q_i\right\} \tag{B.20}
$$

$$
avec: [T] = \begin{bmatrix} [L] & 0 & 0 & 0 \\ 0 & [L] & 0 & 0 \\ 0 & 0 & [L] & 0 \\ 0 & 0 & 0 & [L] \end{bmatrix}
$$
 (B.21)

### B.4.2. L'assemblage des plaques triangulaires

 Chaque élément est en orientation ou les angles avec les coordonnées planes et arbitraire. Les problèmes pour définir les axes locaux et leurs directions (cosinus) sont donc considérablement plus complexes que dans le cas des plaques trapézoïdales.

Un vecteur *Vij* défini en coordonnées globales, on a :

$$
V_{ij} = \begin{cases} xj - x_i \\ y_j - y_i \\ zj - zi \end{cases}
$$
 (B.22)

Les cosinus sont donnés par la division des composantes de vecteur *V*<sup>12</sup> sur la longueur.

$$
\vartheta_{x} = \begin{cases} \lambda x'x \\ \lambda x'y \\ \lambda x'z \end{cases} = \frac{1}{l_{12}} \begin{cases} x_{21} \\ y_{21} \\ z_{21} \end{cases}
$$
  
(B.23)  

$$
l_{21} = \sqrt{(x_{2}-x_{1})^{2}+(y_{2}-y_{1})^{2}+(z_{2}-z_{1})^{2}}
$$

$$
x_{21} \qquad y_{21} \qquad z_{21}
$$

où *x*<sup>21</sup> = *x*2−*x*1, *y*<sup>21</sup> = *y*2−*y*1, *z*<sup>21</sup> = *z*2−*z*<sup>1</sup>

Notant que la direction *z*' est normal au plan de triangle, on obtient un vecteur *Vz*' donné par :

$$
Vz = V_{12} \times V_{13} \tag{B.24}
$$

la longueur de ce vecteur *lz*' est donné par :

$$
lz = 2\Delta \tag{B.25}
$$

(∆ est donné par la formule (D.13))

les cosinus sont données par la formule :

$$
\vartheta_{z} = \begin{Bmatrix} \lambda z' x \\ \lambda z' y \\ \lambda z' z \end{Bmatrix} = \frac{Vz'}{2\Delta}
$$
 (B.26)

le vecteur  $\partial_y$ ' est obtenus par le produit vectoriel des deux vecteurs  $\partial_z$ ' et  $\partial_x$ ' :

$$
\vartheta_{y'} = \begin{cases} \lambda y' x \\ \lambda y' y \\ y z' z \end{cases} = \vartheta_z \times \vartheta_x \tag{B.27}
$$

# B.5. Les coefficients de rigidité

Les coefficients de rigidité  $Q_i$  pour le calcul de la matrice de rigidité réduite sont données par :

$$
Q_{11} = Q_{11} \cos^{4} \theta + Q_{22} \sin^{4} \theta + 2(Q_{12} + 2Q_{66}) \sin^{2} \theta \cos^{2} \theta
$$
  
\n
$$
Q_{12} = (Q_{11} + Q_{22} - 4Q_{66}) \sin^{2} \theta \cos^{2} \theta + Q_{12} (\cos^{4} \theta + \sin^{4} \theta)
$$
  
\n
$$
Q_{16} = (Q_{11} - Q_{12} - 2Q_{66}) \sin \theta \cos^{3} \theta + (Q_{12} - Q_{22} + 2Q_{66}) \sin^{3} \theta \cos \theta
$$
  
\n
$$
Q_{22} = Q_{11} \sin^{2} \theta + 2(Q_{12} + 2Q_{66}) \sin^{2} \theta \cos^{2} \theta + Q_{22} \cos^{4} \theta
$$
  
\n
$$
Q_{26} = (Q_{11} - Q_{12} - 2Q_{66}) \sin^{3} \theta \cos \theta + (Q_{12} - Q_{22} + 2Q_{66}) \sin \theta \cos^{3} \theta
$$
  
\n
$$
Q_{66} = [Q_{11} + Q_{22} - 2(Q_{12} + Q_{66})] \sin^{2} \theta \cos^{2} \theta + Q_{66} (\sin^{4} \theta + \cos^{4} \theta)
$$
\n(B.28)

#### **REFERENCES**

- 1. Zeinkiewices, O.C., "Finite Element Method in Engineering Science", Mc Graw-Hill, New York,(1976).
- 2. Segrlind, S, "Applied Finite Element Analysis", edition Masson, (1976).
- 3. Megson, THG, "Aircraft Structures for Engineering Students", Butterworth Heinemann, Oxford, (1999).
- 4. Dhatt, G et Touzou, G, " Une Présentation de la Méthode des Eléments Finis", les presses de l'Université de Laval Québec Maloine S A éditeur paris (1984).
- 5. Rahmani, O et Kebdani, S, " Introduction à la Méthode des Eléments Finis pour les Ingénieur ", office des publications universitaires (1994).
- 6. Allen, D.H et Haiser, W.E "Introduction to Aerospace Structures Analysis", John Wiley and Sons, New York 1985.
- 7. Rockey, L, Griffiths, W, Evans, R et Nethercot, D "Une Introduction à la Méthode des Eléments Finis", Edition Eyrolls, Paris (1979).
- 8. Barrau, J.J et Laroze, S "Calculs des Structures par Eléments Finis", ENASAE, (1984).
- 9. Craveur, J.C "Modélisation des Structures, Calcul par Eléments Finis", édition Masson, Paris (1997).
- 10. Rivello, R.M "Theory and Analysis of flight Structures", Mc Graw-Hill publishing, University of Maryland (1969).
- 11. Berthelot, J.M "Matériaux Composites", édition Masson, Paris (1992).
- 12. Kwon, W.Y and Bang, H "The Finite Element Method using Matlab", CRC Presse (1997).
- 13. Kattan, P.I "Matlab guide to Finite Elements", Springer, Germany (2002).
- 14. Yang, T.Y "Finite element Structural Analysis", Prentice-Hall, Inc, New Jersey 07632, (1986).
- 15. Fehrenburg, J.M, "Eléments pour le calcul des Structures D'avions", ENSAE, Toulouse (1982).
- 16. Timoshenko, S and Krieger, S.W, "Theory of Plates and Shells", MC Graw Hill, Laval University (1959)
- 17. Badereddine, A, "Détermination numérique des Coefficients Aérodynamiques Généralisés des surfaces Portantes non planes et en interfaces", Thèse de Magister, université de Blida, (Mai 1995).
- 18. Mahi, A, " Formulation Théorique et Résolution Numérique des équations du Flottement", Thèse de Magister, Université de Blida (1994).
- 19. Baghdadi, Y, " Effet d'amortissement Aérodynamique sur la stabilité Aéroelastique de l'avion", Mémoire d'Ingénieur, Département d'Aéronautique, Université de Blida, (2001).
- 20. Batoz, J.L et Dhatt, "Modélisation des Structures par Eléments Finis", Volumes I, II et III, Edition Hermès (1990).
- 21. Tizzi, S, "Numerical Procedure for the Dynamic Analysis of three dimensional Structures", Journal of aircraft V. 34, n° 1, (January, February 1997), 120-130.
- 22. Lillio, M, Butler, R, Guo, S, Banarjee, "Aeroelastic Optimization of Composite Wings using the Dynamic Stiffness Method", The Aeronautical Journal (February 1997).
- 23. Taylor, J. M, and Butter, R, "Optimum design and validation of flat Composite Beams subject to Frequency Constraints", AIAA Journal, V. 35, n° 3, (March 1997), 540-545.
- 24. Grouas, J. "Dynamique des structures", ENSICA (1984).
- 25. Eastep, F.E. and Olsen, J.J, "Transonic Flutter Analysis of Rectangular Wing with conventional Aircraft sections", AIAA Journal, V. 1, n° 10, (October 1980), 1159- 1164.
- 26. Giles, G.L, "Design-Oriental Analysis of Aircraft Fuselage Structures", AIAA Journal (1998) 1749.
- 27. Giles, G.L, "Further generalization of an Equivalent Plate Representation for Aircraft Structures", V. 26, n° 1 (January 1989).
- 28. Giles, G.L, "Equivalent Plate Analysis of Aircraft Wing Box Structures with general planform Geometry", Journal of Aircraft, V. 23, n° 11m (November 1986), 859-864.
- 29. Livne, E., Sels, R.A. and Bhatia, K.G., "Lessons from application of Equivalent Plate Structural modeling to an HSCT Wing", Journal of aircraft, V. 31, n° 4 (July-Aug 1994), 953-960.
- 30. Yates, Jr. and Carson, E., "AGARD Standard Aeroelastic Configuration for Dynamic Response Wing 445.6", NASA Report No.765, USA, (September 1985).
- 31. Blair, M., Hill, S. and Weisshaar, T.A., "Rapid Modeling with innovative Structural Concepts", AIAA Journal (1998) 1755.
- 32. Georghiades, G.A, Guo, S.J and Banarjee, "Flutter Characteristics of Laminated Composite Wings", Journal of Aircraft, V. 33, n° 6 (1996), 1204-1205
- 33. Yosibash, Z., Kirby, R.M., Myers, K., Szabo, B. and Karniadakis, G., "High-order Finite Elements for Fluid Structure interaction problems", AIAA Journal, 1729 (April 2003).
- 34. Nettles, A.T "Basic Mechanics of Laminated Composite Plates", NASA, USA, (October 1994).
- 35. Luc, Jaouen. " Vibrations de flexion des plaques", Université de Sherbrooke, Canada, (Mars 2002).
- 36. Perrais, J.P et Finance, R. "Calcul des charges appliquées à une structure d'avion", ENSAE (1980).
- 37. Qin, Z., "Vibration and Aeroelasticity of Advanced Aircraft Wings Modeled as Thin-Walled Beams Dynamic, Stability and Control", Polytechnic Institute and state University, Virginia (October 2001).
- 38. Gupta, K.K., "STARS- An Integrated, Multidisciplinary, Finite-Elements, Structural, Fluids, Aeroelastic, and Aeroservoelastic Analysis Computer Program", NASA, USA (May 1997).
- 39. Kolonay, R.M, "Computational Aeroelasticity", The Cultural and Convention Center MEUT, Ankara Turkey (October 2001).
- 40. Send, W and Voss, R, " Stability Analysis in the Time-Domain applied to Adaptive Transport- Aircraft Wings", ICAS 2002 CONGRESS, Germany (2002)
- 41. Chavez, F.R "Characterizing Model Variation for Robust Control of flexible Atmospheric Flight Vehicles", University of Maryland (2000).
- 42. Bahlouli, N, "Les Matériaux Composites", Cours de Mécanique, Strasbourg (2000).
- 43. LemaireSoft, "Encyclopédie des Avions de la Second Guerre", (Novembre2005).
- 44. Gakwaya. A et Amir Yazdani. A, "Analyse modale d'une plaque carrée mince, Modélisation en C.A.O", Cours département de Génie Mécanique, Université Laval, Québec, Canada (Automne 1996).
- 45. Belharizi. M, " ANSYS Dynamique des structures", édition Le Newton, Anco Ingenerie, France.